# D I S L I N 11.5

A Data Plotting Extension

for the

Programming Language

Python

by

Helmut Michels

 c Helmut Michels, Gottingen 1997 - 2022 ¨ All rights reserved.

# **Contents**

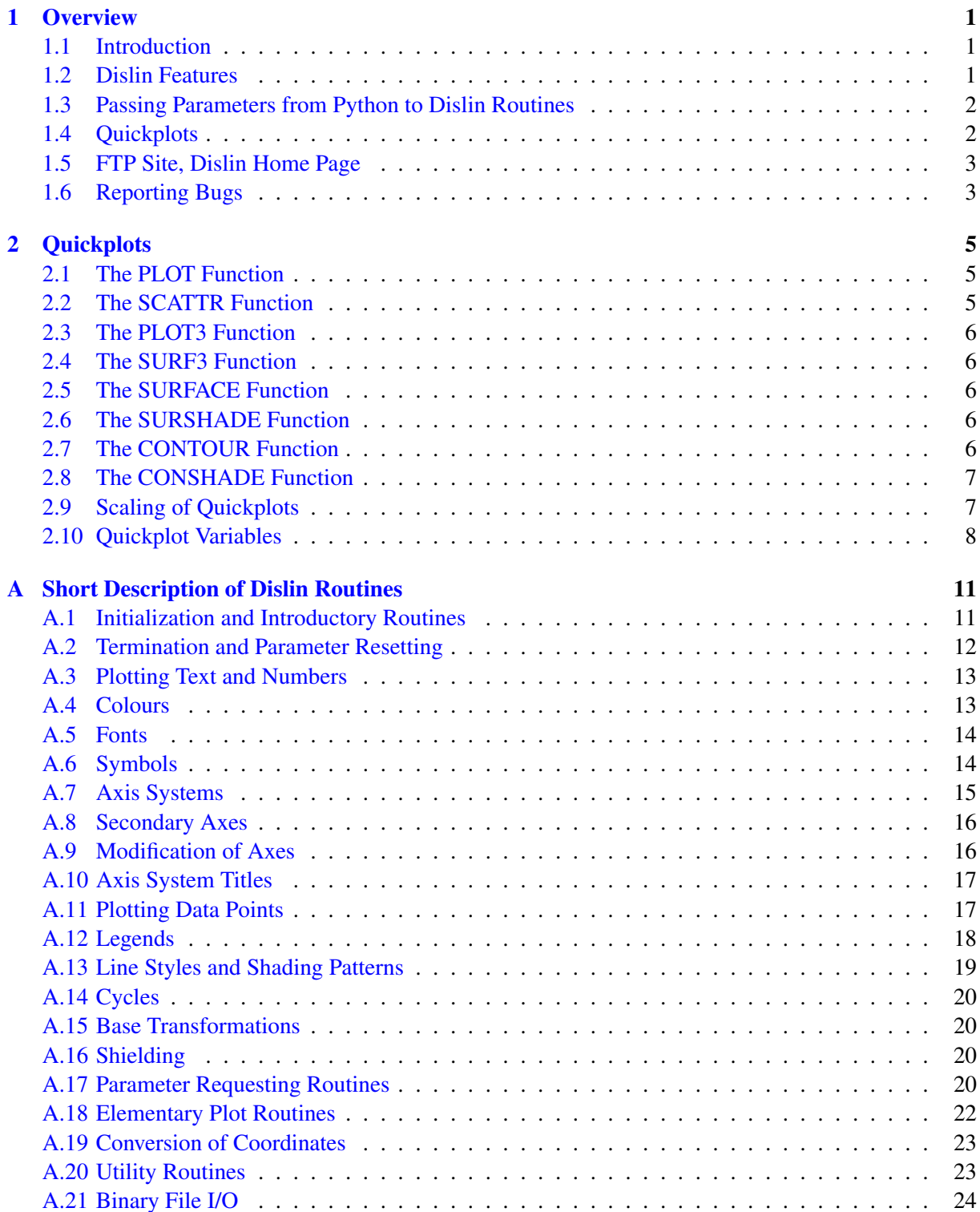

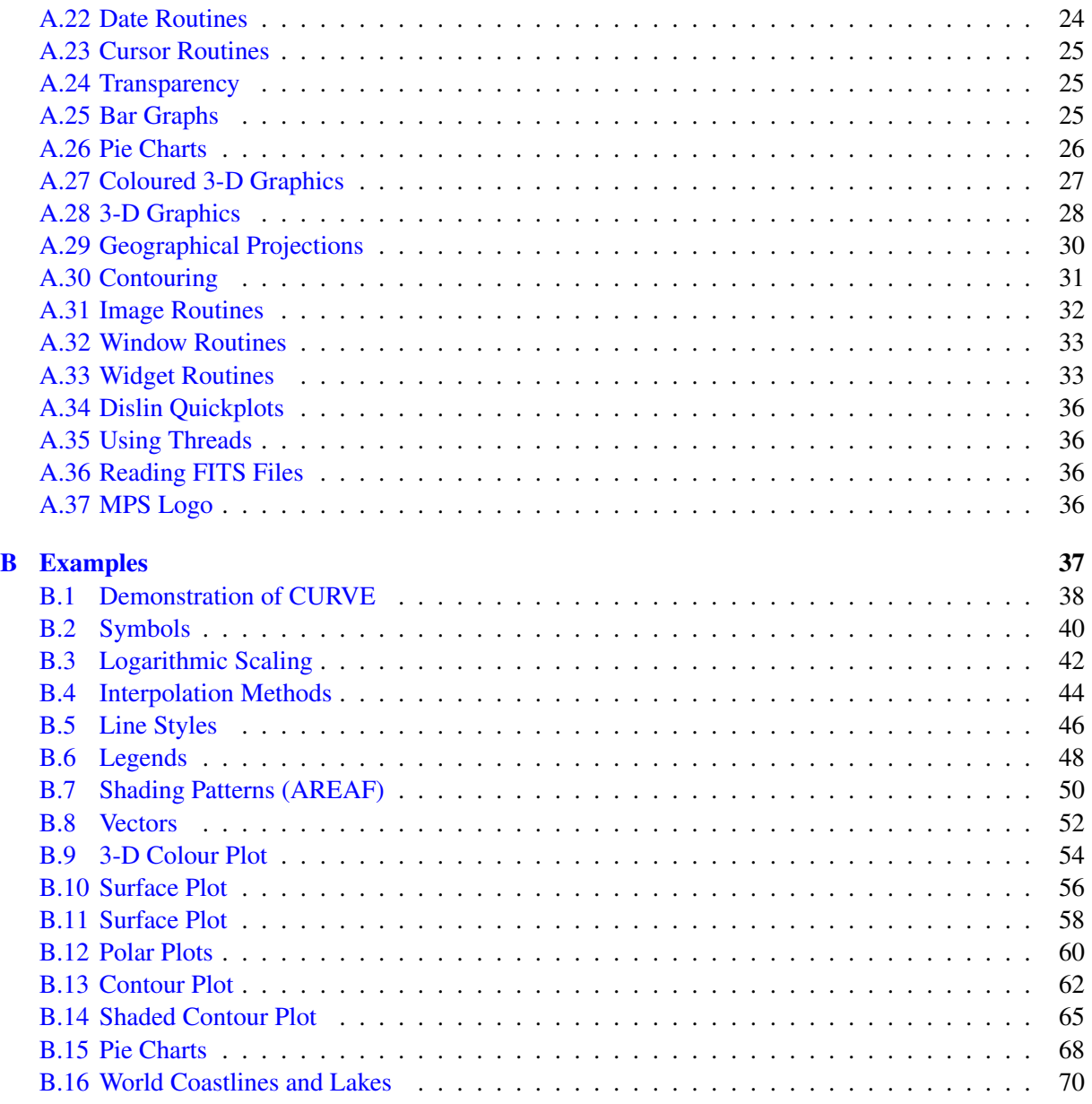

# <span id="page-4-0"></span>Chapter 1

# **Overview**

#### <span id="page-4-1"></span>1.1 Introduction

This manual describes a data plotting extension for the interpreted, object-oriented programming language Python. The plotting extension is based on the data plotting library Dislin that is available for several C, Fortran 77 and Fortran 90/95 compilers.

Dislin is a high-level plotting library that contains subroutines and functions for displaying data graphicallly as curves, bar graphs, pie charts, 3-D colour plots, surfaces, contours and maps. The library contains about 700 plotting and parameter setting routines which are now available from Python. Some quickplots are also added to the Dislin module for displaying curves, surfaces and contours with one command.

#### <span id="page-4-2"></span>1.2 Dislin Features

The following features are supported by Dislin:

- Several output formats can be selected such as X11, PostScript, PDF, CGM, WMF, PNG, BMP, PPM, GIF, TIFF and HPGL.
- 9 software fonts are available where each font provides 6 alphabets and special european characters. Hardware fonts for PostScript printers and X11 and Windows displays can also be used.
- Plotting of two- and three-dimensional axis systems. Axes can be linearly or logarithmically scaled and labeled with linear, logarithmic, date, time, map and user-defined formats.
- Plotting of curves. Several curves can appear in one axis system and can be differentiated by colour, line style and pattern. Multiple axis systems can be displayed on one page.
- Plotting of legends.
- Elementary plot routines for lines, vectors and outlined or filled regions such as rectangles, circles, arcs, ellipses and polygons.
- Shielded regions can be defined.
- Business graphics.
- 3-D colour graphics.
- 3-D graphics.
- Elementary image routines.
- Geographical projections and plotting of maps.
- Contouring.

#### <span id="page-5-0"></span>1.3 Passing Parameters from Python to Dislin Routines

The passing of parameters from Python to Dislin routines is not so strict as in other programming languages. The following rules are applied:

- Parameters can be passed from Python to Dislin routines as variables, constants and expressions.
- String constants must be enclosed in a pair of either apostrophes or quotation marks.
- Floating point parameters can be passed from Python as integer and floating point numbers.
- Integer parameters can be passed from Python as integer and floating point numbers. If a floating point number is passed for an integer parameter, the fractional part of the floating point number will be truncated.
- Floating point arrays can be passed from Python as floating point and integer lists. They were copied to 32 bit C arrays before they are passed to Dislin routines.
- Integer arrays must be passed as integer lists.
- Memory must be allocated for Arrays that are used from Dislin routines as output parameters. For example, they can be created with the Python command 'range'.
	- Note: Normally, the number and meaning of parameters passed to Dislin routines are identical with the syntax description of the routines in the Dislin manual. Dislin routines that return one ore more scalars are implemented for Python as functions that return a tuple of scalars. For example, the statement 'nw,nh = getpag ()' returns the page size.

#### <span id="page-5-1"></span>1.4 Quickplots

Some quickplots are added to the Dislin module which are collections of Dislin routines for displaying data with one command. For example, the function 'plot' displays two-dimensional curves.

Example:

```
from Numeric import *
from dislin import *
x = \text{arange } (100, \text{typecode} = \text{Float32})plot (x, \sin(x/5))disfin ()
```
If NumPy is not installed, you can use the statements:

```
from math import *
from dislin import *
x = \text{range}(100)y = range(100)for i in range (0, 100):
   v = y[i] / 5.y[i] = \sin(y)
```
plot (x, y) disfin ()

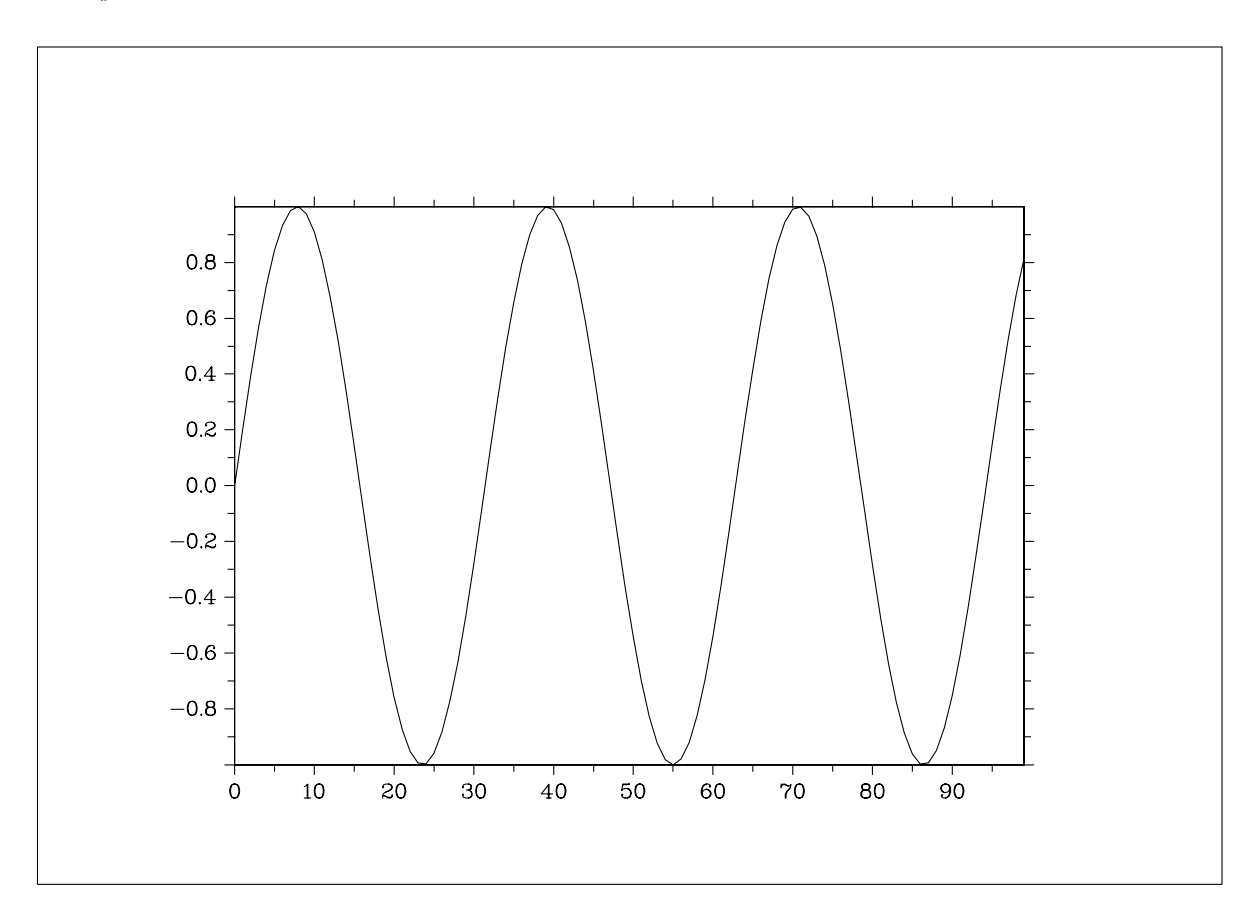

Figure 2.1: Example of the plot Function

#### <span id="page-6-0"></span>1.5 FTP Site, Dislin Home Page

The Dislin software is available via ftp anonymous from the following site:

ftp://ftp.gwdg.de/pub/grafik/dislin

The Dislin Home Page is:

https://www.dislin.de

The Python Home Page is:

https://www.python.org

### <span id="page-6-1"></span>1.6 Reporting Bugs

Dislin is well tested by many users and should be very bug free. However, no software is perfect. If you have any problems with Dislin, contact the author:

Helmut Michels Dislin Software Am Hachweg 10 37083 Göttingen, Germany Email: michels@dislin.de

# <span id="page-8-0"></span>Chapter 2

# **Quickplots**

This chapter presents quickplots that are collections of Dislin routines to display data with one command.

The following rules are applied to quickplots:

- Quickplots call DISINI automatically if it is not called before. METAFL ('XWIN') will be used in quickplots if METAFL is not used before.
- On window terminals, there are no calls to ENDGRF and DISFIN in quickplots, they let Dislin in level 2 or 3. If the variable ERASE is set to 0, following quickplots will overwrite the graphics window without erasing the window.

#### <span id="page-8-1"></span>2.1 The PLOT Function

The function 'plot' makes a quickplot of two floating point arrays.

```
The call is: plot (xray, yray)
xray, yray are floating point arrays.
Example: from math import *
                 from dislin import *
                 x = range(100)y = range(100)for i in range (0, 100):
                     v = y[i] / 5.y[i] = \sin(y)plot (x, y)
```
#### <span id="page-8-2"></span>2.2 The SCATTR Function

The function 'scattr' makes a quickplot of two floating point arrays where the points are marked with symbols.

The call is: scattr (xray, yray)

xray, yray are floating point arrays.

#### <span id="page-9-0"></span>2.3 The PLOT3 Function

The function 'plot3' makes a 3-D colour plot.

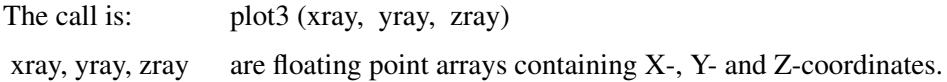

#### <span id="page-9-1"></span>2.4 The SURF3 Function

The function 'surf3' makes a 3-D colour plot of a matrix. The columns of the matrix will be plotted as rows.

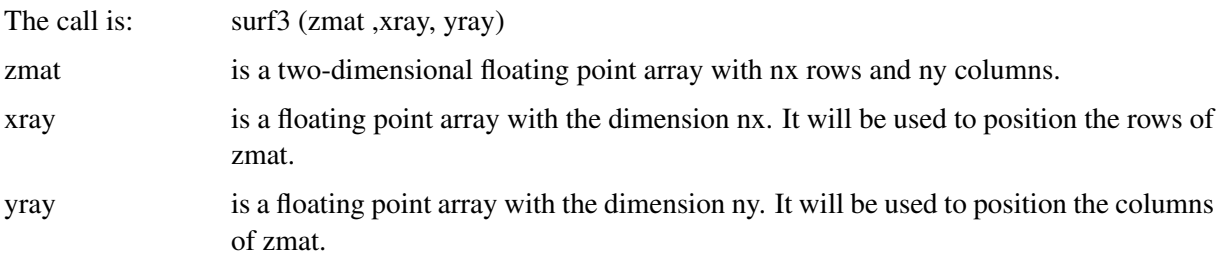

#### <span id="page-9-2"></span>2.5 The SURFACE Function

The function 'surface' makes a surface plot of a matrix.

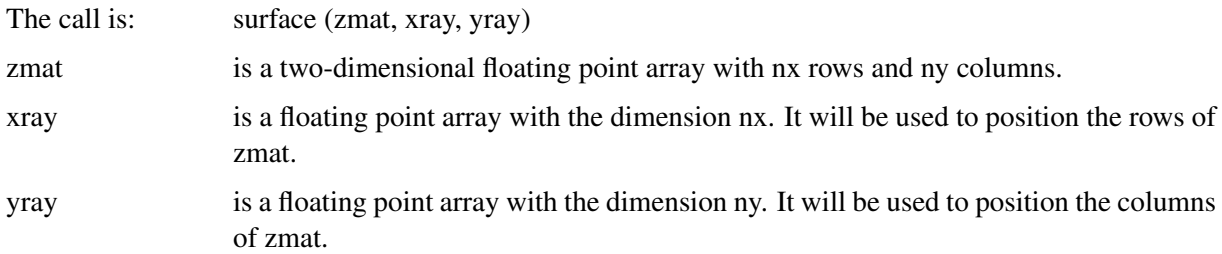

#### <span id="page-9-3"></span>2.6 The SURSHADE Function

The function 'surshade' makes a shaded surface plot of a matrix.

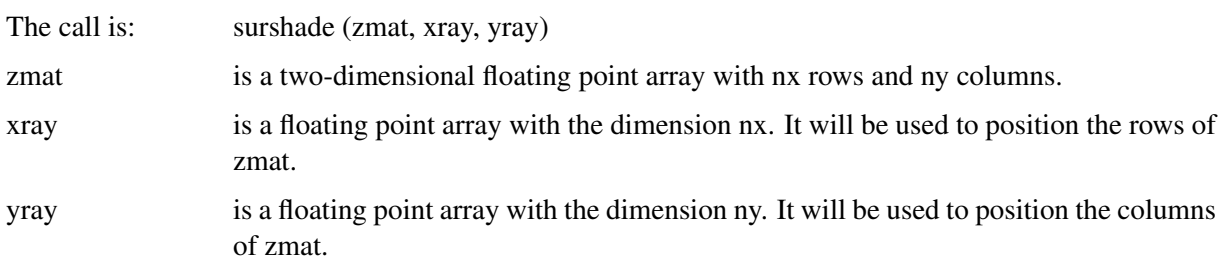

### <span id="page-9-4"></span>2.7 The CONTOUR Function

The function 'contour' makes a contour plot of a matrix.

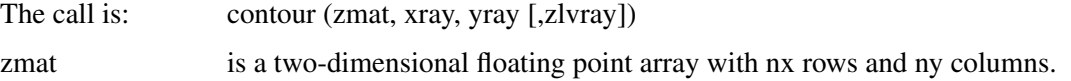

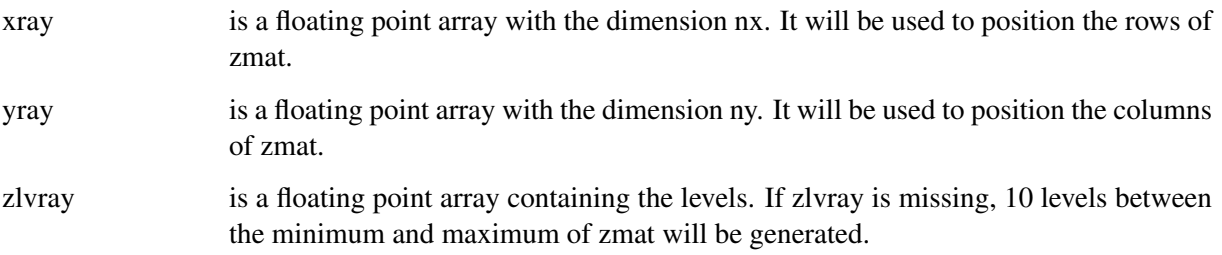

### <span id="page-10-0"></span>2.8 The CONSHADE Function

The function 'conshade' makes a shaded contour plot of a matrix.

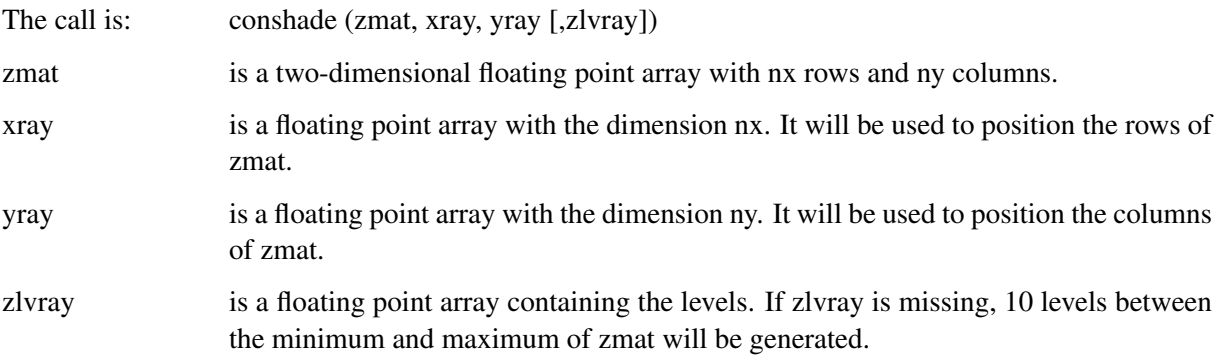

### <span id="page-10-1"></span>2.9 Scaling of Quickplots

Normally, quickplots are scaled automatically in the range of the data. This behaviour can be changed if certain variables are defined.

The variables for the X-axis are:

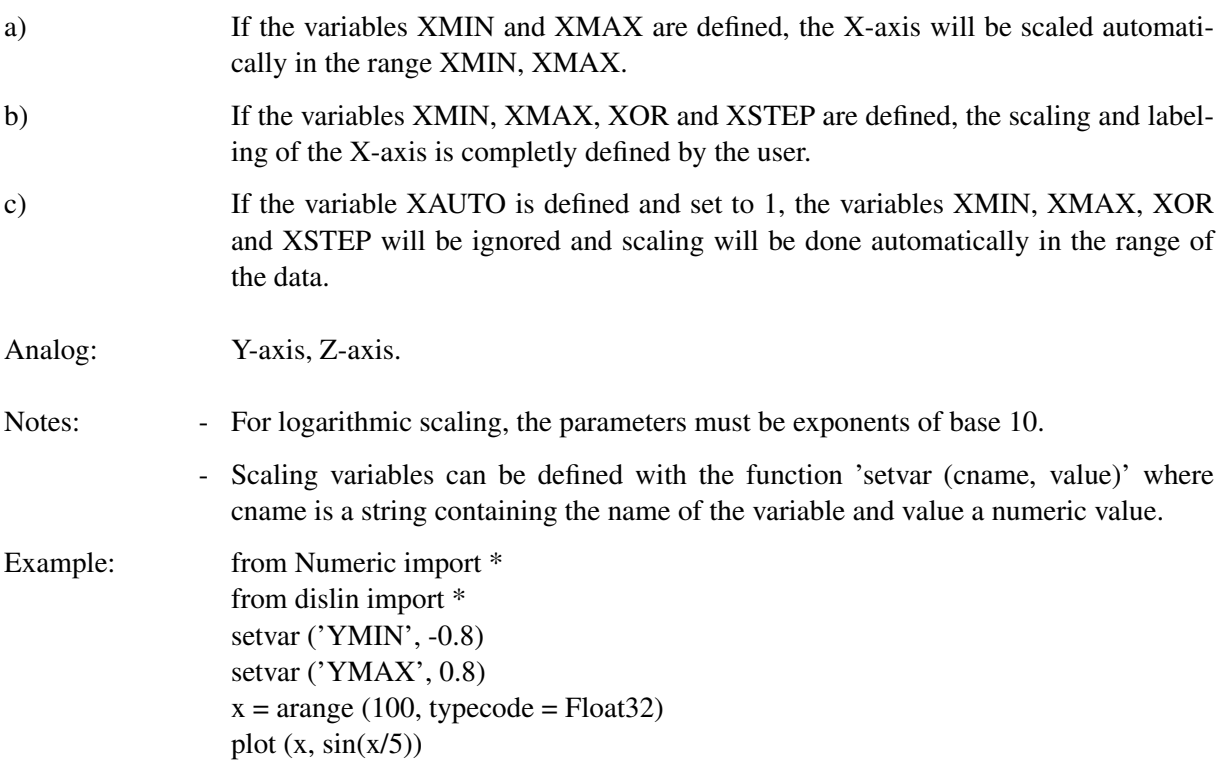

### <span id="page-11-0"></span>2.10 Quickplot Variables

There is a set of variables that can modify the appearance of quickplots. They can be defined with the function setvar that has the syntax setvar (cname, value) where cname is a string containing the name of the variable and value is a numeric value or a string. The following table shows all quickplot variables. The corresponding Dislin routines are given in parenthesis.

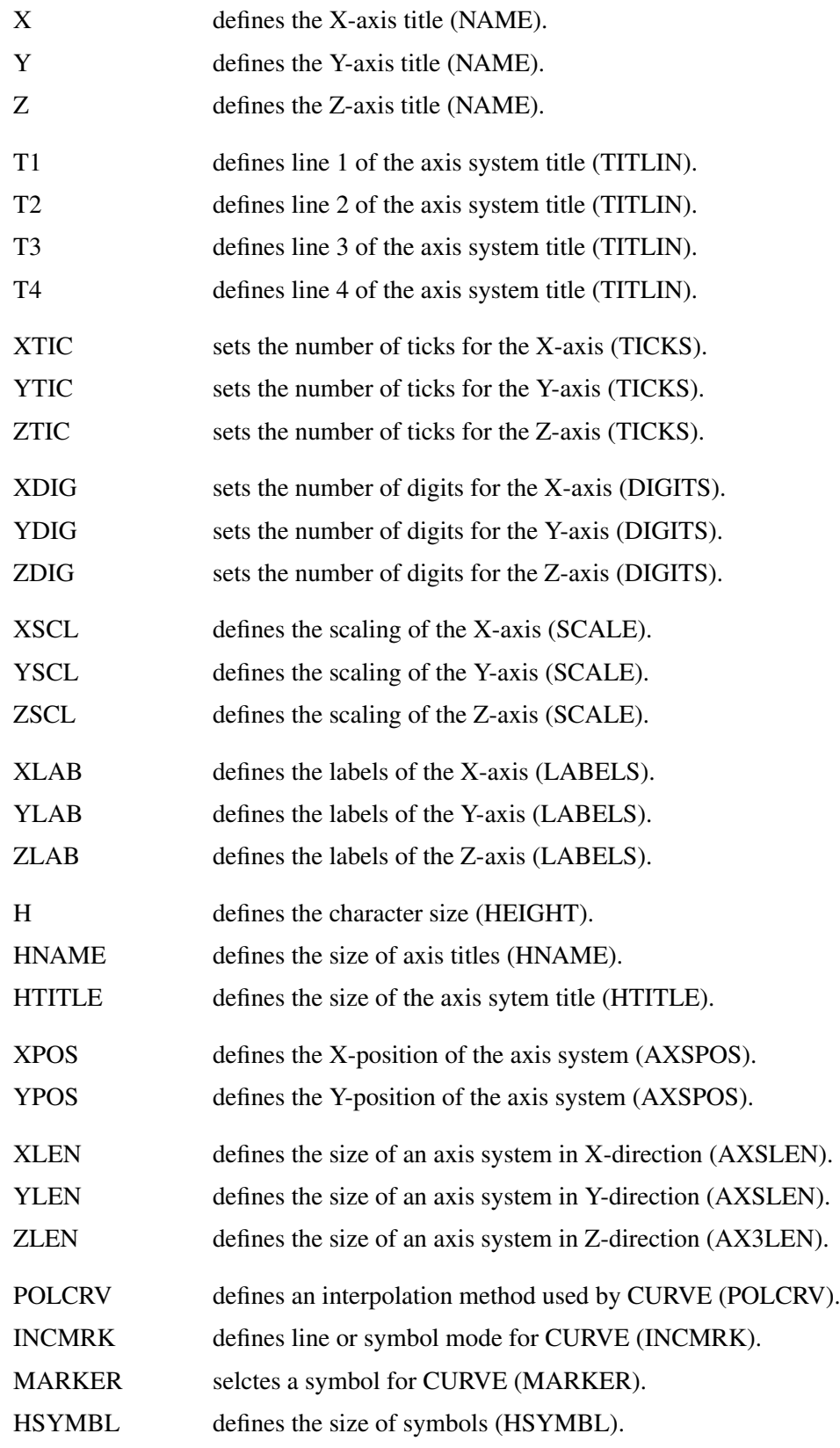

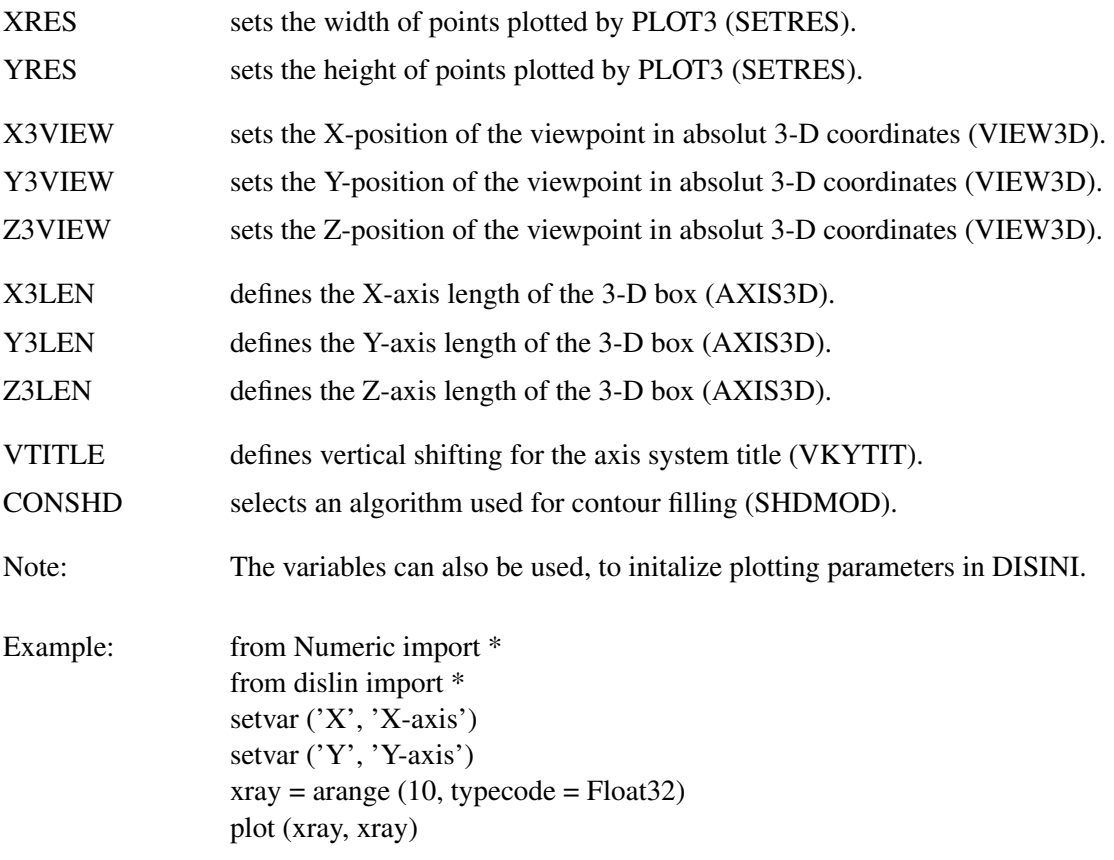

# <span id="page-14-0"></span>Appendix A

# Short Description of Dislin Routines

This appendix presents a short description of all Dislin routines that can be called from Python. A complete description of the routines can be found in the Dislin manual or via the online help of Dislin. For parameters, the following conventions are used:

- integer variables begin with the character N or I;
- strings begin with the character C;
- other variables are floating point numbers;
- one-dimensional arrays end with the keyword 'ray', two-dimensional arrays with the keyword 'mat'.

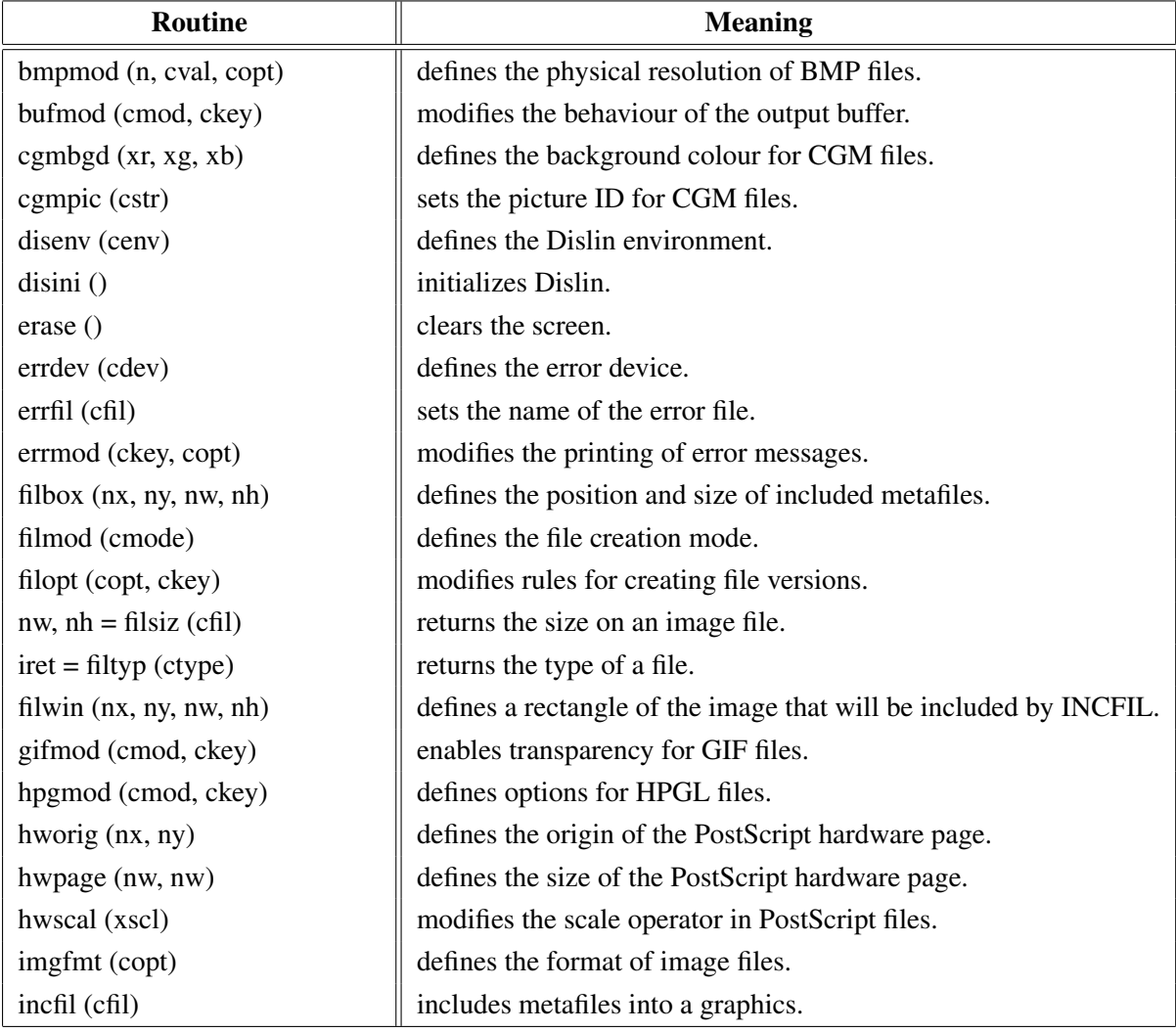

#### <span id="page-14-1"></span>A.1 Initialization and Introductory Routines

| Routine                       | <b>Meaning</b>                                 |
|-------------------------------|------------------------------------------------|
| metafl (cfmt)                 | defines the plotfile format.                   |
| newpag ()                     | creates a new page.                            |
| origin (nx, ny)               | defines the origin.                            |
| page (nw, nh)                 | sets the page size.                            |
| pagera ()                     | plots a page border.                           |
| pagfll (iclr)                 | fills the page with a colour.                  |
| paghdr $(c1, c2, iopt, idir)$ | plots a page header.                           |
| pagmod (copt)                 | selects a page rotation.                       |
| pagorg (copt)                 | defines the origin of the page.                |
| $n = pdfbuf$ (cbuf, nmax)     | copies a PDF file to a buffer. The memory      |
|                               | for the buffer is allocated by pdfbuf.         |
| pdfmod (cmod, ckey)           | defines PDF options.                           |
| pdfmrk (cstr, copt)           | defines kookmarks for PDF files.               |
| pngmod (cmod, ckey)           | enables transparency for PNG files.            |
| selfac(x)                     | defines a scaling factor for the entire plot.  |
| sclmod (copt)                 | defines a scaling mode.                        |
| scrmod (copt)                 | swaps back- and foreground colours.            |
| sendbf()                      | flushes the output buffer.                     |
| setfil (cfil)                 | sets the plotfile name.                        |
| setpag (copt)                 | selects a predefined page format.              |
| setxid (id, copt)             | defines an external X Window or pixmap.        |
| symfil (cdev, cstat)          | sends a plotfile to a device.                  |
| tifmod (n, cval, copt)        | defines the physical resolution of TIFF files. |
| unit (nu)                     | defines the logical unit for messages.         |
| units (copt)                  | defines the plot units.                        |
| wmfmod (cmod, ckey)           | modifies the format of WMF files.              |

Figure A.1: Initialization and Introductory Routines

### <span id="page-15-0"></span>A.2 Termination and Parameter Resetting

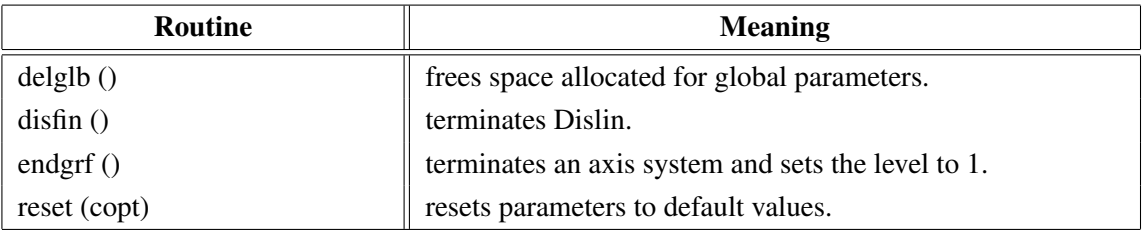

#### Figure A.2: Termination and Parameter Resetting

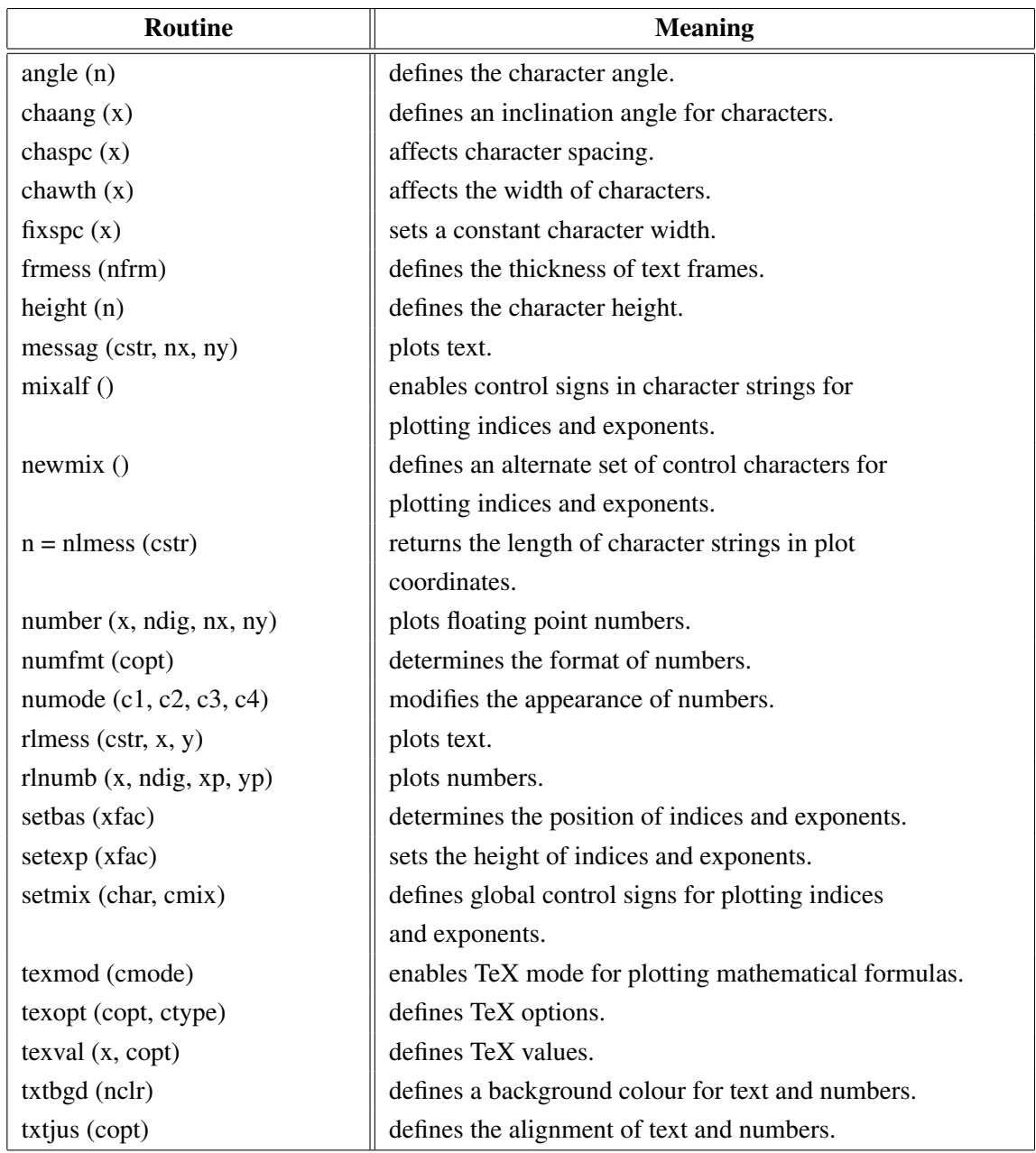

# <span id="page-16-0"></span>A.3 Plotting Text and Numbers

Figure A.3: Plotting Text and Numbers

### <span id="page-16-1"></span>A.4 Colours

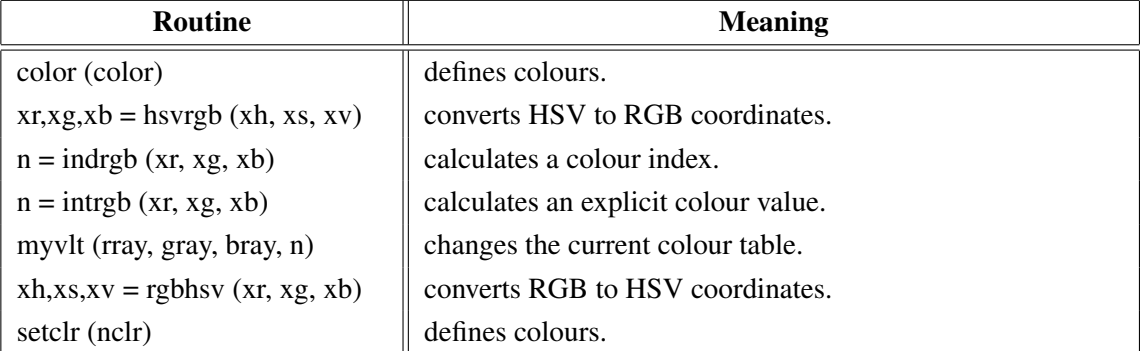

| Routine                | <b>Meaning</b>                    |
|------------------------|-----------------------------------|
| setind (i, xr, xg, xb) | changes the current colour table. |
| setrgb $(xr, xg, xb)$  | defines colours.                  |
| setvlt (cvlt)          | selects a colour table.           |
| vltfil (cfil, cmod)    | store or loads a colour table.    |

Figure A.4: Colours

### <span id="page-17-0"></span>A.5 Fonts

| <b>Routine</b>                  | <b>Meaning</b>                                           |
|---------------------------------|----------------------------------------------------------|
| basalf (calph)                  | defines the base alphabet.                               |
| bmpfnt (cfont)                  | defines a bitmap font.                                   |
| chacod (copt)                   | defines the character coding.                            |
| complex()                       | sets a complex font.                                     |
| duplx $()$                      | sets a double-stroke font.                               |
| disalf()                        | sets the default font.                                   |
| eushft (cnat, char)             | defines a shift character for European characters.       |
| gothic ()                       | sets a gothic font.                                      |
| helve $()$                      | sets a shaded font.                                      |
| helves $()$                     | sets a shaded font with small characters.                |
| $h$ elvet $()$                  | sets a shaded font with thick characters.                |
| hwfont $()$                     | sets a standard hardware font.                           |
| psfont (cfont)                  | sets a PostScript font.                                  |
| psmode (cmode)                  | enables Greek and Italic characters in PostScript fonts. |
| serif $()$                      | sets a complex shaded font.                              |
| simply()                        | sets a single-stroke font.                               |
| smxalf (calph, $c1$ , $c2$ , n) | defines shift characters for alternate alphabets.        |
| tripl $x()$                     | sets a triple-stroke font.                               |
| ttfont (cfont)                  | loads a TrueType font.                                   |
| winfnt (cfont)                  | sets a TrueType font.                                    |
| x11fnt (cfont, copt)            | sets an X11 font.                                        |

Figure A.5: Fonts

# <span id="page-17-1"></span>A.6 Symbols

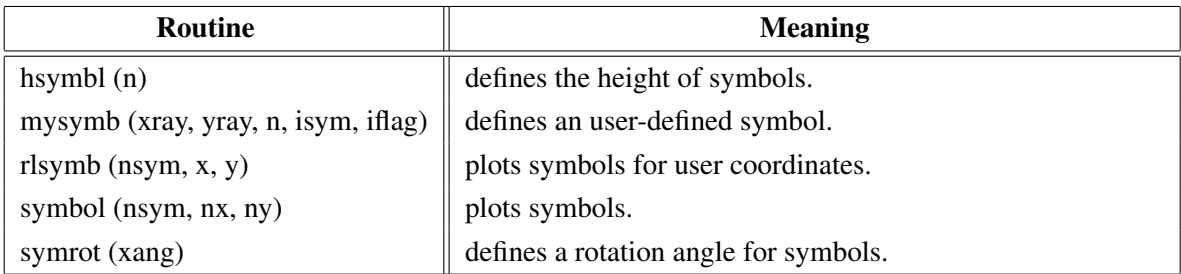

### Figure A.6: Symbols

# <span id="page-18-0"></span>A.7 Axis Systems

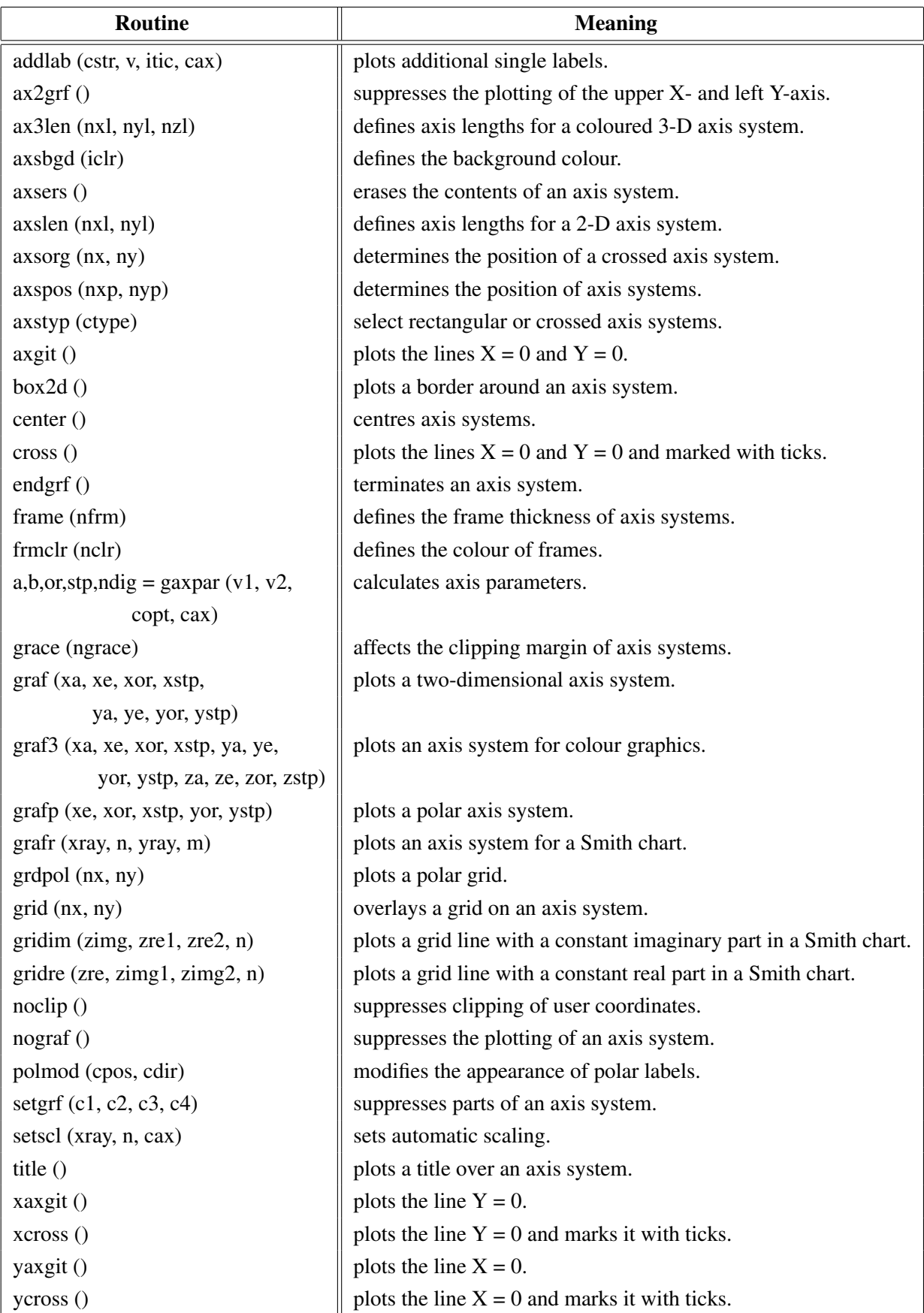

Figure A.7: Axis Systems

### <span id="page-19-0"></span>A.8 Secondary Axes

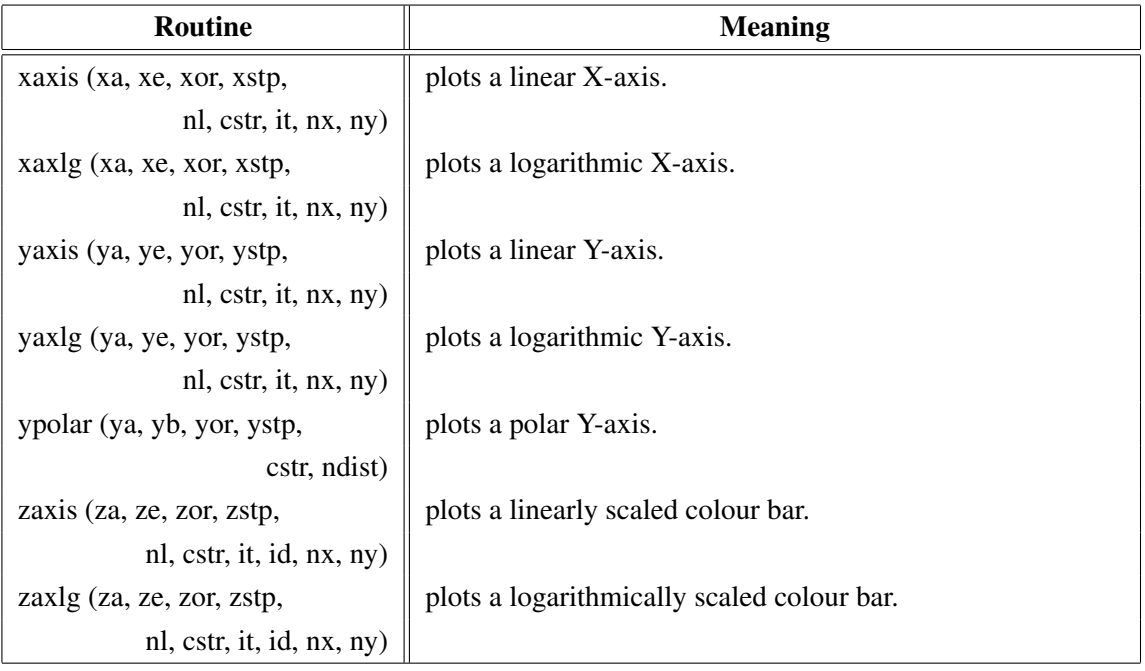

#### Figure A.8: Secondary Axes

### <span id="page-19-1"></span>A.9 Modification of Axes

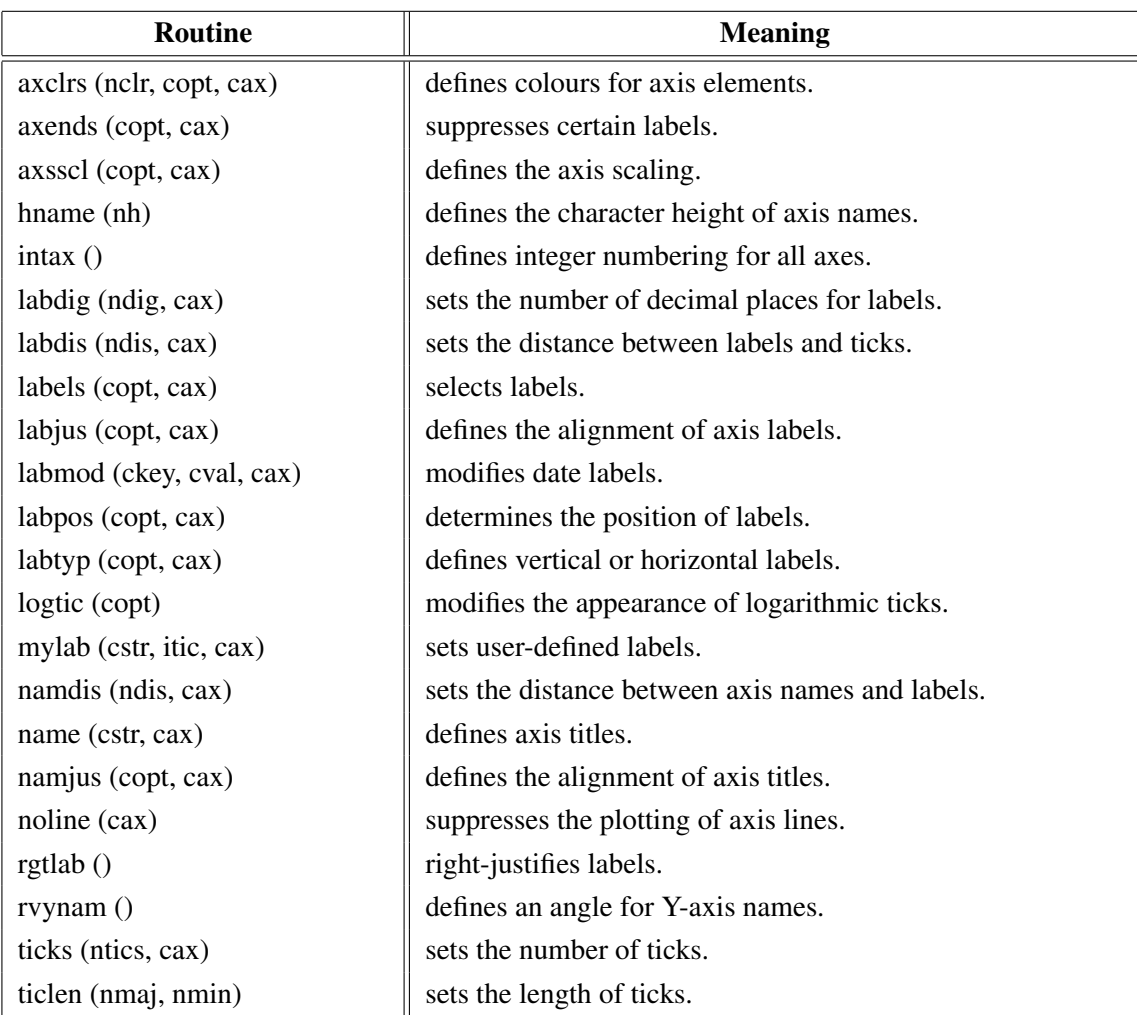

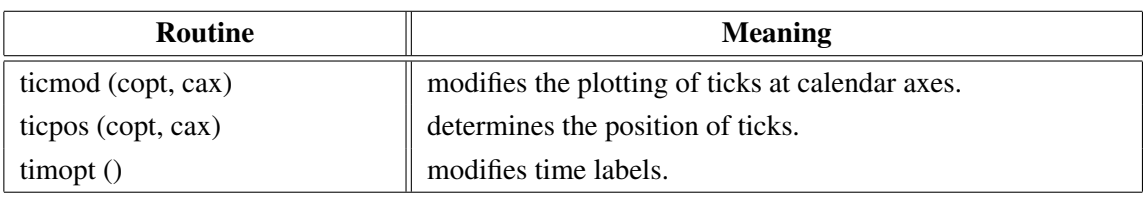

Figure A.9: Modification of Axes

### <span id="page-20-0"></span>A.10 Axis System Titles

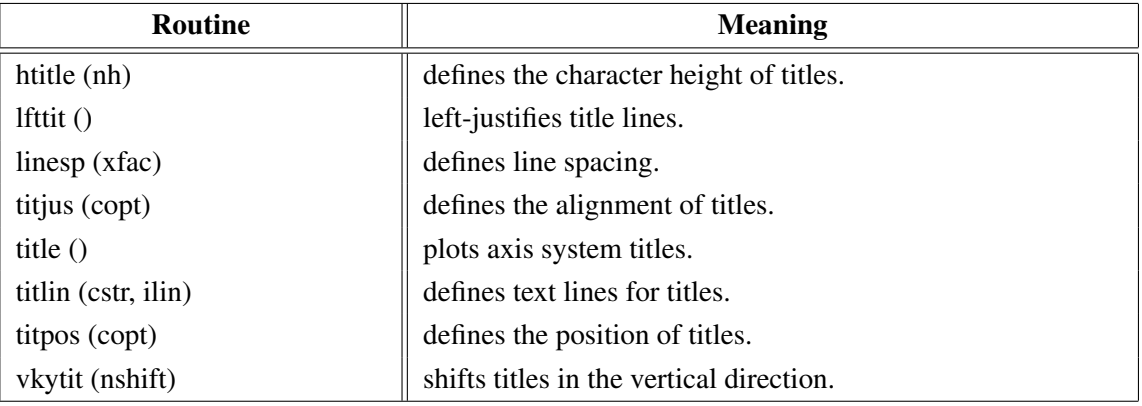

Figure A.10: System Titles

### <span id="page-20-1"></span>A.11 Plotting Data Points

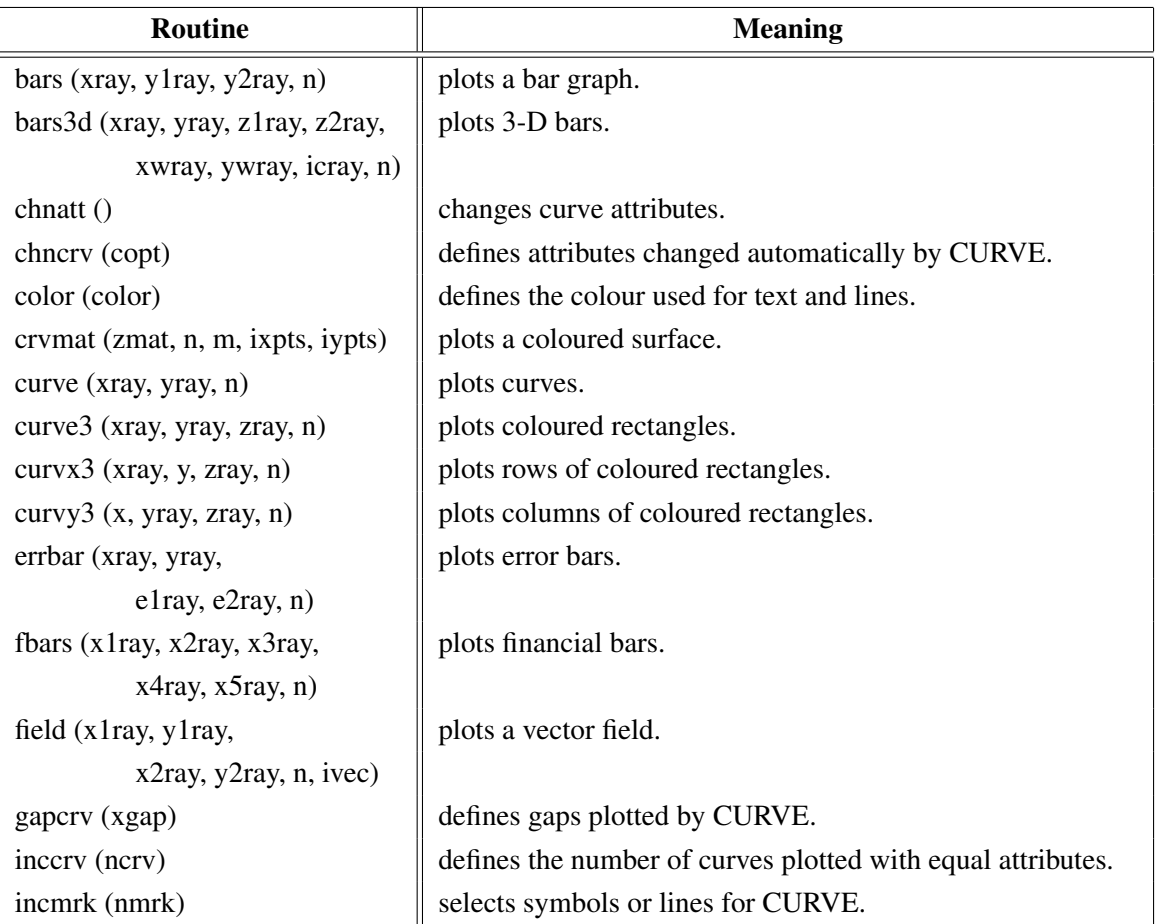

| <b>Routine</b>                           | <b>Meaning</b>                                    |
|------------------------------------------|---------------------------------------------------|
| licmod (cmod, ckey)                      | sets modes for the LIC algorithm.                 |
| licpts (xvmat, yvmat, nx, ny,            | calculates a Line Integral Convolution image of a |
| itmat, wmat)                             | vector field.                                     |
| a, b, $r =$ linfit (xray, yray, n, copt) | plots a fitted line.                              |
| marker (nsym)                            | sets the symbols plotted by CURVE.                |
| mrkclr (nclr)                            | defines the colour of symbols plotted by CURVE.   |
| nancry (copt)                            | enables handling of NaN values in curves.         |
| nochek ()                                | suppresses listing of out of range data points.   |
| piegrf (cbuf, nlin, xray, n)             | plots a pie chart.                                |
| polcry (copt)                            | defines the interpolation method used by CURVE.   |
| resatt()                                 | resets curve attributes.                          |
| setres (nx, ny)                          | sets the size of coloured rectangles.             |
| shdcrv (x1ray, y1ray, n1,                | plots shaded areas between curves.                |
| x2ray, y2ray, n2)                        |                                                   |
| splmod (ngrad, npts)                     | modifies spline interpolation.                    |
| stmmod (cmod, ckey)                      | sets streamline modes.                            |
| stmopt (n, ckey)                         | defines integer options for streamlines.          |
| $n =$ stmpts (xvmat, yvmat, nx,          | generates a streamline.                           |
| ny, xpray, ypray, x0, y0,                |                                                   |
| xray, yray, nmax, n)                     |                                                   |
| stmtri (xvray, yvray, xpray, ypray,      | plots streamlines from triangulated data.         |
| n, ypray, n, i1ray, i2ray, i3ray,        |                                                   |
| ntri, xsray, ysray, nray)                |                                                   |
| stmval (x, ckey)                         | defines floating point options for streamlines.   |
| stream (xvmat, yvmat, nx, ny,            | plots streamlines.                                |
| xpray, ypray, xsray, ysray, n)           |                                                   |
| thkcry (nthk)                            | defines the thickness of curves.                  |
| txture (itmat, nx, ny)                   | generates a texture array for LICPTS.             |
| vecfld (xvray, yvray,                    | plots a vector field.                             |
| xpray, ypray, n, ivec)                   |                                                   |
| vecmat (xvmat, yvamt, nx, ny,            | plots a vector field on a regular grid.           |
| xpray, ypray, ivec)                      |                                                   |

Figure A.11: Plotting Data Points

# <span id="page-21-0"></span>A.12 Legends

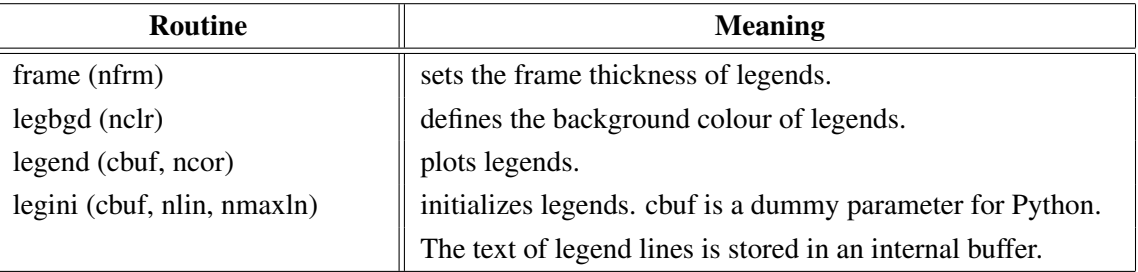

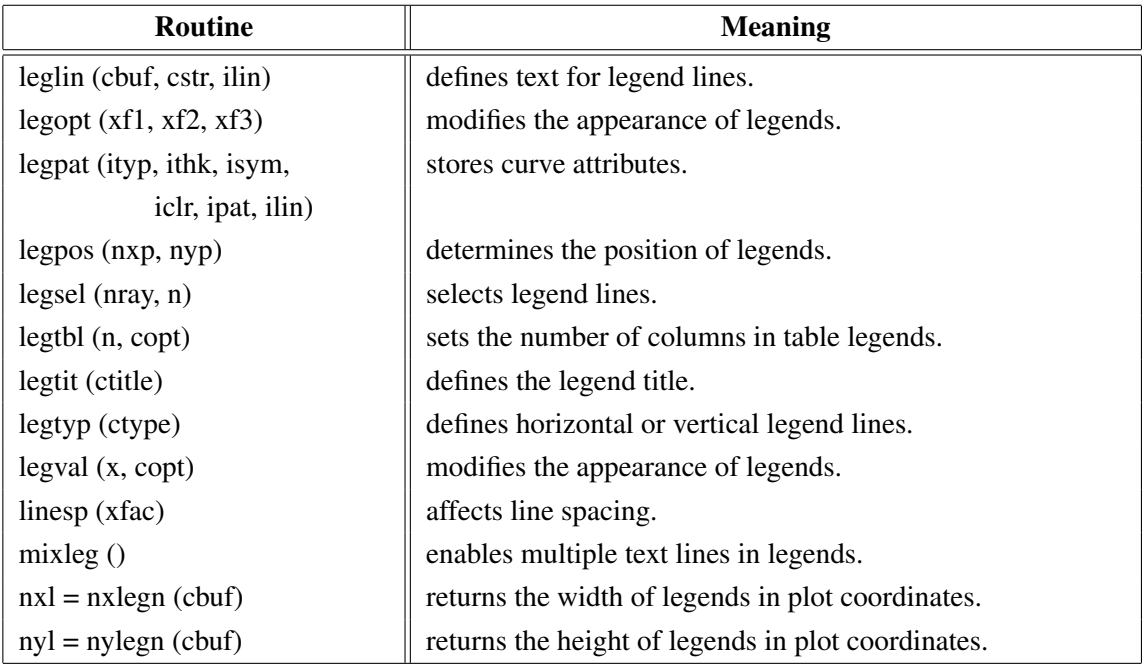

Figure A.12: Legends

# <span id="page-22-0"></span>A.13 Line Styles and Shading Patterns

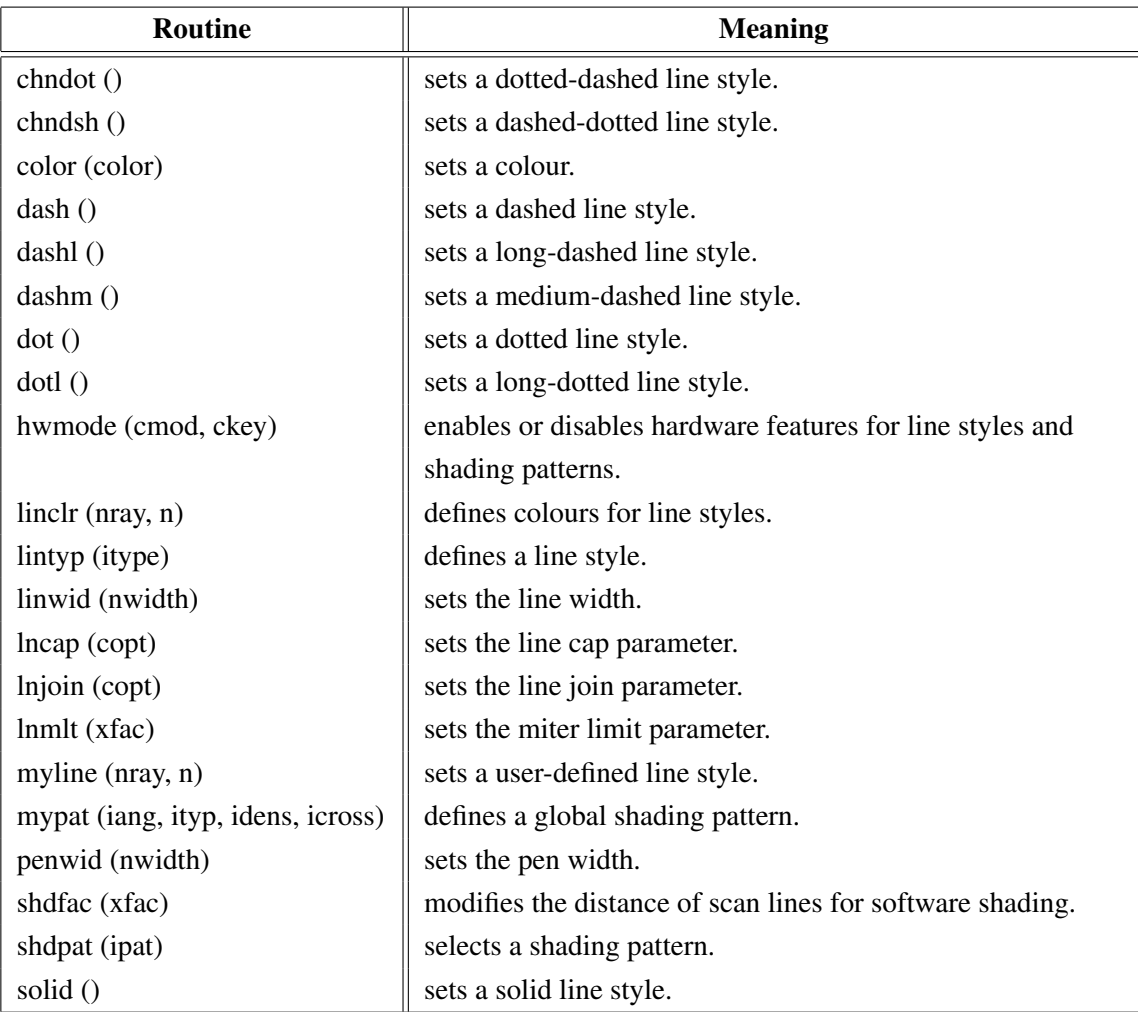

Figure A.13: Line Styles and Shading Patterns

### <span id="page-23-0"></span>A.14 Cycles

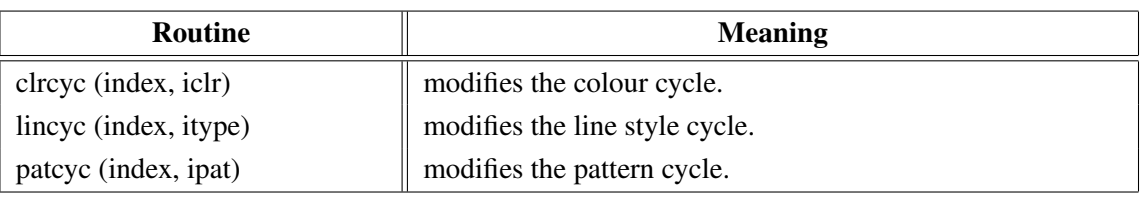

Figure A.14: Cycles

#### <span id="page-23-1"></span>A.15 Base Transformations

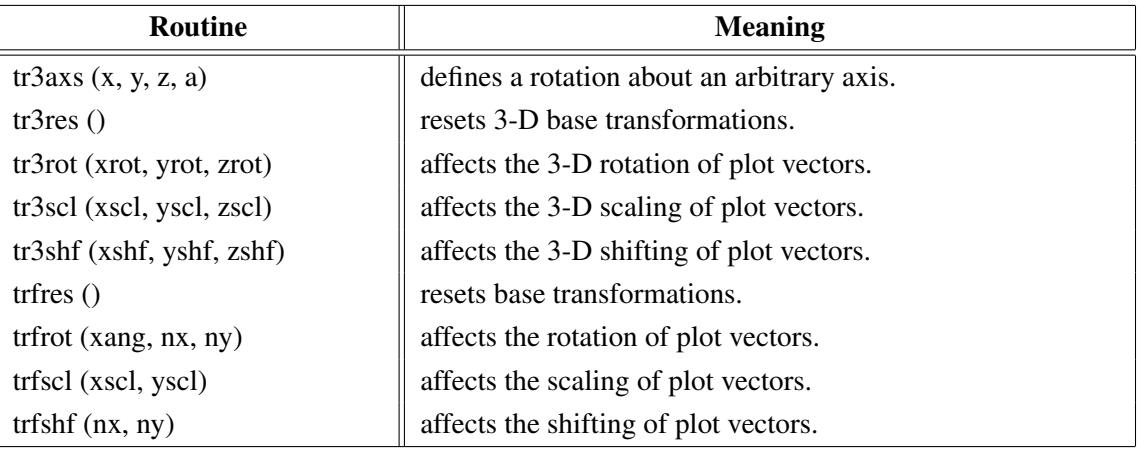

Figure A.15: Base Transformations

### <span id="page-23-2"></span>A.16 Shielding

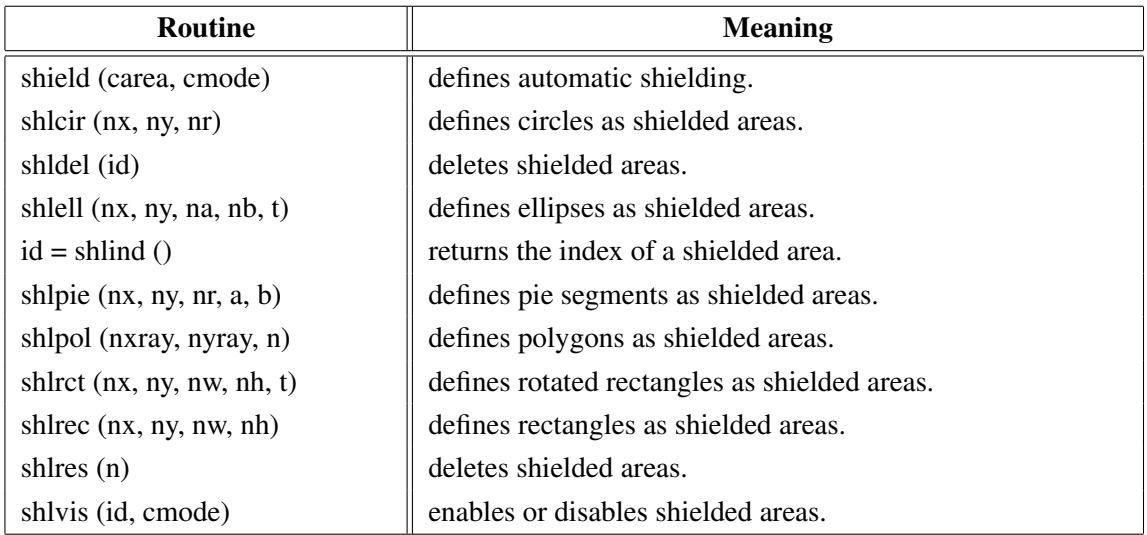

Figure A.16: Shielding

### <span id="page-23-3"></span>A.17 Parameter Requesting Routines

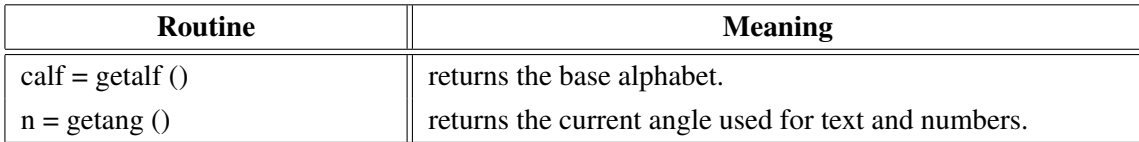

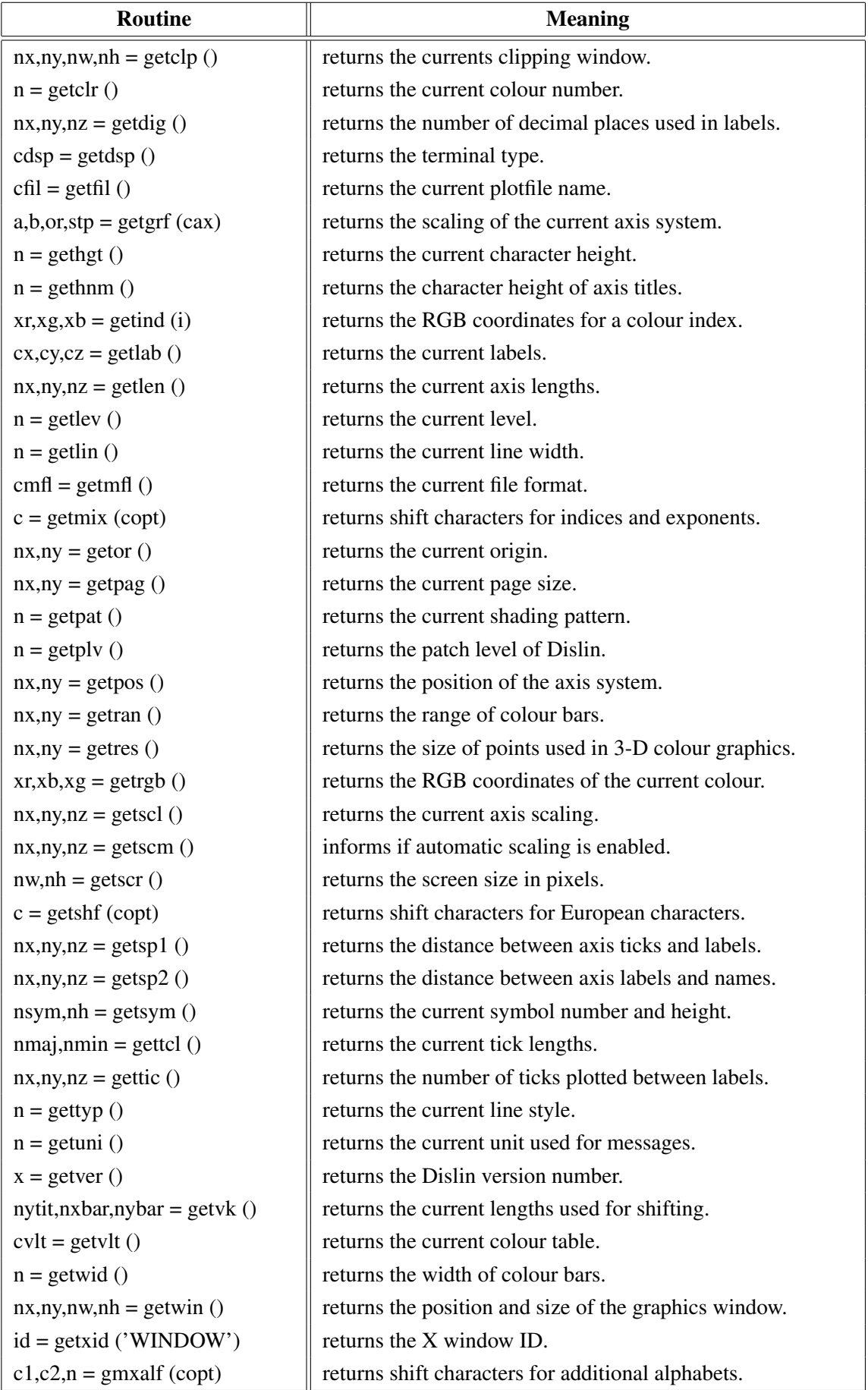

#### Figure A.17: Parameter Requesting Routines

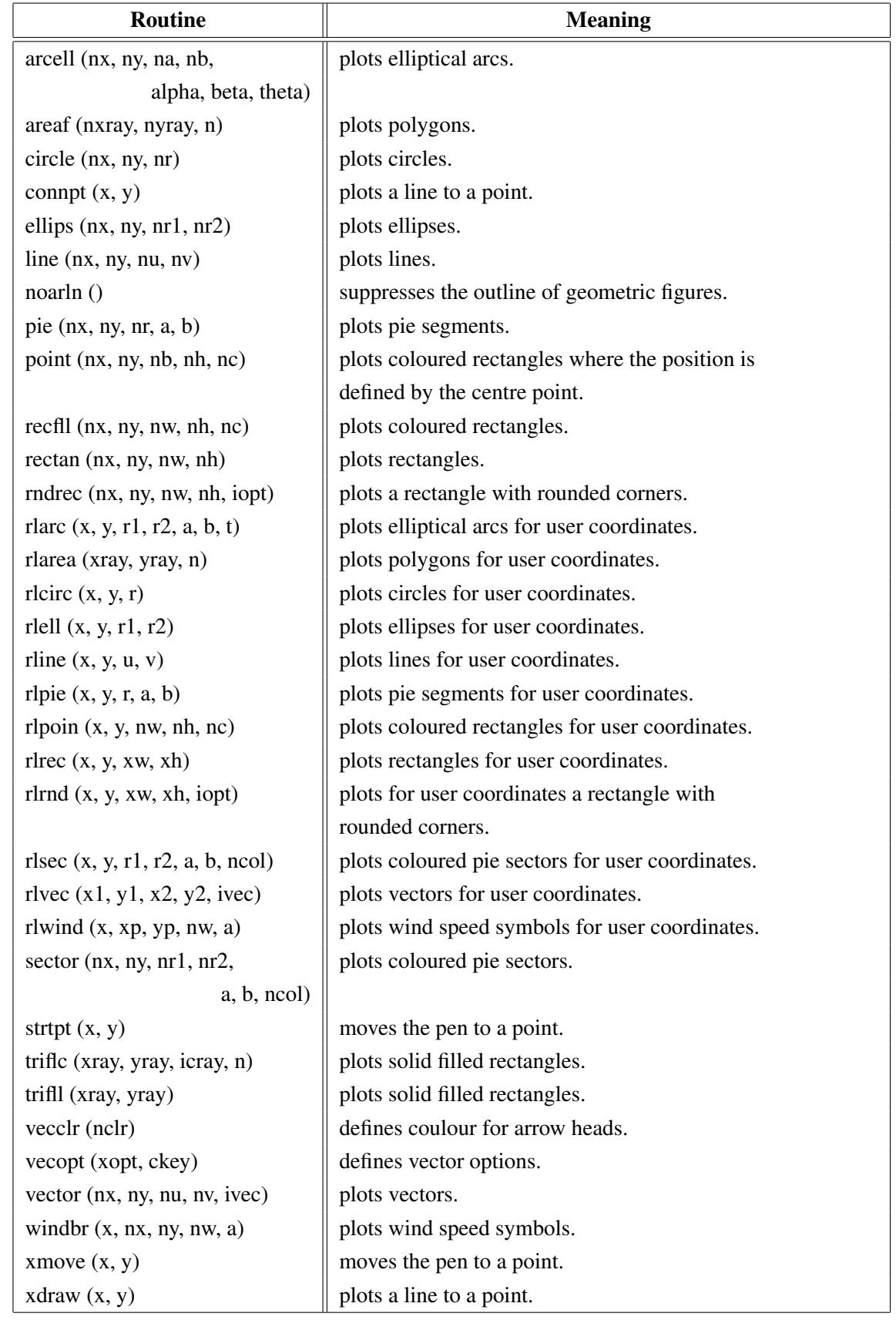

# <span id="page-25-0"></span>A.18 Elementary Plot Routines

Figure A.18: Elementary Plot Routines

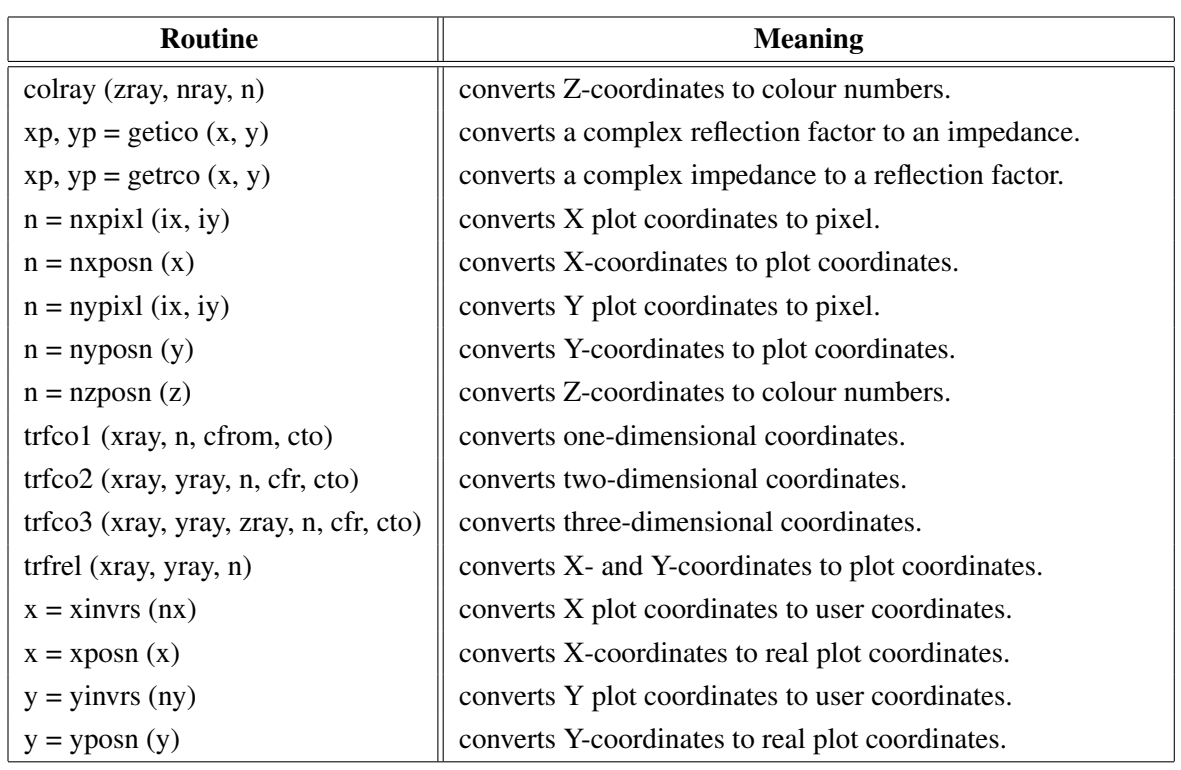

### <span id="page-26-0"></span>A.19 Conversion of Coordinates

Figure A.19: Conversion of Coordinates

# <span id="page-26-1"></span>A.20 Utility Routines

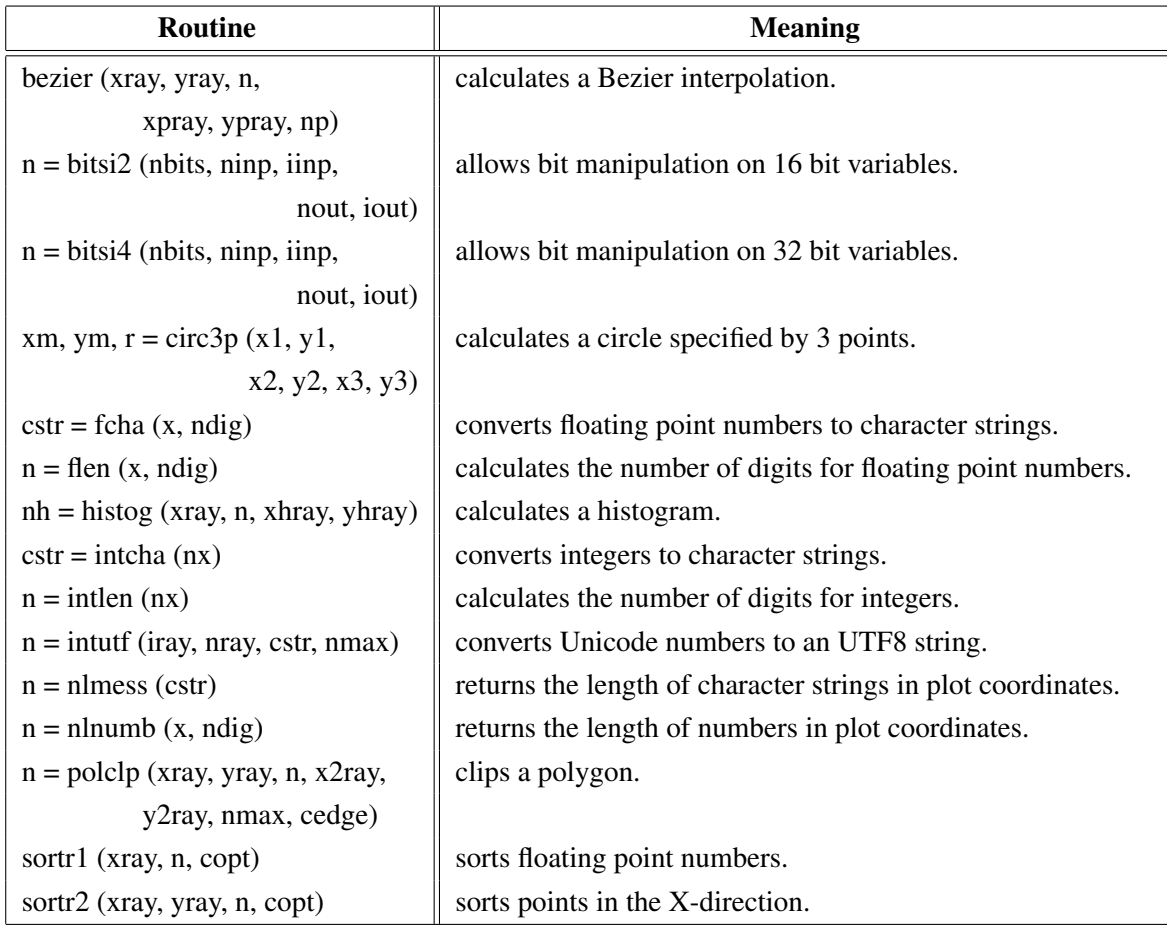

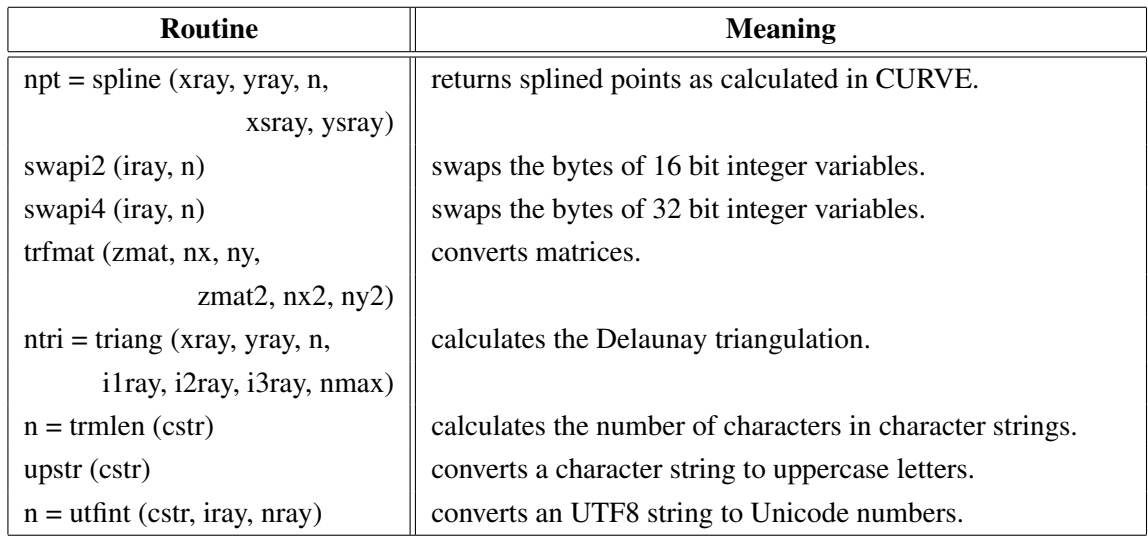

Figure A.20: Utility Routines

### <span id="page-27-0"></span>A.21 Binary File I/O

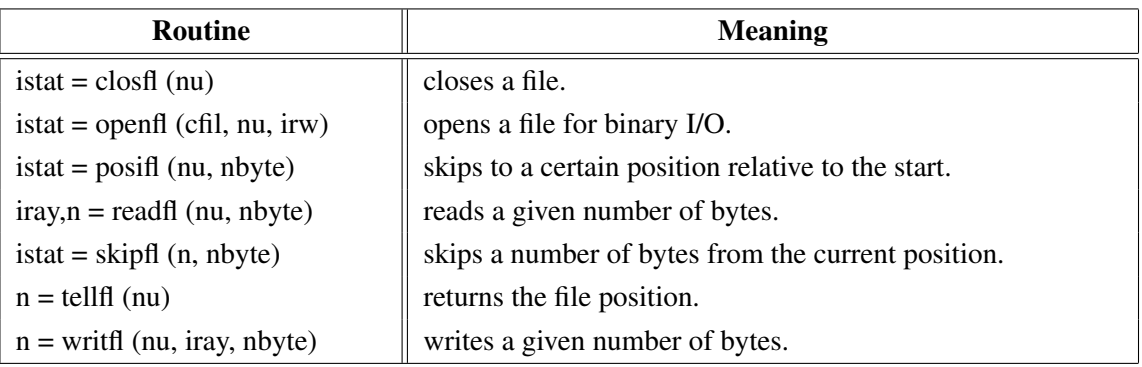

Figure A.21: Binary File I/O

### <span id="page-27-1"></span>A.22 Date Routines

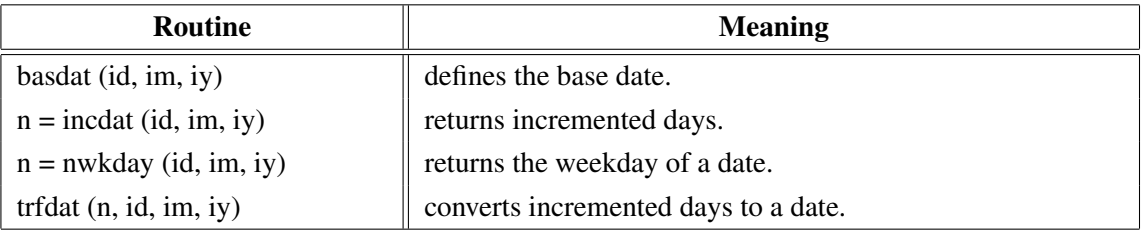

Figure A.22: Date Routines

### <span id="page-28-0"></span>A.23 Cursor Routines

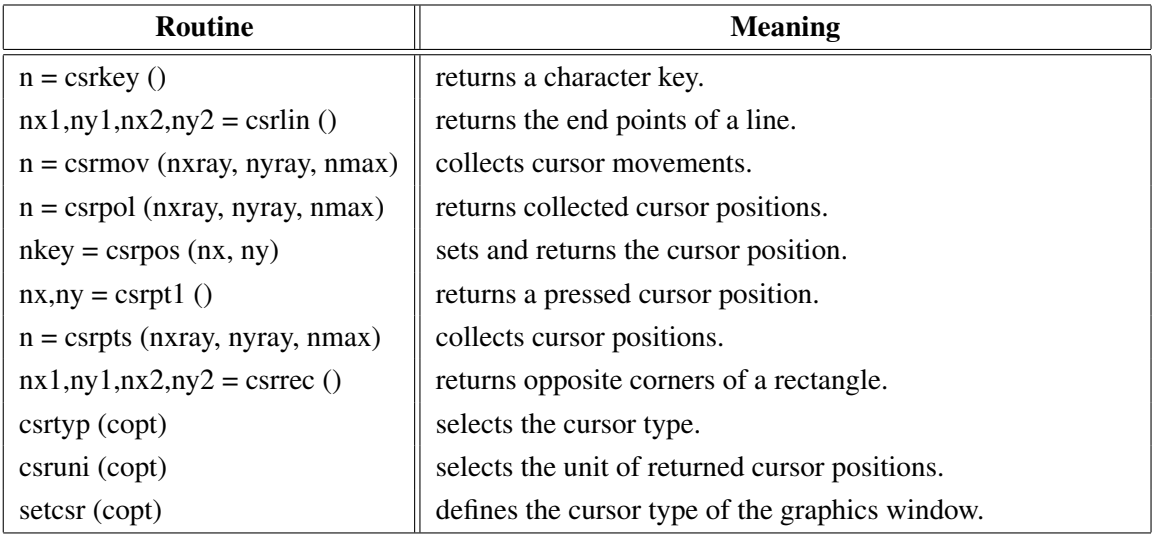

Figure A.23: Cursor Routines

### <span id="page-28-1"></span>A.24 Transparency

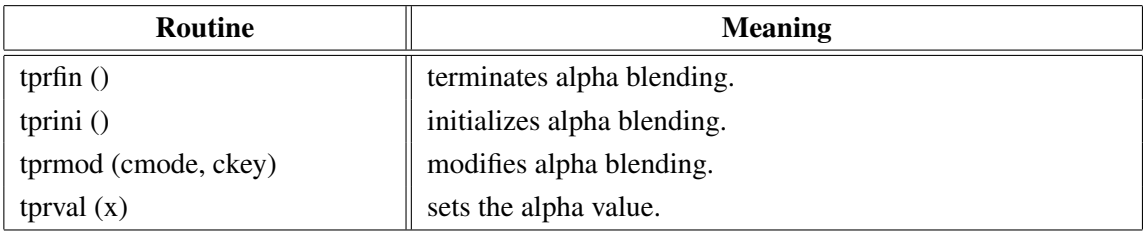

Figure A.24: Transparency

### <span id="page-28-2"></span>A.25 Bar Graphs

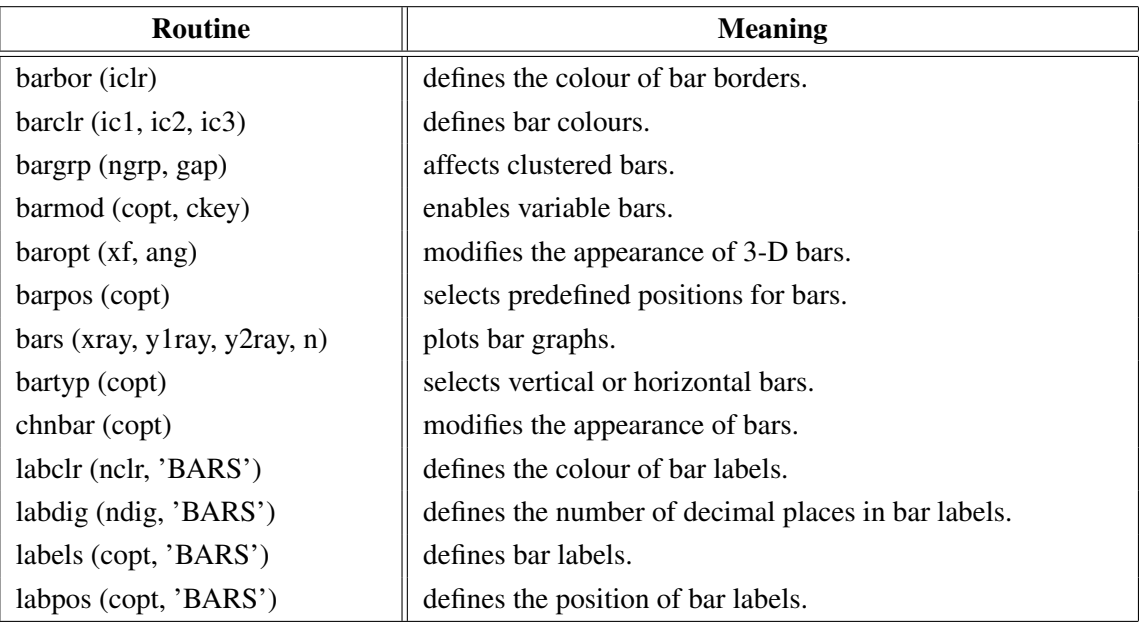

Figure A.25: Bar Graphs

### <span id="page-29-0"></span>A.26 Pie Charts

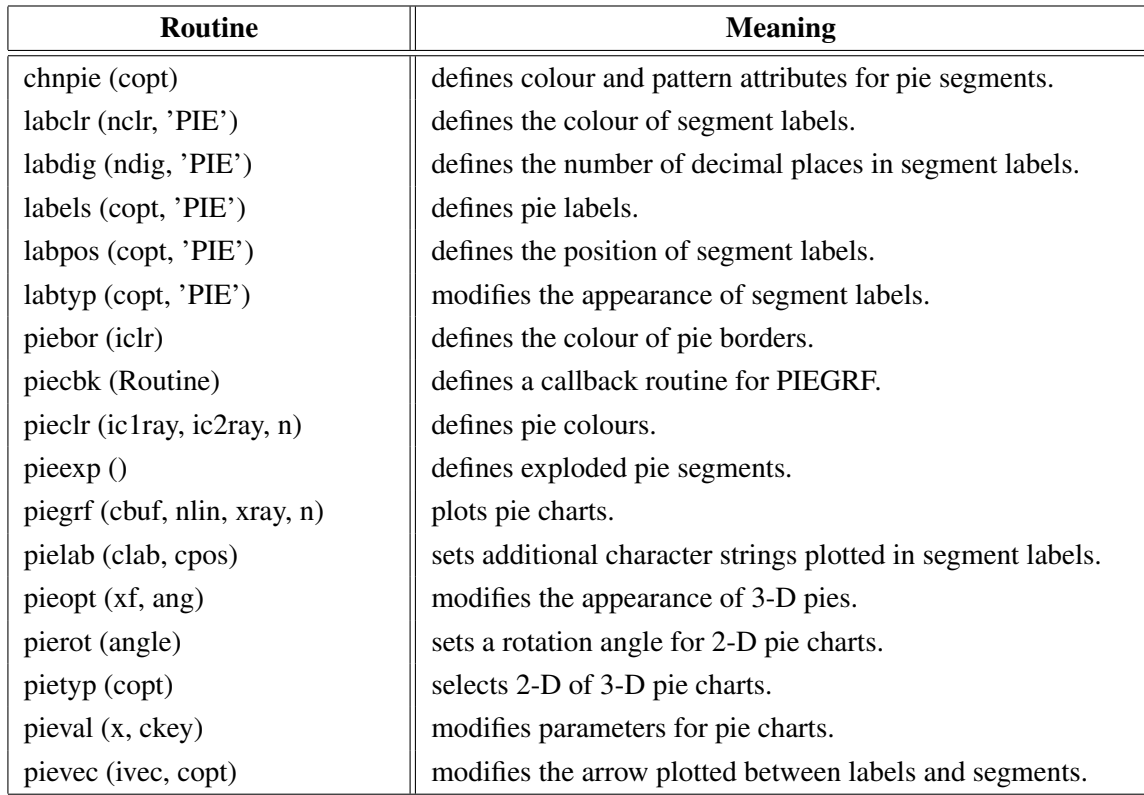

Figure A.26: Pie Charts

### <span id="page-30-0"></span>A.27 Coloured 3-D Graphics

| Routine                            | <b>Meaning</b>                                           |
|------------------------------------|----------------------------------------------------------|
| ax3len (nx, ny, nz)                | defines axis lengths.                                    |
| colran (nx, ny)                    | defines the range of colour bars.                        |
| crvmat (zmat, n, m, ixp, iyp)      | plots a coloured surface.                                |
| crvqdr (xray, yray, zray, n)       | plots coloured quadrangles.                              |
| crvtri (xray, yray, zray, n,       | plots the coloured surface of an Delaunay triangulation. |
| i1ray, i2ray, i3ray, ntri)         |                                                          |
| curve3 (xray, yray, zray, n)       | plots coloured rectangles.                               |
| curvx3 (xray, y, zray, n)          | plots rows of coloured rectangles.                       |
| curvy3(x, yray, zray, n)           | plots columns of coloured rectangles.                    |
| erase()                            | erases the screen.                                       |
| frmbar (nfrm)                      | defines the thickness of frames around colour bars.      |
| graf3 (xa, xe, xor, xstp,          | plots a coloured axis system.                            |
| ya, ye, yor, ystp,                 |                                                          |
| za, ze, zor, zstp)                 |                                                          |
| jusbar (copt)                      | defines the alignment of colour bars.                    |
| nobar()                            | suppresses the plotting of colour bars.                  |
| nobjed()                           | suppresses the plotting of points which have             |
|                                    | the same colour as the background.                       |
| $n = nzposn(z)$                    | converts a Z-coordinate to a colour number.              |
| point (nx, ny, nb, nh, nc)         | plots coloured rectangles.                               |
| posbar (copt)                      | sets the position of colour bars.                        |
| recfll (nx, ny, nw, nh, nc)        | plots coloured rectangles.                               |
| rlpoin $(x, y, nw, nh, nc)$        | plots coloured rectangles for user coordinates.          |
| rlsec $(x, y, r1, r2, a, b, ncol)$ | plots coloured pie sectors for user coordinates.         |
| sector (nx, ny, nr1, nr2,          | plots coloured pie sectors.                              |
| a, b, ncol                         |                                                          |
| setres $(nx, ny)$                  | defines the size of coloured rectangles.                 |
| spebar (nspe)                      | sets the space between colour bars and axis systems.     |
| vkxbar (nshift)                    | shifts colour bars in the X-direction.                   |
| vkybar (nshift)                    | shifts colour bars in the Y-direction.                   |
| widbar (nw)                        | defines the width of colour bars.                        |
| zaxis (za, ze, zor, zstp,          | plots a linearly scaled colour bar.                      |
| nl, cstr, it, id, nx, ny)          |                                                          |
| zaxlg (za, ze, zor, zstp,          | plots a logarithmically scaled colour bar.               |
| nl, cstr, it, id, nx, ny)          |                                                          |

Figure A.27: Coloured 3-D Graphics

# <span id="page-31-0"></span>A.28 3-D Graphics

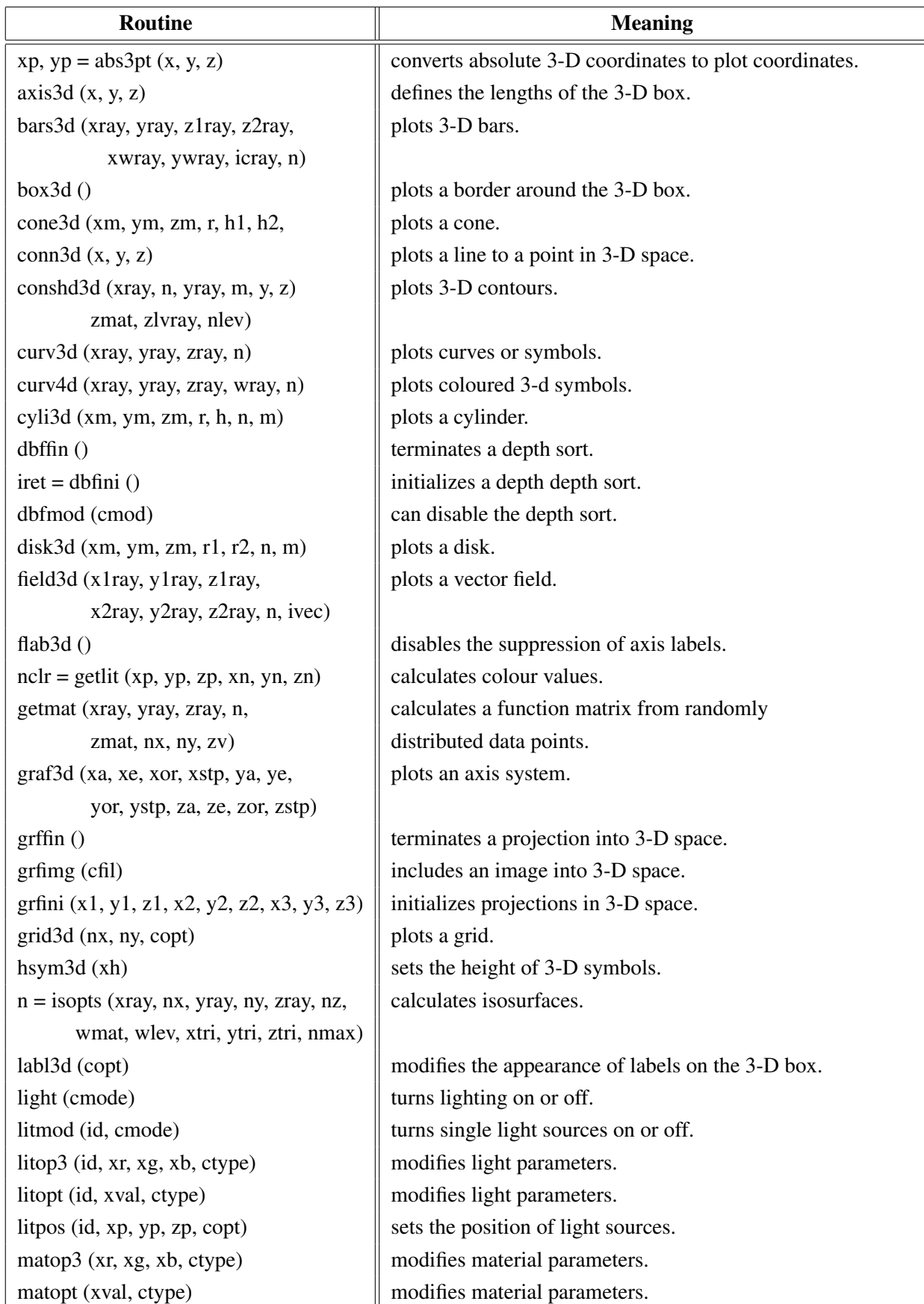

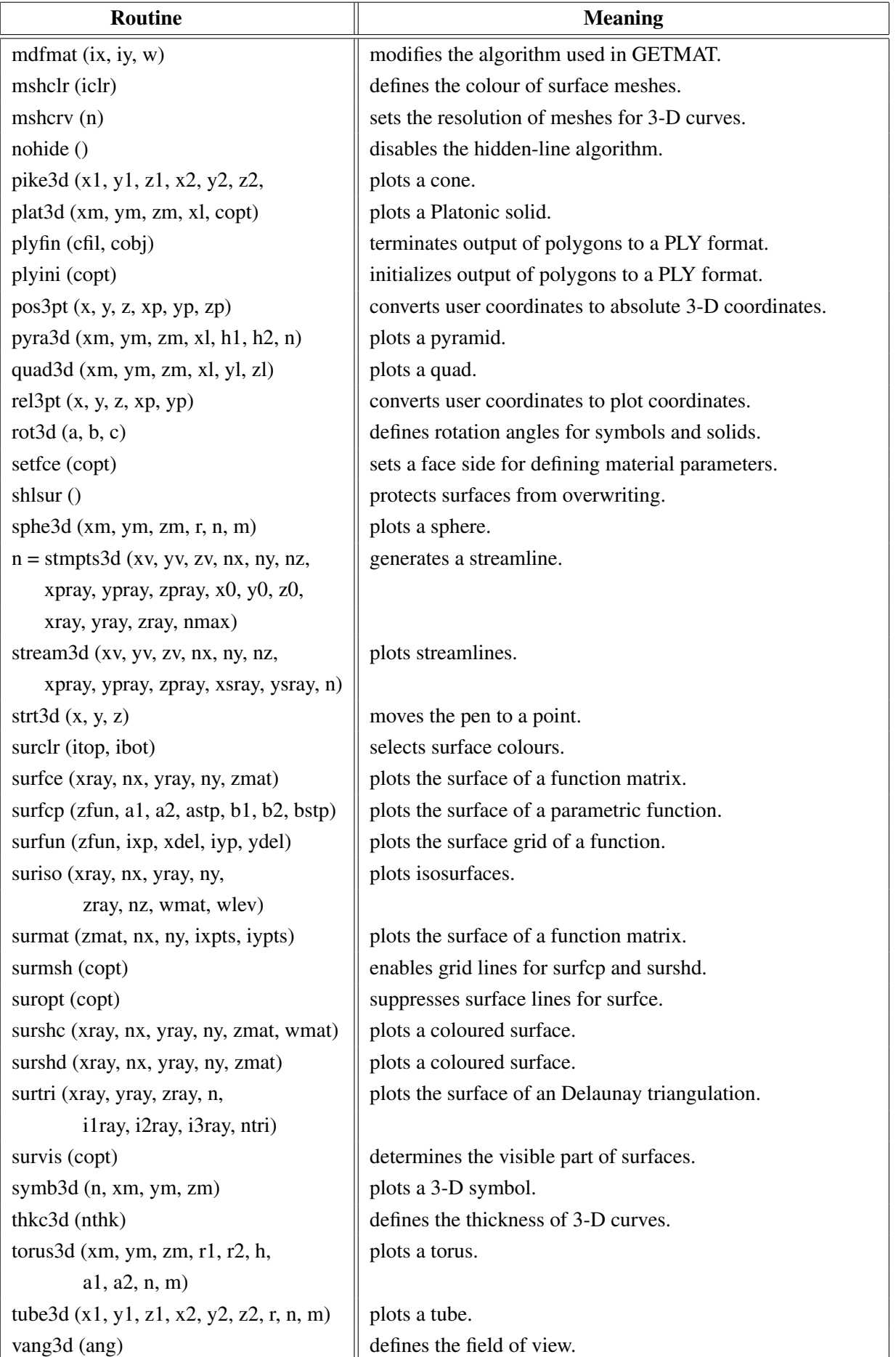

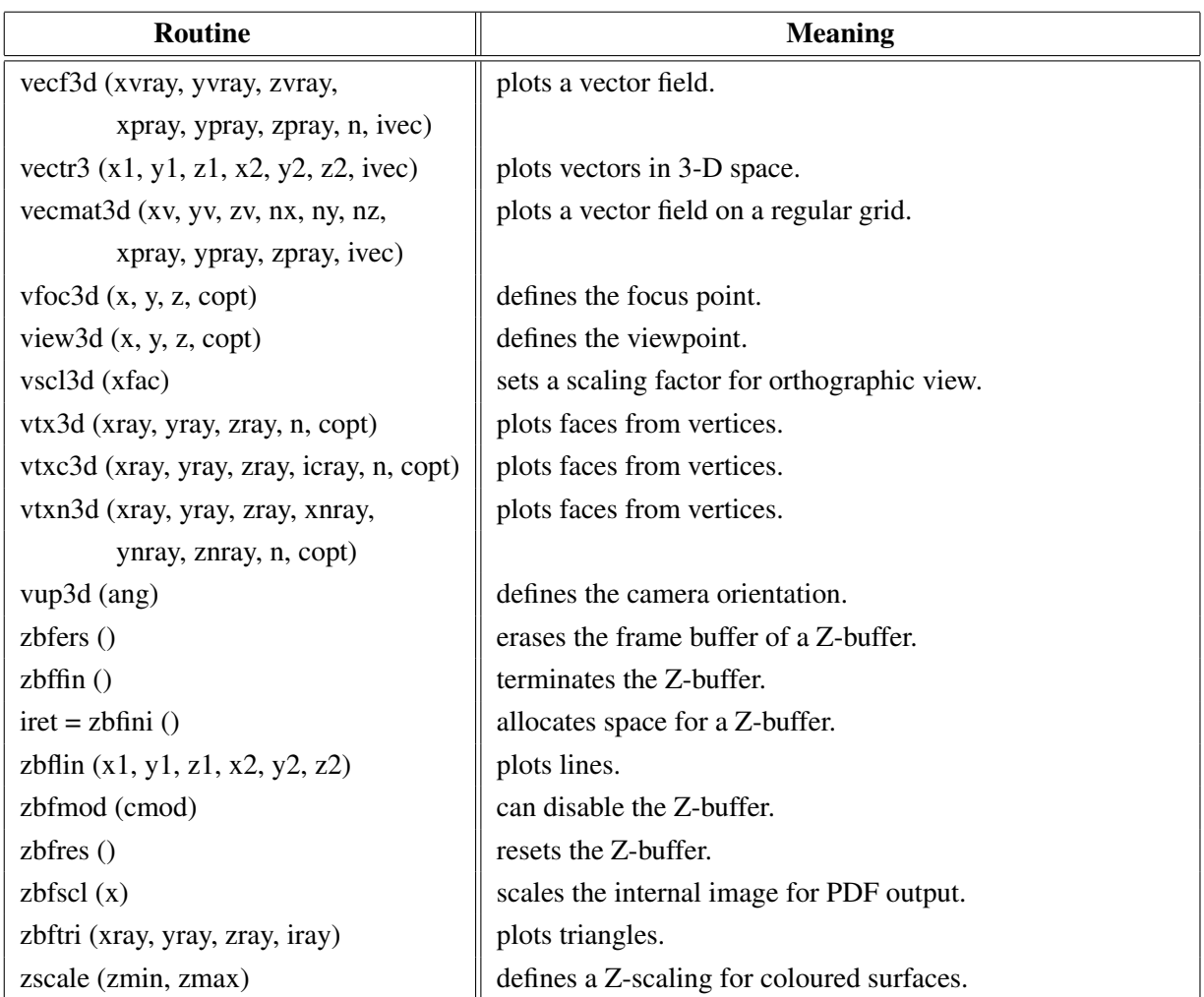

Figure A.28: 3-D Graphics

### <span id="page-33-0"></span>A.29 Geographical Projections

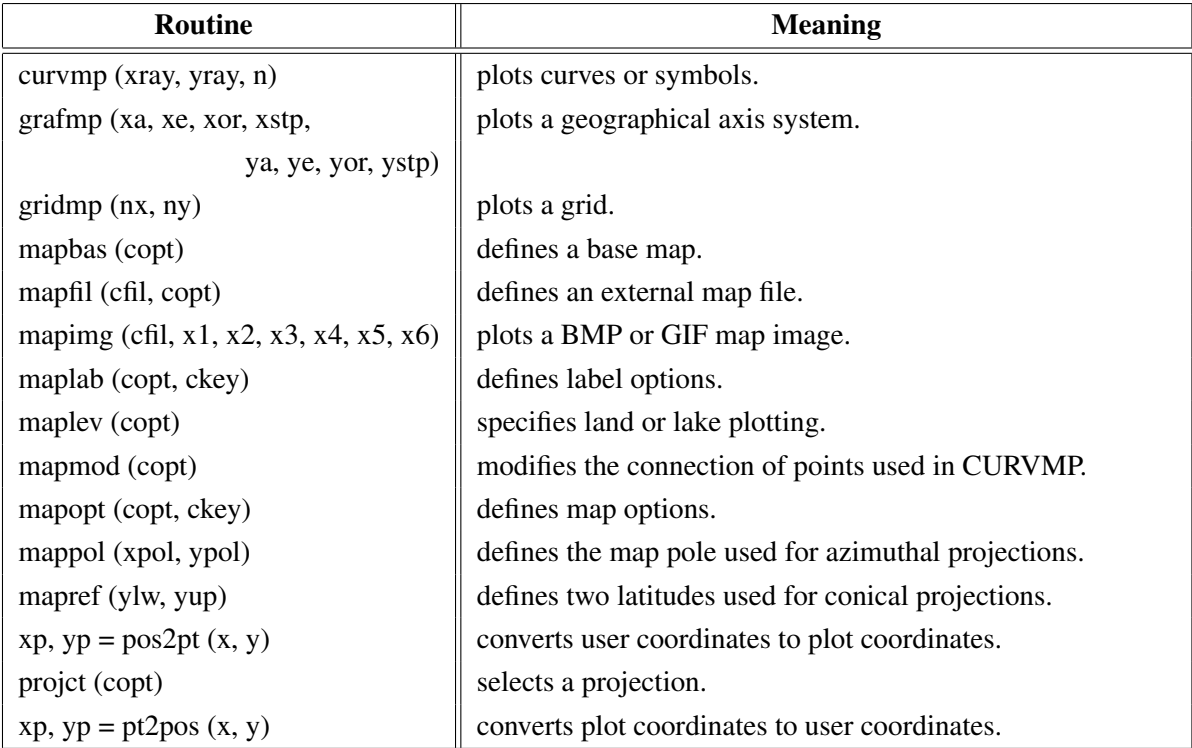

| <b>Routine</b>                  | <b>Meaning</b>                              |
|---------------------------------|---------------------------------------------|
| shdafr (inray, ipray, icray, n) | shades African countries.                   |
| shdasi (inray, ipray, icray, n) | shades Asiatic countries.                   |
| shdaus (inray, ipray, icray, n) | shades Oceanic countries.                   |
| shdeur (inray, ipray, icray, n) | shades European countries.                  |
| shdmap (copt)                   | shades continents.                          |
| shdnor (inray, ipray, icray, n) | shades states of North and Central America. |
| shdsou (inray, ipray, icray, n) | shades states of South America.             |
| shdusa (inray, ipray, icray, n) | shades USA states.                          |
| world $()$                      | plots coastlines and lakes.                 |
| xaxmap (xa, xe, xor, xstp,      | plots a secondary X-axis.                   |
| cstr, nt, ny)                   |                                             |
| yaxmap (ya, ye, yor, ystp)      | plots a secondary Y-axis.                   |
| cstr, nt, nx)                   |                                             |

Figure A.29: Geographical Projections

# <span id="page-34-0"></span>A.30 Contouring

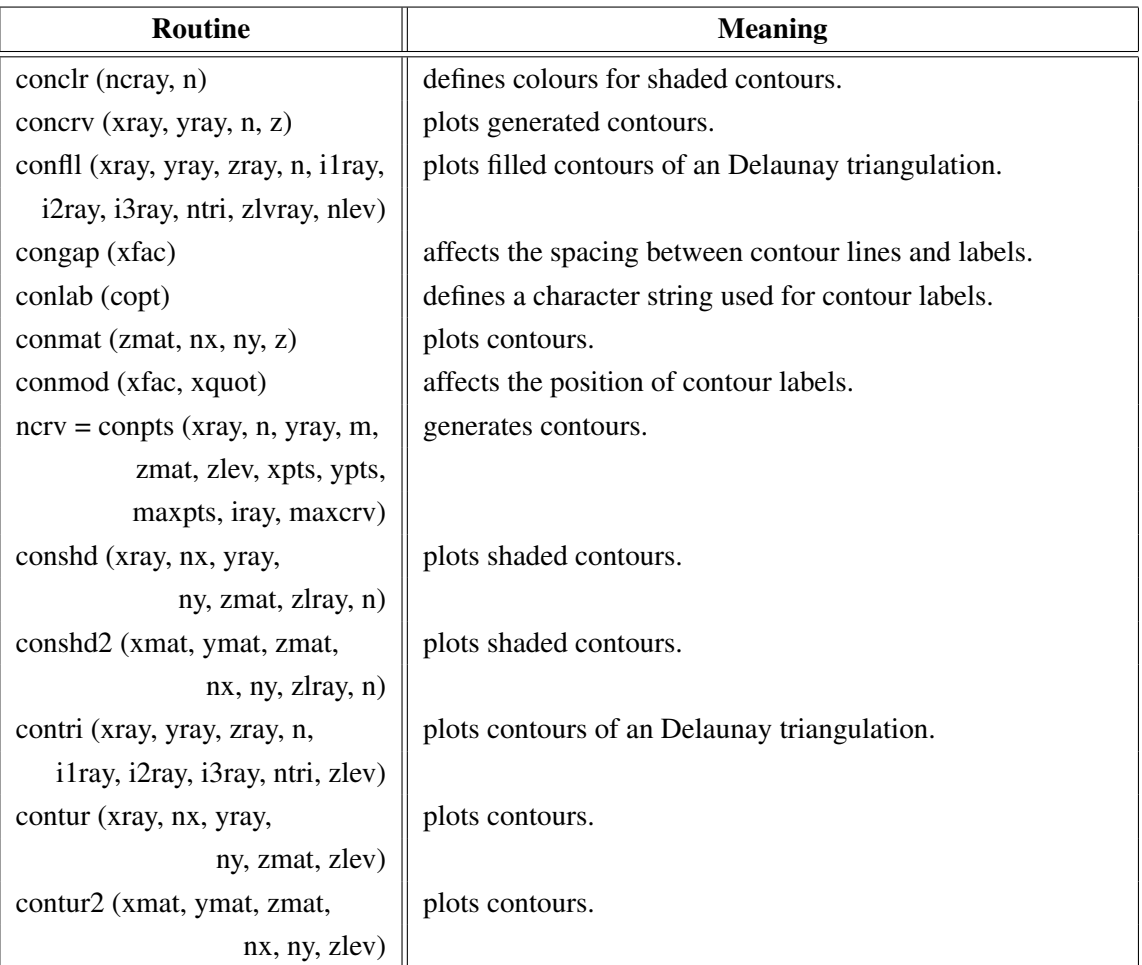

| Routine                               | <b>Meaning</b>                             |
|---------------------------------------|--------------------------------------------|
| labelr (nelr, 'CONT')                 | defines the colour of contour labels.      |
| labdis (ndis, 'CONT')                 | defines the distance between labels.       |
| labels (copt, 'CONT')                 | defines contour labels.                    |
| shdmod (copt, 'CONT')                 | sets the algorithm for shaded contours.    |
| $ncrv =$ tripts (xray, yray, zray, n, | generates contours from triangulated data. |
| i1ray, i2ray, i3ray, ntri, zlev,      |                                            |
| xpts, ypts, maxpts, iray, maxcrv)     |                                            |

Figure A.30: Contouring

# <span id="page-35-0"></span>A.31 Image Routines

| <b>Routine</b>                   | <b>Meaning</b>                                        |
|----------------------------------|-------------------------------------------------------|
| expimg (cfil, copt)              | copies an image from memory to a file.                |
| imgbox (nx, ny, nw, nh)          | defines a rectangle for PostScript/PDF output.        |
| imgclp (nx, ny, nw, nh)          | defines a clipping rectangle.                         |
| imgfin()                         | terminates transfering of image data.                 |
| imgini()                         | initializes transfering of image data.                |
| imgmod (cmod)                    | selects index or RGB mode.                            |
| imgsiz (nw, nh)                  | defines an image size for PostScript/PDF output.      |
| imgtpr (nclr)                    | defines a transparency colour for images.             |
| $iray = Idimg$ (cfil, nc)        | loads an image into an array.                         |
| $cbuf, n = rbfpng (nmax)$        | stores an image as PNG file in a buffer. The memory   |
|                                  | for the buffer is allocated by rbfpng.                |
| rbmp (cfil)                      | stores an image as a BMP file.                        |
| rgif (cfil)                      | stores an image as a GIF file.                        |
| rimage (cfil)                    | copies an image from memory to a file.                |
| $iclr = \text{rpixel}(ix, iy)$   | reads a pixel from memory.                            |
| $iray = rpixls$ (ix, iy, nw, nh) | reads image data from memory.                         |
| rpng (cfil)                      | stores an image as a PNG file.                        |
| rppm (cfil)                      | stores an image as a PPM file.                        |
| $iray = rpxrow (nx, ny, n)$      | reads a row of image data from memory.                |
| rtiff (cfil)                     | stores an image as a TIFF file.                       |
| tiforg (nx, ny)                  | defines the position of TIFF files copied with WTIFF. |
| tifwin (nx, ny, nw, nh)          | defines a clipping window for TIFF files.             |
| wimage (cfil)                    | copies an image from file to memory.                  |
| wpixel (ix, iy, iclr)            | writes a pixel to memory.                             |
| wpixls (iray, ix, iy, nw, nh)    | writes image data to memory.                          |
| wpxrow (iray, nx, ny, n)         | write a row of image data to memory.                  |
| wtiff (cfil)                     | copies a TIFF file created by Dislin to memory.       |

Figure A.31: Image Routines
### A.32 Window Routines

| <b>Routine</b>            | <b>Meaning</b>                                   |
|---------------------------|--------------------------------------------------|
| clswin (id)               | closes a window.                                 |
| hidwin (id, copt)         | defines whether a window is visible or not.      |
| opnwin (id)               | opens a window for graphics output.              |
| pagwin (nxp, nyp)         | defines page formats for windows.                |
| selwin (id)               | selects a window for graphics output.            |
| winapp (capp)             | defines a window or console application.         |
| wincbk (crout, copt)      | defines a callback routine for the windows size. |
| window $(nx, ny, nw, nh)$ | defines the position and size of windows.        |
| winico (cstr)             | loads an icon for the windows title bar.         |
| $id = wind()$             | returns the ID of the currently selected window. |
| winjus (copt)             | defines the position of the graphics window.     |
| winkey (ckey)             | defines a key that can be used for program       |
|                           | continuation in DISFIN.                          |
| winmod (copt)             | affects the handling of windows in DISFIN.       |
| winsiz (nw, nh)           | defines the size of windows.                     |
| wintit (cstr)             | sets the title of the currently selected window. |
| wintyp (copt)             | sets the type of the graphics window.            |
| $x11 \mod$ (copt)         | enables backing store.                           |

Figure A.32: Window Routines

## A.33 Widget Routines

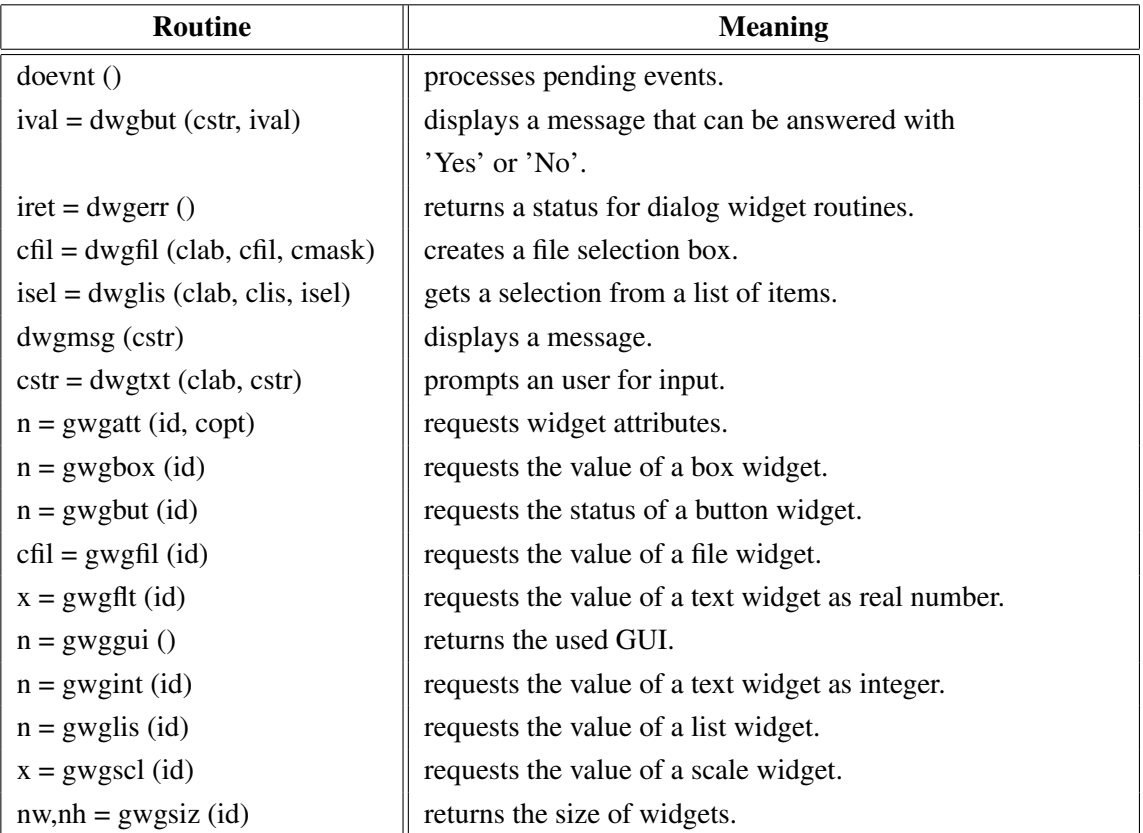

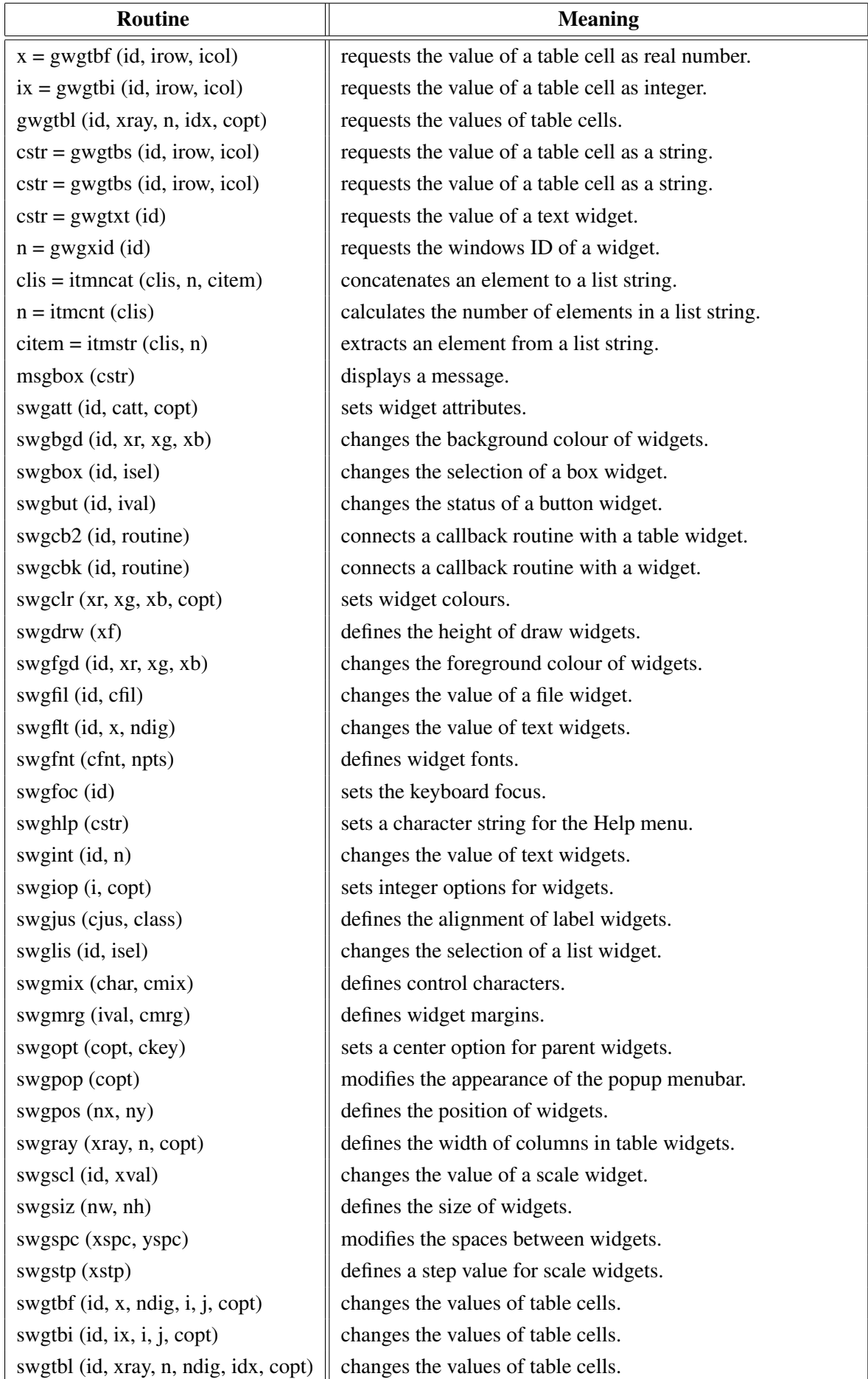

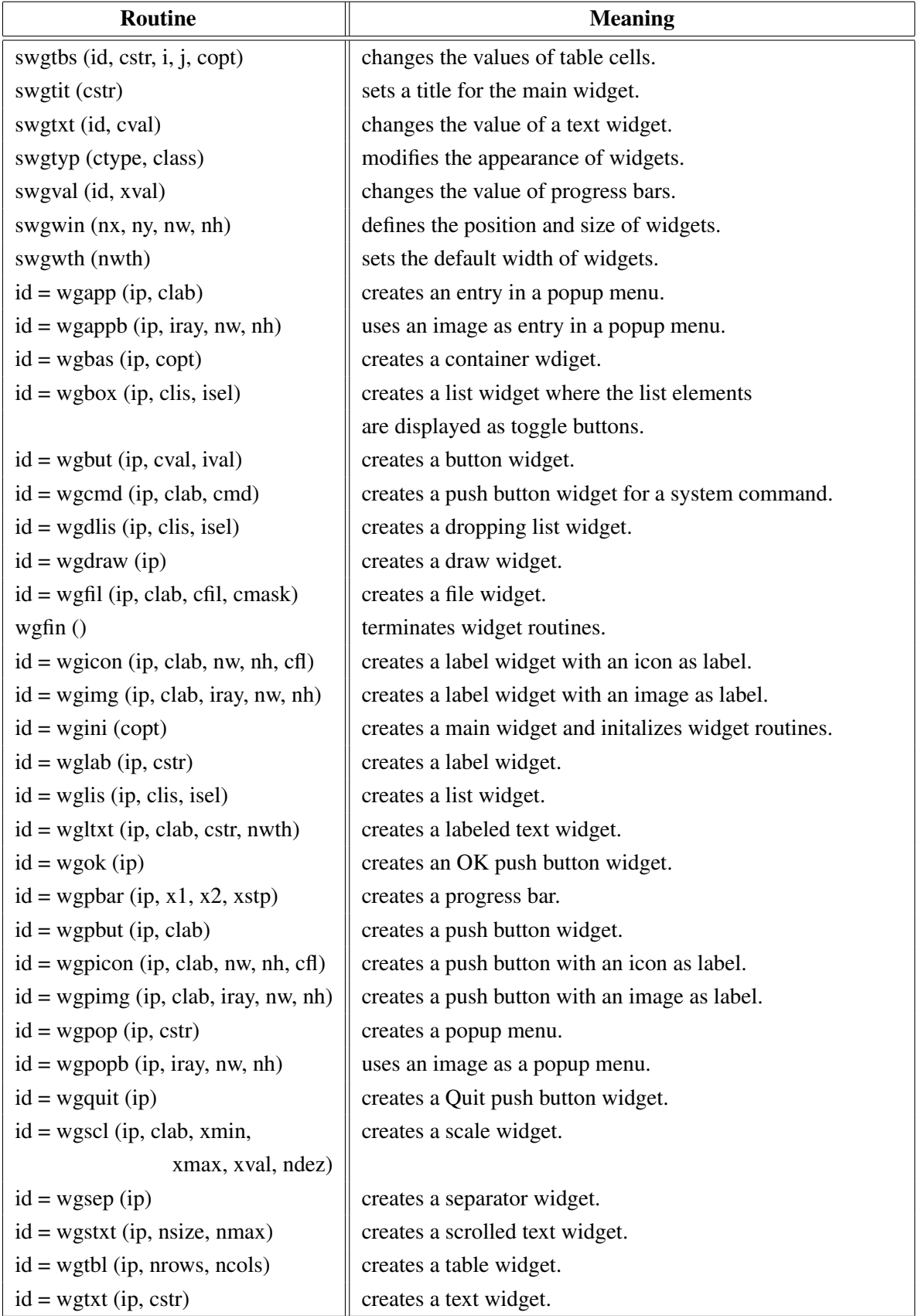

Figure A.33: Widget Routines

## A.34 Dislin Quickplots

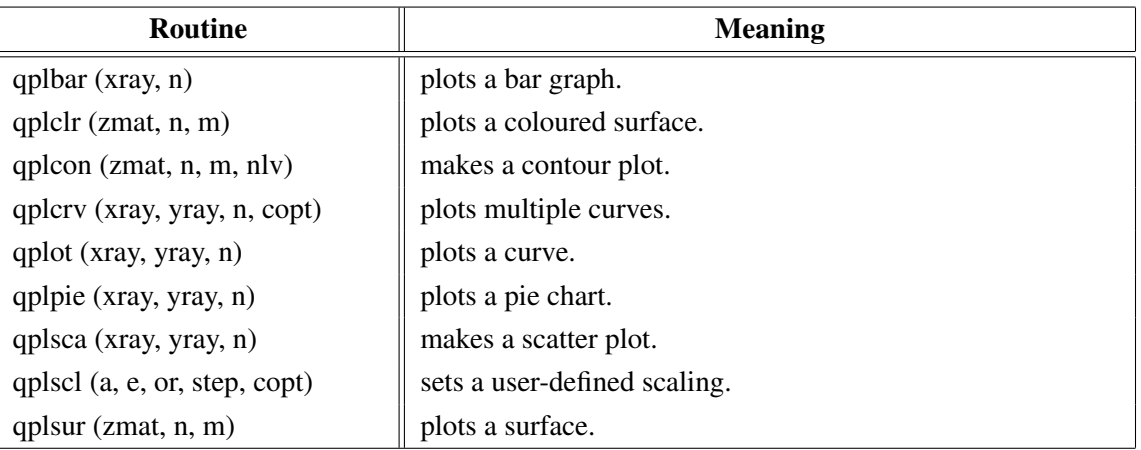

Figure A.34: Dislin Quickplots

#### A.35 Using Threads

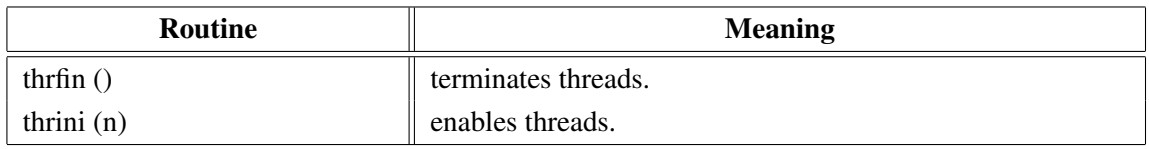

Figure A.35: Using Threads

## A.36 Reading FITS Files

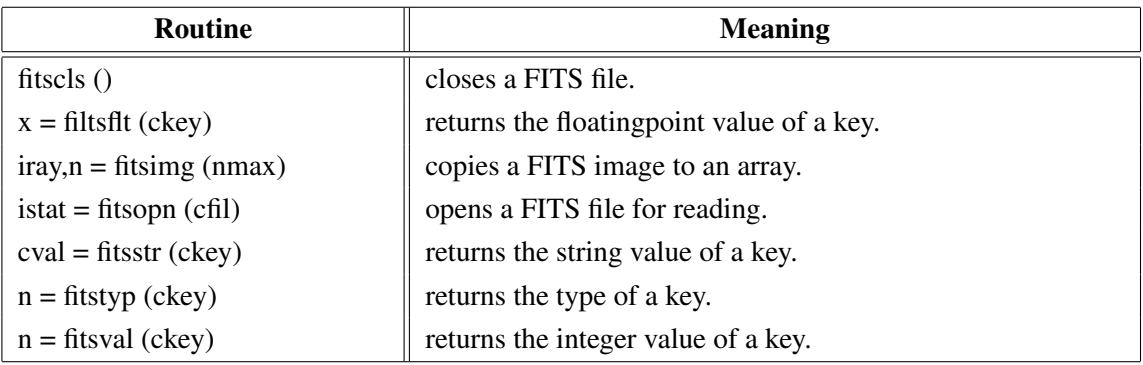

Figure A.36: Reading FITS Files

## A.37 MPS Logo

| Routine                       | <b>Meaning</b>      |
|-------------------------------|---------------------|
| mpslogo (nx, ny, nsize, copt) | plots the MPS logo. |

Figure A.37: MPS Logo

## Appendix B

# Examples

This appendix presents some examples of the Dislin manual in Python coding. They can be found in the Dislin subdirectory python.

#### B.1 Demonstration of CURVE

```
#! /usr/bin/env python
import math
import dislin
n = 101
f = 3.1415926 / 180.x = range (n)y1 = range (n)y2 = range (n)for i in range (0,n):
 x[i] = i * 3.6v = i * 3.6 * fy1[i] = math.sin (v)
 y2[i] = math.cos (v)
dislin.metafl ('xwin')
dislin.disini ()
dislin.complx ()
dislin.pagera ()
dislin.axspos (450, 1800)
dislin.axslen (2200, 1200)
dislin.name ('X-axis', 'X')
dislin.name ('Y-axis', 'Y')
dislin.labdig (-1, 'X')
dislin.ticks (10, 'XY')
dislin.titlin ('Demonstration of CURVE', 1)
dislin.titlin ('SIN (X), COS (X)', 3)
ic = distlin.intrgb(0.95, 0.95, 0.95)dislin.axsbgd (ic)
dislin.graf (0., 360., 0., 90., -1., 1., -1., 0.5)dislin.setrgb (0.7, 0.7, 0.7)
dislin.grid (1, 1)
dislin.color('fore')
dislin.box2d ()
dislin.height (50)
dislin.title ()
dislin.color ('red')
dislin.curve (x, y1, n)
dislin.color ('green')
dislin.curve (x, y2, n)
dislin.disfin ()
```
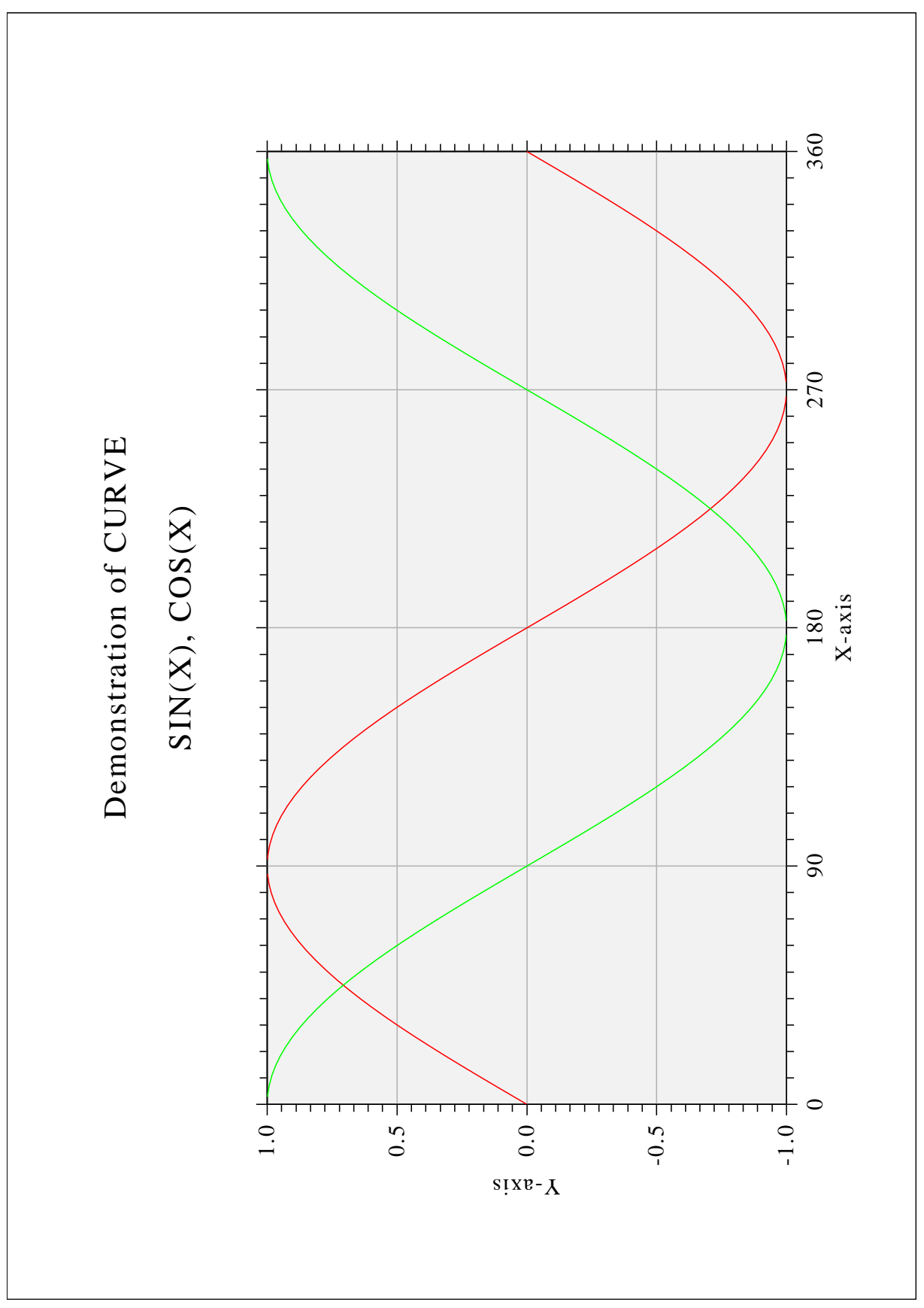

Figure B.1: Demonstration of CURVE

#### B.2 Symbols

```
#! /usr/bin/env python
import dislin
ctit = 'Symbols'
dislin.setpag ('da4p')
dislin.metafl ('cons')
dislin.disini ()
dislin.pagera ()
dislin.complx ()
dislin.paghdr ('H. Michels (', ')', 2, 0)
dislin.height (60)
nl = dislin.nlmess (ctit)
dislin.messag (ctit, (2100 - nl)/2, 200)
dislin.height (50)
dislin.hsymbl (120)
ny = 150
for i in range (0, 24):
 if (i \; 8 \; 4) == 0:
   ny = ny + 400
   nxp = 550
  else:
    nxp = nxp + 350nl = distlin.nlnumb (i, -1)dislin.number (i, -1, nxp - nl/2, ny + 150)
  dislin.symbol (i, nxp, ny)
dislin.disfin ()
```
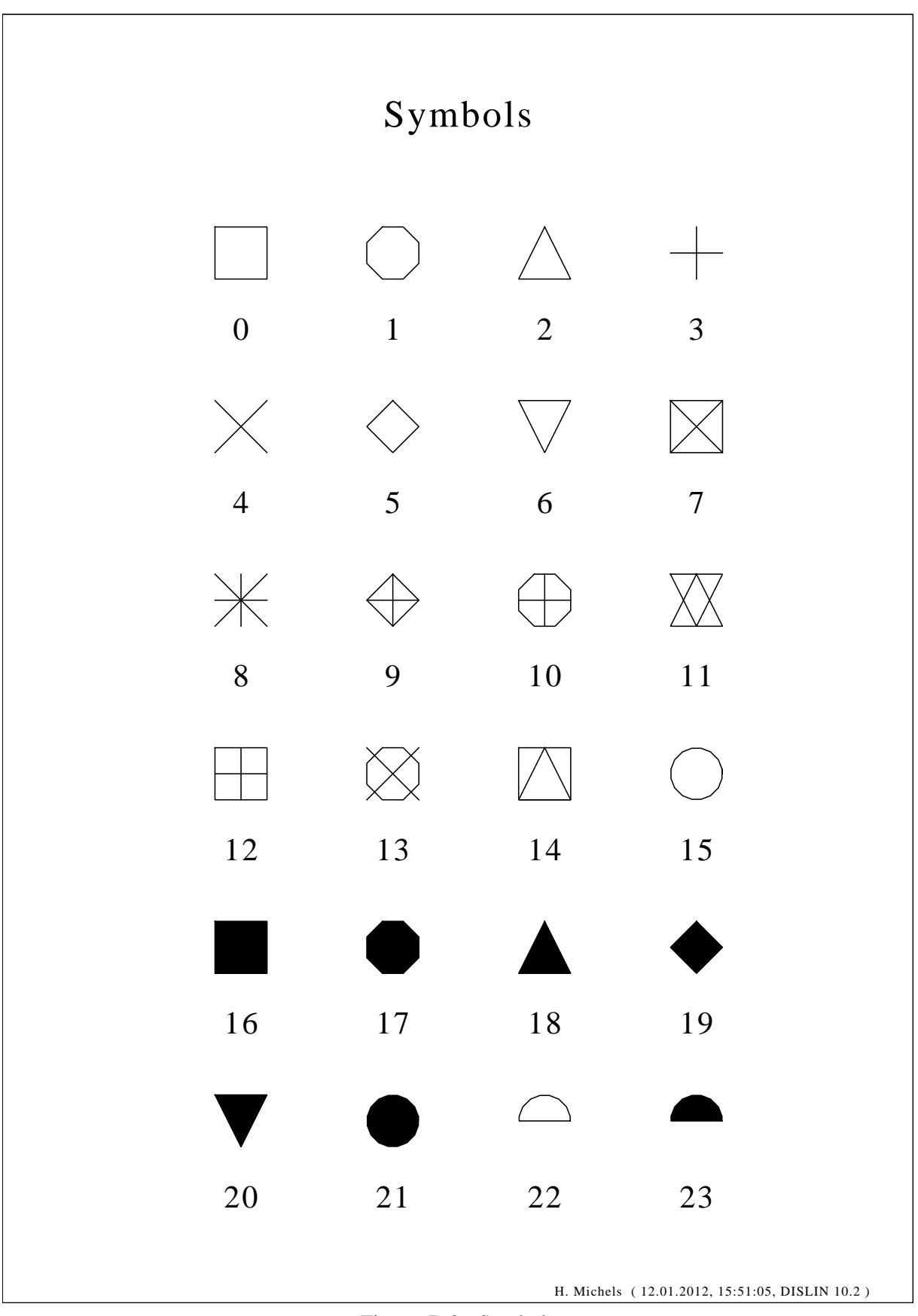

Figure B.2: Symbols

#### B.3 Logarithmic Scaling

```
#! /usr/bin/env python
import dislin
ctit = 'Logarithmic Scaling'
clab = ['LOG', 'FLOAT', 'ELOG']dislin.setpag ('da4p')
dislin.metafl ('cons')
dislin.disini ()
dislin.pagera ()
dislin.complx ()
dislin.axslen (1400, 500)
dislin.name ('X-axis', 'X')
dislin.name ('Y-axis', 'Y')
dislin.axsscl ('LOG', 'XY')
dislin.titlin (ctit, 2)
for i in range (0, 3):
 nya = 2650 - i \times 800dislin.labdig (-1, 'XY')
 if i == 1:
   dislin.labdig (1, 'Y')
    dislin.name (' ', 'X')
 dislin.axspos (500, nya)
 dislin.messag ('Labels: ' + clab[i], 600, nya - 400)
 dislin.labels (clab[i], 'XY')
 dislin.graf (0., 3., 0., 1., -1., 2., -1., 1.)
 if i == 2:
    dislin.height (50)
   dislin.title ()
 dislin.endgrf ()
dislin.disfin ()
```
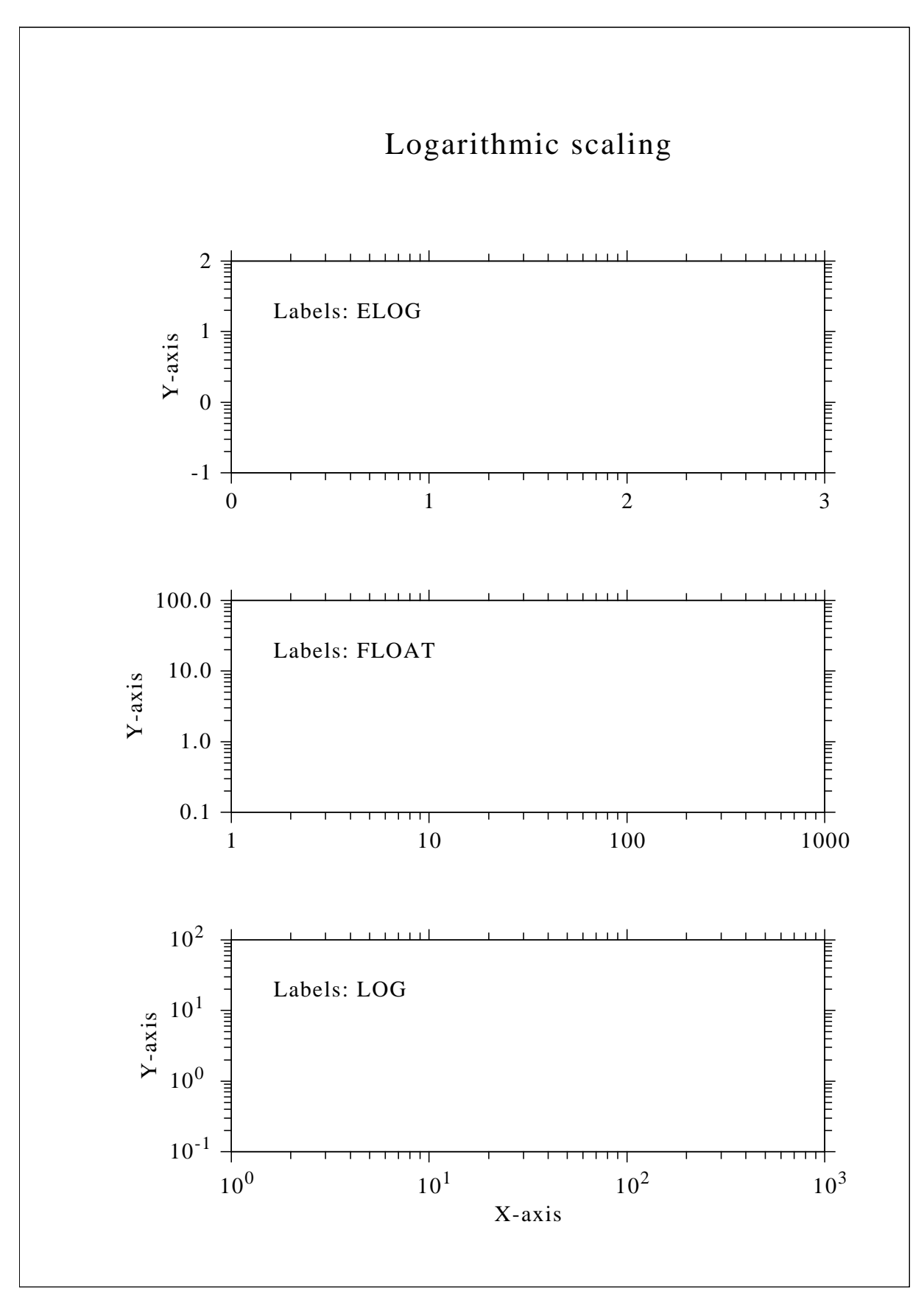

Figure B.3: Logarithmic Scaling

#### B.4 Interpolation Methods

```
#! /usr/bin/env python
import dislin
ctit = 'Interpolation Methods'
xray = [0., 1., 3., 4.5, 6., 8., 9., 11., 12., 12.5,13., 15., 16., 17., 19., 20.]
yray = [2., 4., 4.5, 3., 1., 7., 2., 3., 5., 2., 2.5,2., 4., 6., 5.5, 4.]
cpol = ['SPLINE', 'STEM', 'BARS', 'STAIRS', 'STEP', 'LINEAR']
dislin.setpag ('da4p')
dislin.metafl ('cons')
dislin.disini ()
dislin.pagera ()
dislin.complx ()
dislin.incmrk (1)
dislin.hsymbl (25)
dislin.titlin (ctit, 1)
dislin.axslen (1500, 350)
dislin.setgrf ('LINE', 'LINE', 'LINE', 'LINE')
nya = 2700
for i in range (0, 6):
  dislin.axspos (350, nya - i \star 350)
  dislin.polcry (cpol[i])
  dislin.marker (0)
  dislin.graf (0., 20., 0., 5., 0., 10., 0., 5.)
  nx = dislin.nxposn (1.)
  ny = dislin.nyposn (8.)
  dislin.messag (cpol[i], nx, ny)
  dislin.curve (xray, yray, 16)
  if i == 5:
    dislin.height (50)
    dislin.title ()
  dislin.endgrf ()
dislin.disfin ()
```
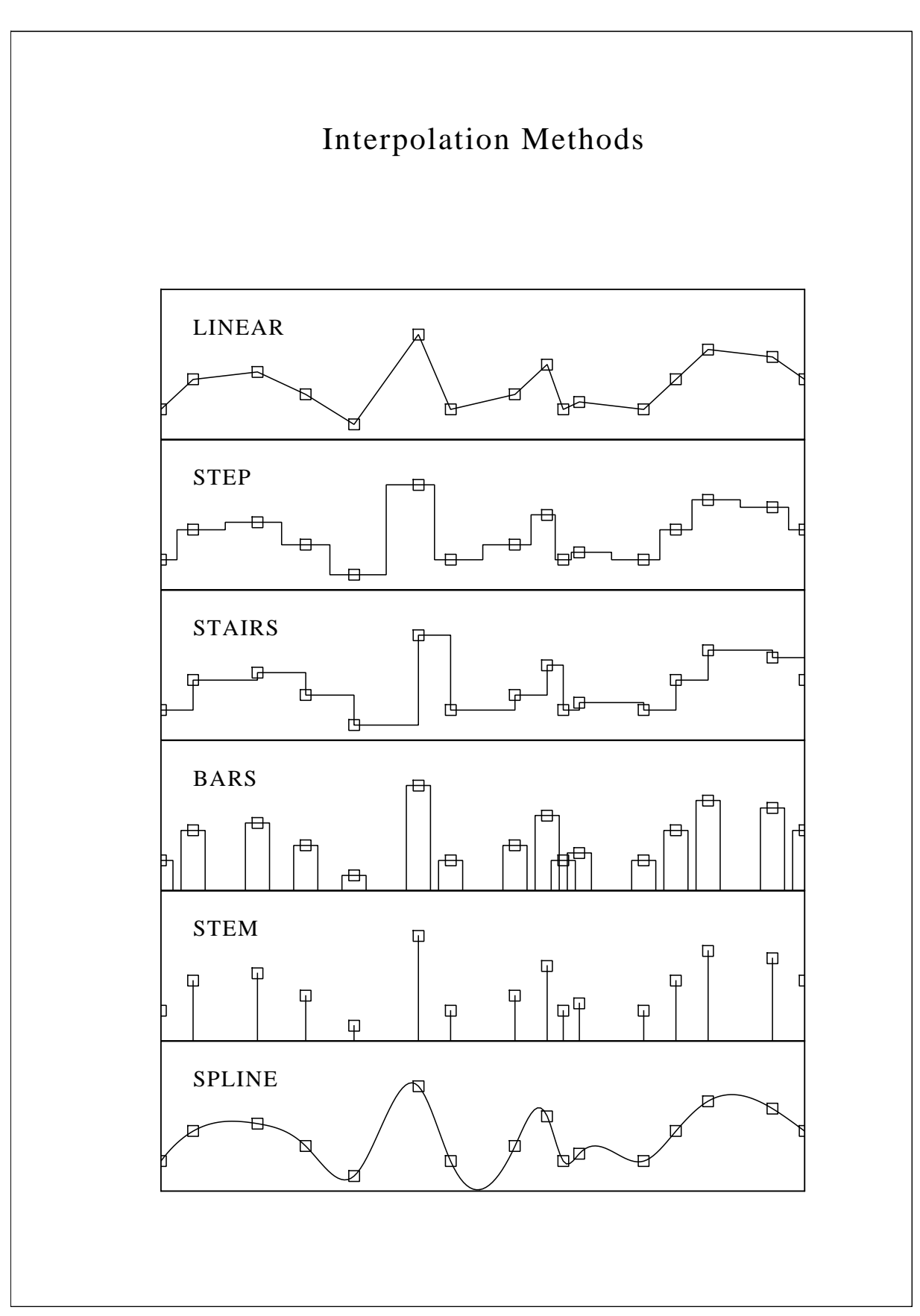

Figure B.4: Interpolation Methods

#### B.5 Line Styles

```
#! /usr/bin/env python
import dislin
ctit1 = 'Demonstration of CURVE'
ctit2 = 'Line Styles'
ctyp = ['SOLID', 'DOT', 'DASH', 'CHNDSH',
       'CHNDOT', 'DASHM', 'DOTL', 'DASHL']
x = [3, 9]y = [0., 0.]dislin.metafl ('cons')
dislin.setpag ('da4p')
dislin.disini ()
dislin.pagera ()
dislin.complx ()
dislin.center ()
dislin.chncrv ('BOTH')
dislin.name ('X-axis', 'X')
dislin.name ('Y-axis', 'Y')
dislin.titlin (ctit1, 1)
dislin.titlin (ctit2, 3)
dislin.graf (0., 10., 0., 2., 0., 10., 0., 2.)
dislin.title ()
for i in range (0, 8):
 y[0] = 8.5 - iy[1] = 8.5 - inx =dislin.nxposn (1.0)ny = dislin.nyposn (y[0])
 dislin.messag (ctyp[i], nx, ny - 20)
 dislin.curve (x, y, 2)
dislin.disfin ()
```
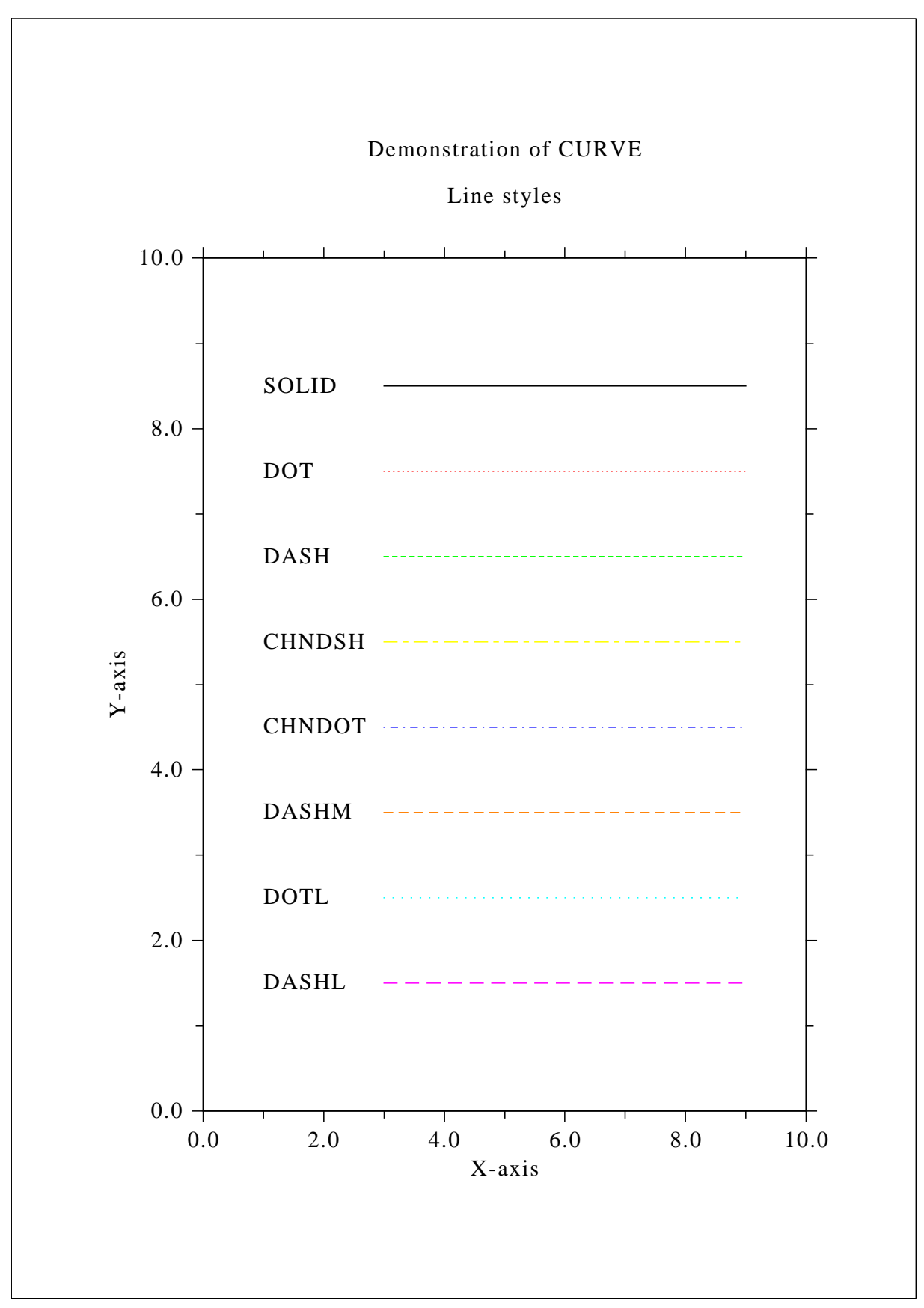

Figure B.5: Line Styles

#### B.6 Legends

```
#! /usr/bin/env python
import math
import dislin
n = 101f = 3.1415926 / 180.x = range (n)y1 = range (n)y2 = range (n)for i in range (0,n):
 x[i] = i * 3.6v = i * 3.6 * fy1[i] = math.sin (v)
 y2[i] = math.cos (v)
dislin.metafl ('xwin')
dislin.disini ()
dislin.complx ()
dislin.pagera ()
dislin.axspos (450, 1800)
dislin.axslen (2200, 1200)
dislin.name ('X-axis', 'X')
dislin.name ('Y-axis', 'Y')
dislin.labdig (-1, 'X')
dislin.ticks (10, 'XY')
dislin.titlin ('Demonstration of CURVE', 1)
dislin.titlin ('Legend', 3)
dislin.graf (0., 360., 0., 90., -1., 1., -1., 0.5)dislin.title ()
dislin.chncrv ('LINE')
dislin.curve (x, y1, n)
dislin.curve (x, y2, n)
cbuf = 'dislin.legini (cbuf, 2, 7) # cbuf is a dummy parameter
nx = dislin.nxposn (190.)
ny = dislin.nyposn (0.75)
dislin.leglin (cbuf, 'sin (x)', 1)
dislin.leglin (cbuf, 'cos (x)', 2)
dislin.legpos (nx, ny)
dislin.legtit ('Legend')
dislin.legend (cbuf, 3)
dislin.disfin ()
```
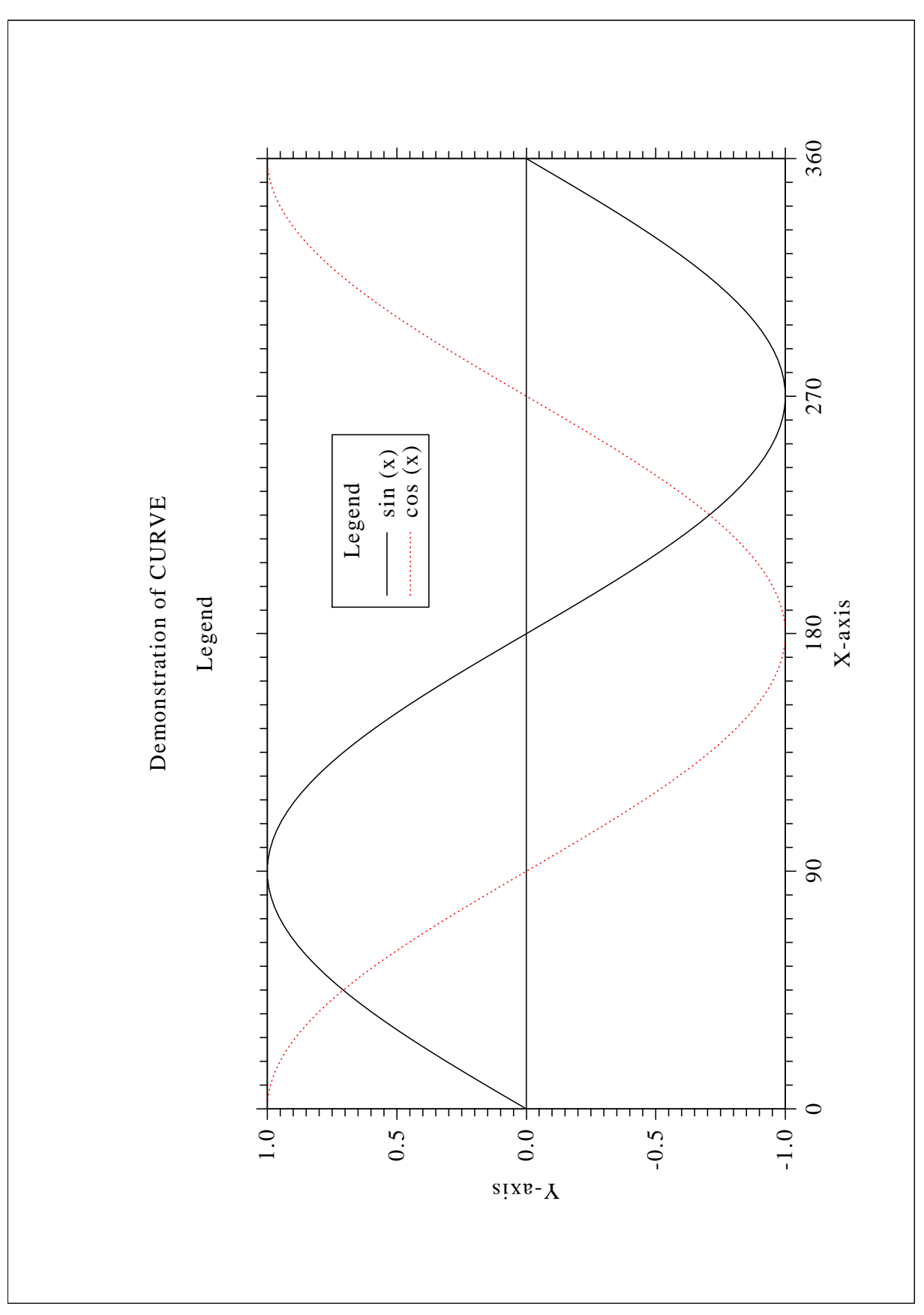

Figure B.6: Legends

#### B.7 Shading Patterns (AREAF)

```
#! /usr/bin/env python
import dislin
ix = [0, 300, 300, 0]iy = [0, 0, 400, 400]ixp = [0, 0, 0, 0]iyp = [0, 0, 0, 0]ctit = 'Shading Patterns (AREAF)'
dislin.metafl ('cons')
dislin.disini ()
dislin.setvlt ('small')
dislin.pagera ()
dislin.complx ()
dislin.height (50)
nl = dislin.nlmess (ctit)
dislin.messag (ctit, (2970 - nl)/2, 200)
nx0 = 335
ny0 = 350
iclr = 0for i in range (0, 3):
 ny = ny0 + i * 600for j in range (0, 6):
    nx = nx0 + j * 400ii = i * 6 + jdislin.shdpat (ii)
    iclr = iclr + 1dislin.setclr (iclr)
    for k in range (0, 4):
      ixp[k] = ix[k] + nxiyp[k] = iy[k] + nydislin.areaf (ixp, iyp, 4)
    nl = dislin.nlnumb (ii, -1)
    nx = nx + (300 - n1) / 2dislin.color ('foreground')
    dislin.number (ii, -1, nx, ny + 460)
dislin.disfin ()
```
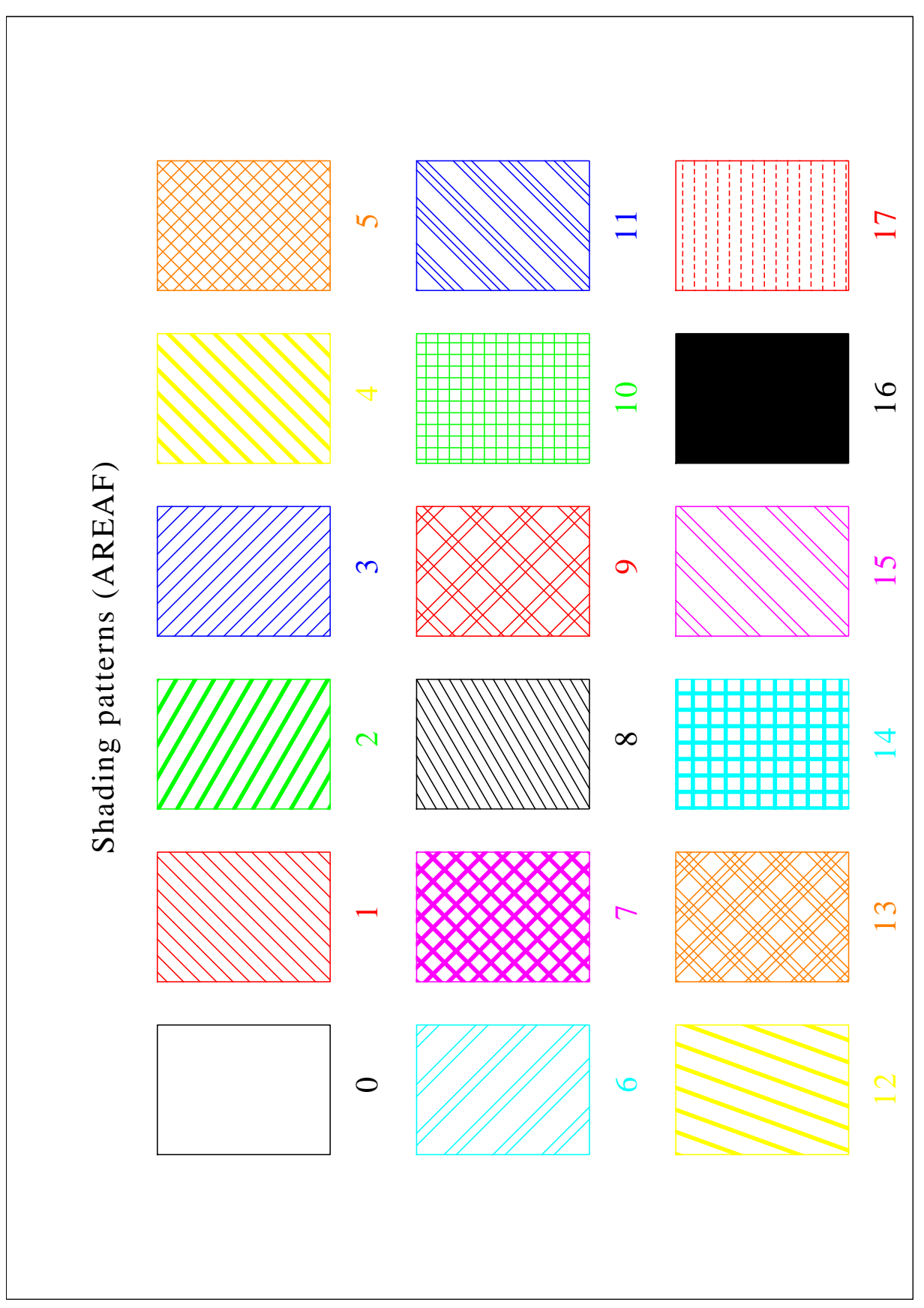

Figure B.7: Shading Patterns

#### B.8 Vectors

```
#! /usr/bin/env python
import dislin
ivec = [0, 1111, 1311, 1421, 1531, 1701, 1911,
         3111, 3311, 3421, 3531, 3703, 4221, 4302,
         4413, 4522, 4701, 5312, 5502, 5703]
ctit = 'Vectors'
dislin.metafl ('cons')
dislin.disini ()
dislin.pagera ()
dislin.complx ()
dislin.height (60)
nl = dislin.nlmess (ctit)
dislin.messag (ctit, (2970 - nl)/2, 200)
dislin.height (50)
nx = 300
ny = 400
for i in range (0, 20):
 if i == 10:
   nx = nx + 2970 / 2ny = 400
 nl = distlin.nlnumb (ivec[i], -1)dislin.number (ivec[i], -1, nx - nl, ny - 25)
 dislin.vector (nx + 100, ny, nx + 1000, ny, ivec[i])
 ny = ny + 160dislin.disfin ()
```
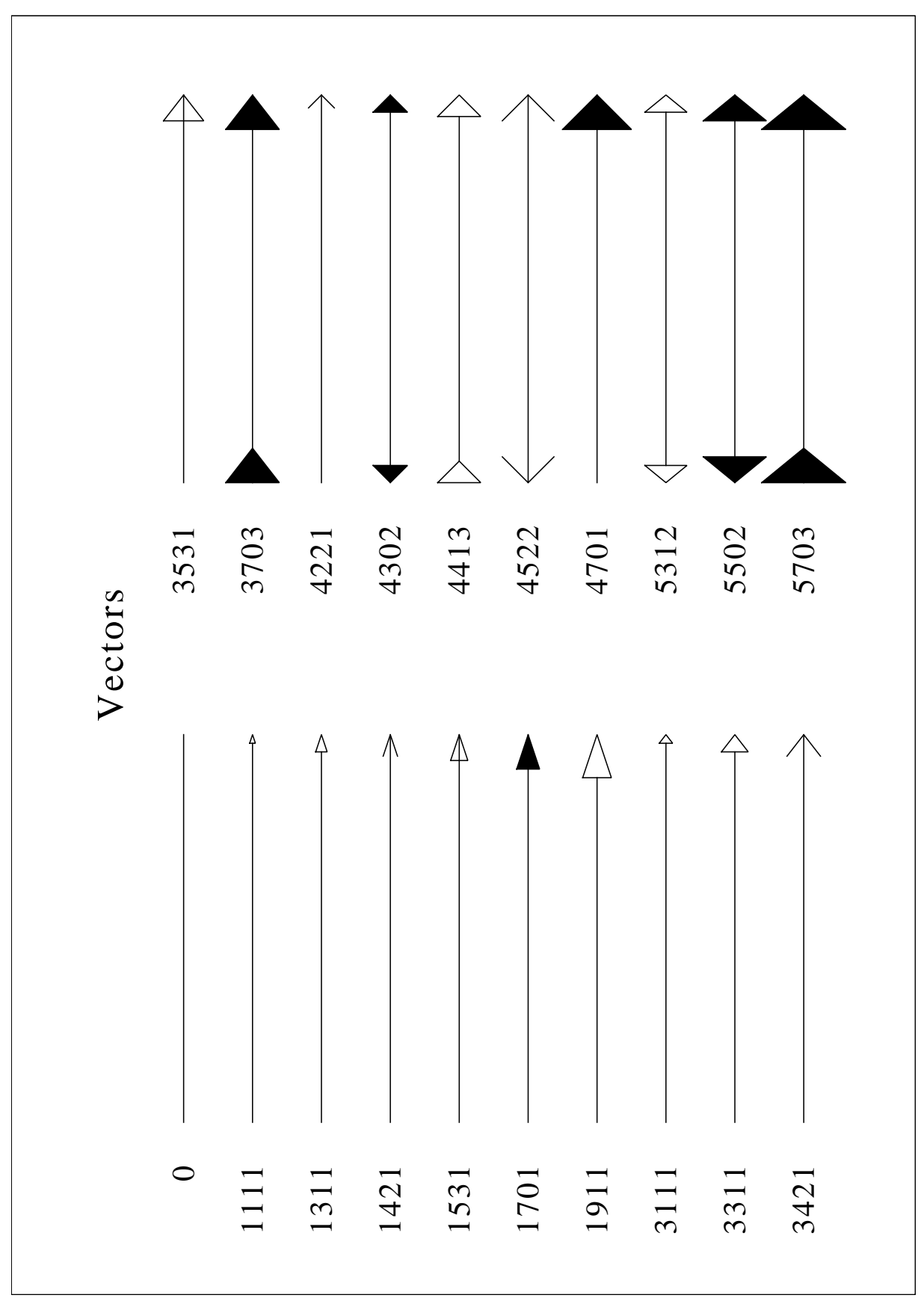

Figure B.8: Vectors

#### B.9 3-D Colour Plot

```
#! /usr/bin/env python
import math
import dislin
ctit1 = '3-D colour Plot of the Function'
\text{ctit2} = 'F(X,Y) = 2 * SIN(X) * SIN (Y) 'n = 50m = 50zmat = range(n*m)fpi = 3.1415927 / 180.
stepx = 360. / (n - 1)stepy = 360. / (m - 1)for i in range (0, n):
 x = i * stepxfor j in range (0, m):
    y = j * stepyzmat[i*m+j] = 2 * math.sin(x * fpi) * math.sin(y * fpi)dislin.metafl ('xwin')
dislin.disini ()
dislin.pagera ()
dislin.hwfont ()
dislin.titlin (ctit1, 1)
dislin.titlin (ctit2, 3)
dislin.name ('X-axis', 'X')
dislin.name ('Y-axis', 'Y')
dislin.name ('Z-axis', 'Z')
dislin.intax ()
dislin.autres (n, m)
dislin.axspos (300, 1850)
dislin.ax3len (2200, 1400, 1400)
dislin.graf3 (0., 360., 0., 90., 0., 360., 0., 90.,
                -2., 2., -2., 1.)
dislin.crvmat (zmat, n, m, 1, 1)
dislin.height (50)
dislin.title ()
dislin.disfin ()
```
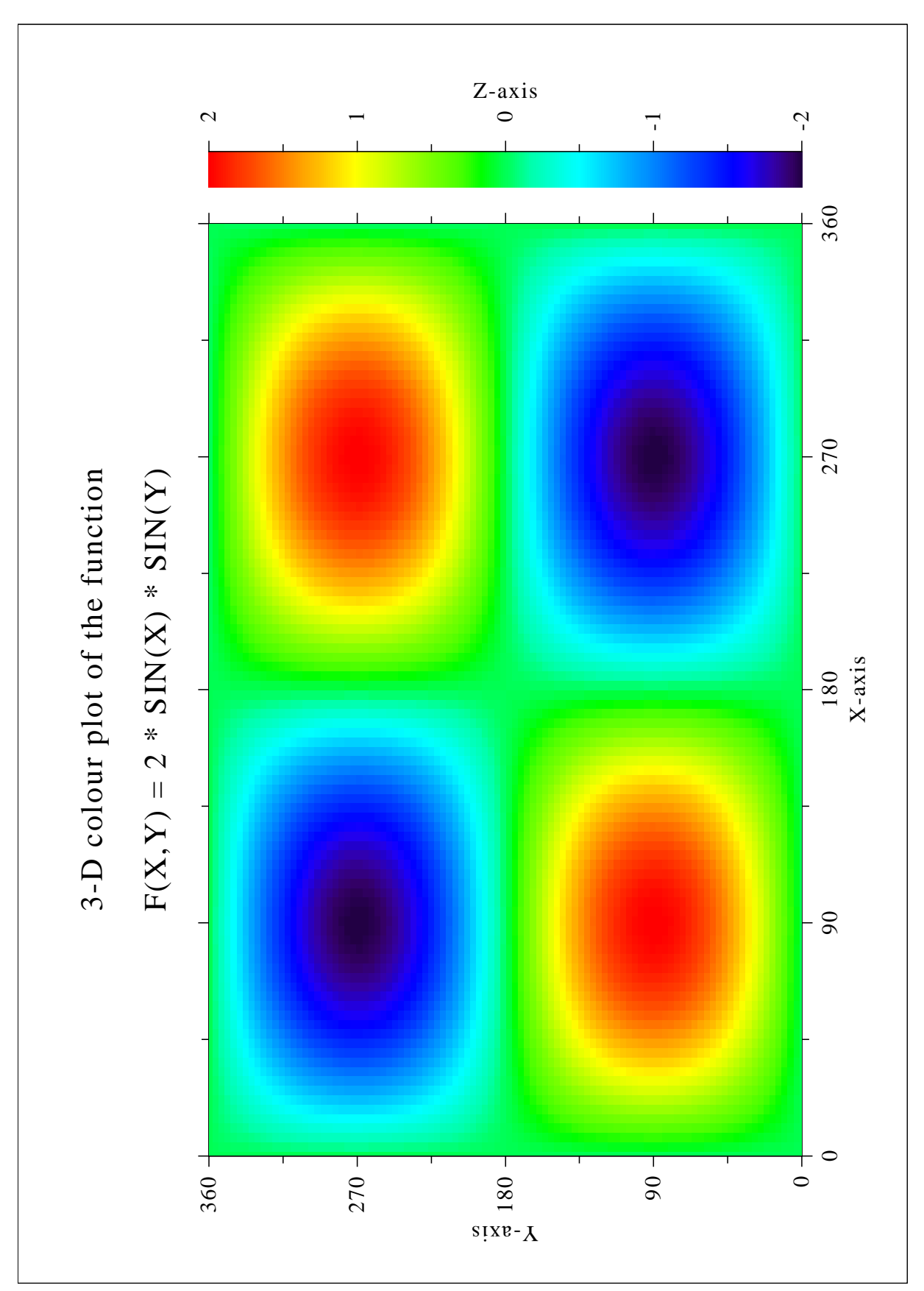

Figure B.9: 3-D Colour Plot

#### B.10 Surface Plot

```
#! /usr/bin/env python
import math
import dislin
ctit1 = 'Surface Plot (SURMAT)'
ctit2 = 'F(X, Y) = 2 * SIN(X) * SIN(Y)'n = 50m = 50zmat = range(n*m)fpi = 3.1415927 / 180.
stepx = 360. / (n - 1)stepy = 360. / (m - 1)for i in range (0, n):
 x = i * stepxfor j in range (0, m):
    y = j * stepyzmat[i*m+j] = 2 * math.sin(x * fpi) * math.sin(y * fpi)dislin.metafl ('cons')
dislin.setpag ('da4p')
dislin.disini ()
dislin.pagera ()
dislin.complx ()
dislin.titlin (ctit1, 2)
dislin.titlin (ctit2, 4)
dislin.axspos (200, 2600)
dislin.axslen (1800, 1800)
dislin.name ('X-axis', 'X')
dislin.name ('Y-axis', 'Y')
dislin.name ('Z-axis', 'Z')
dislin.view3d (-5., -5., 4., 'ABS')
dislin.graf3d (0., 360., 0., 90., 0., 360., 0., 90.,
                -3., 3., -3., 1.)
dislin.height (50)
dislin.title ()
dislin.color ('green')
dislin.surmat (zmat, n, m, 1, 1)
dislin.disfin ()
```
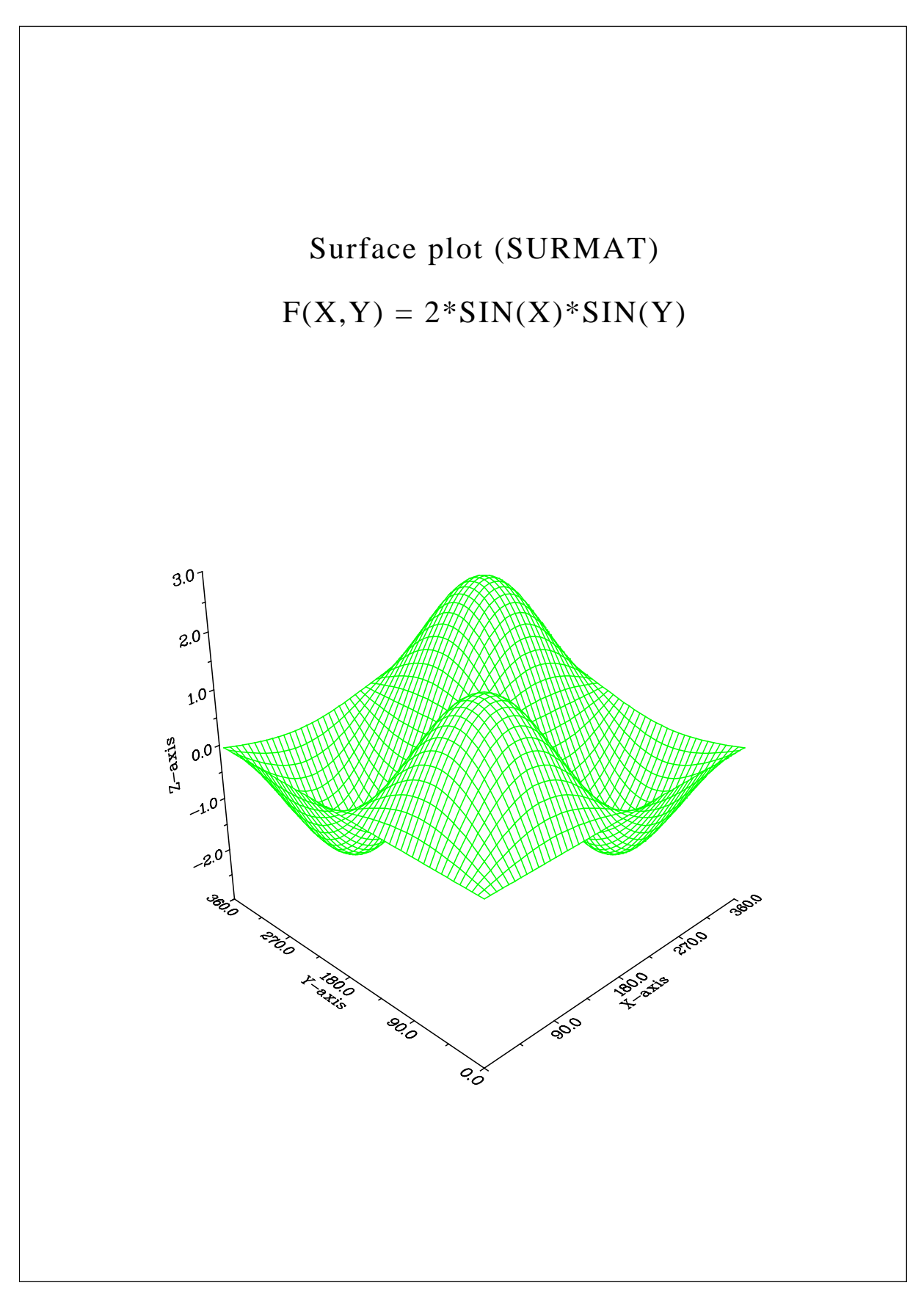

Figure B.10: Surface Plot

#### B.11 Surface Plot

```
#! /usr/bin/env python
import math
import dislin
def myfunc (x, y, iopt):
  if iopt == 1:
     xy = math.cos(x) * (3 + math.cos(y))elif iopt == 2:
     xy = \text{math.sin}(x) * (3 + \text{math.cos}(y))else:
     xy = math.sin(y)return xv
ctit1 = 'Surface Plot of the Parametric Function'
ctit2 = ' [COS(t) * (3+COS(u)), SIN(t) * (3+COS(u)), SIN(u)]'
dislin.scrmod ('revers')
dislin.metafl ('cons')
dislin.setpag ('da4p')
dislin.disini ()
dislin.pagera ()
dislin.complx ()
dislin.titlin (ctit1, 2)
dislin.titlin (ctit2, 4)
dislin.axspos (200, 2400)
dislin.axslen (1800, 1800)
dislin.name ('X-axis', 'X')
dislin.name ('Y-axis', 'Y')
dislin.name ('Z-axis', 'Z')
dislin.intax ()
dislin.vkytit (-300)
dislin.zscale (-1.,1.)dislin.surmsh ('on')
dislin.graf3d (-4, 4, -4, 1, -4, 4, -4, 1, -4, 1, -3, 3, -3, 1)dislin.height (40)
dislin.title ()
pi = 3.1415927
step = 2 * pi / 30.
dislin.surfcp (myfunc, 0., 2*pi, step, 0., 2*pi, step)
dislin.disfin ()
```
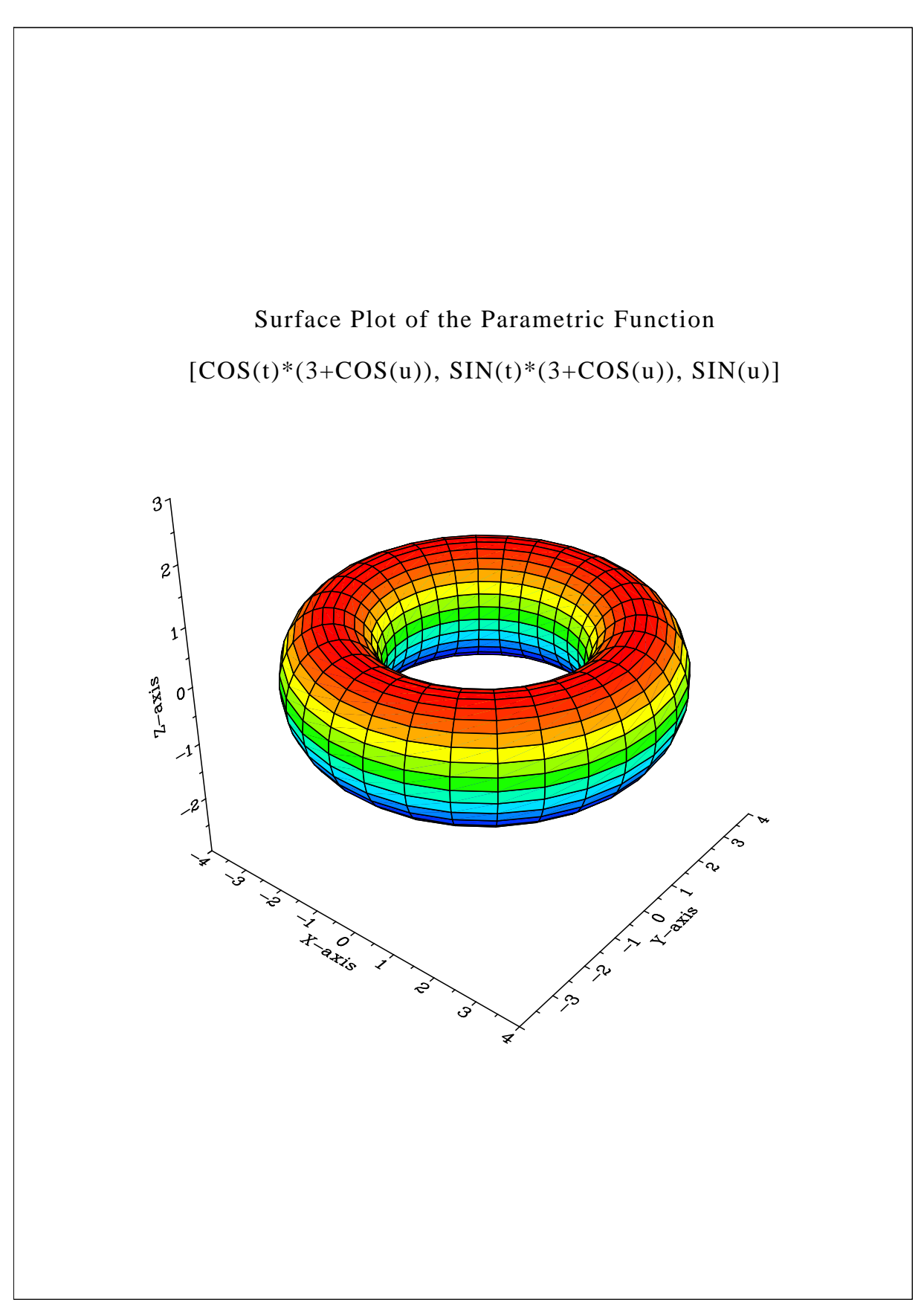

Figure B.11: Surface Plot of a Parametric Function

#### B.12 Polar Plots

```
#! /usr/bin/env python
import math
import dislin
n = 300m = 10f = 3.1415927/180.
x1 = range (n)y1 = range (n)x2 = range(m)y2 = range(m)step = 360./(n-1)for i in range (0,n):
  a = (i * step) * fy1[i] = ax1[i] = math.sin (5 * a)
for i in range (0, m):
  x2[i] = i + 1y2[i] = i + 1dislin.setpag ('da4p')
dislin.metafl ('cons')
dislin.disini ()
dislin.hwfont ()
dislin.pagera ()
dislin.titlin ('Polar Plots', 2)
dislin.ticks (3, 'Y')
dislin.axends ('NOENDS', 'X')
dislin.labdig (-1, 'Y')
dislin.axslen (1000, 1000)
dislin.axsorg (1050, 900)
ic = distlin.intrgb (0.95, 0.95, 0.95)dislin.axsbgd (ic)
dislin.grafp (1.,0., 0.2, 0., 30.)
dislin.curve (x1, y1, n)
dislin.htitle (50)
dislin.title ()
dislin.endgrf ()
dislin.labdig (-1, 'X')
dislin.axsorg (1050, 2250)
dislin.labtyp ('VERT', 'Y')
dislin.grafp (10., 0., 2., 0., 30.)
dislin.barwth (-5.)
dislin.polcrv ('FBARS')
dislin.curve (x2, y2, m)
dislin.disfin ()
```
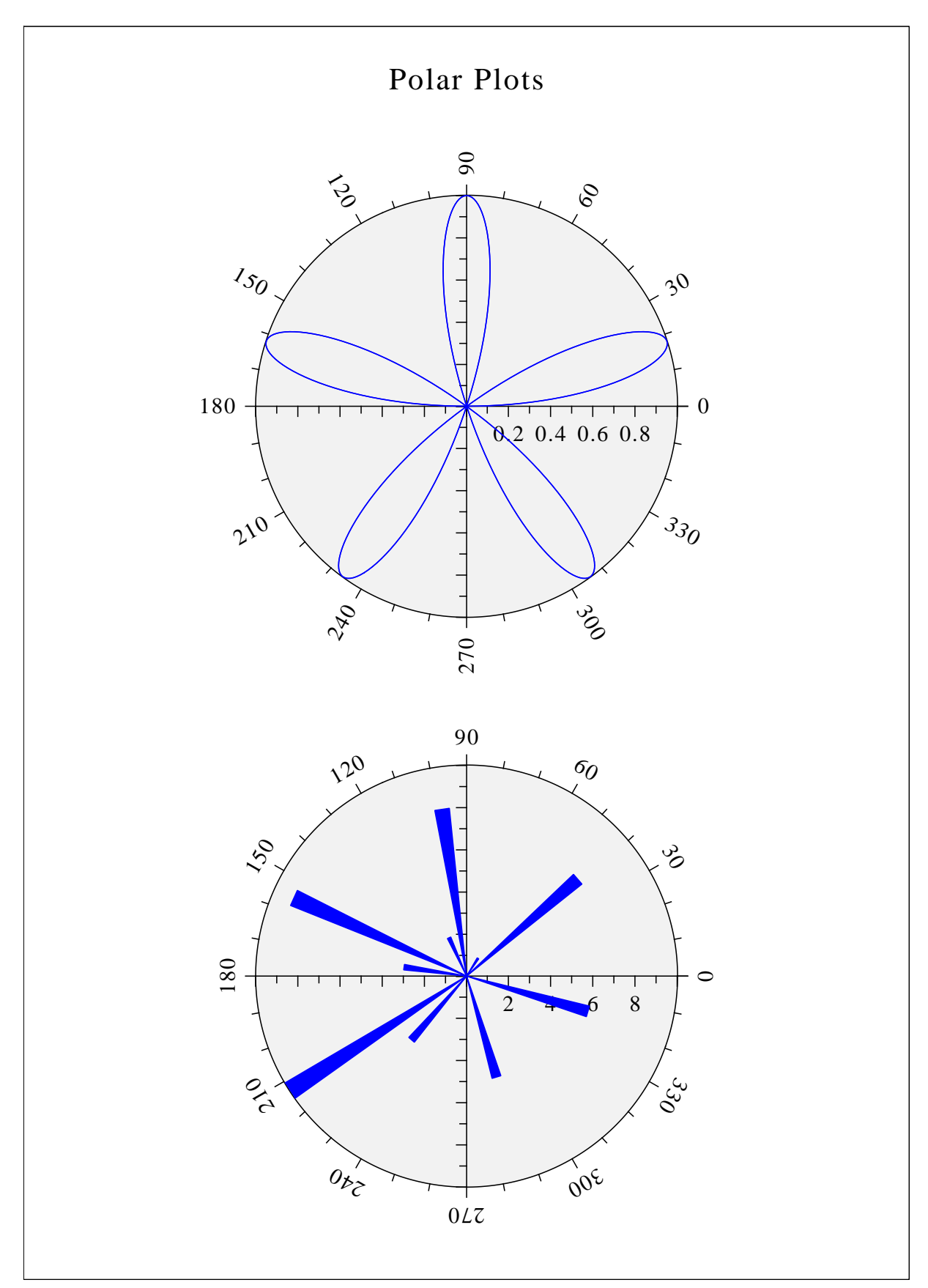

Figure B.12: Polar Plots

#### B.13 Contour Plot

```
#! /usr/bin/env python
import math
import dislin
ctit1 = 'Contour Plot'
ctit2 = 'F(X,Y) = 2 * SIN(X) * SIN(Y)'n = 50m = 50xray = range (n)yray = range (m)
zmat = range (n*m)fpi = 3.1415927 / 180.
stepx = 360. / (n - 1)stepy = 360. / (m - 1)for i in range (0, n):
 xray[i] = xray[i] \cdot stepxfor i in range (0, m):
 yray[i] = yray[i] * stepyfor i in range (0, n):
 x = xray[i] * fpifor j in range (0, m):
    y = yray[j] * fpizmat[i*m+j] = 2 * math,sin(x) * math.sin(y)dislin.metafl ('cons')
dislin.setpag ('da4p')
dislin.disini ()
dislin.pagera ()
dislin.complx ()
dislin.titlin (ctit1, 1)
dislin.titlin (ctit2, 3)
dislin.intax ()
dislin.axspos (450, 2650)
dislin.name ('X-axis', 'X')
dislin.name ('Y-axis', 'Y')
dislin.graf (0., 360., 0., 90., 0., 360., 0., 90.)
dislin.height (50)
dislin.title ()
dislin.height (30)
for i in range (0, 9):
 zlev = -2. + i * 0.5
 if i == 4:
```

```
dislin.labels ('NONE', 'CONTUR')
  else:
    dislin.labels ('FLOAT', 'CONTUR')
 dislin.setclr ((i+1) * 28)
  dislin.contur (xray, n, yray, m, zmat, zlev)
dislin.disfin ()
```
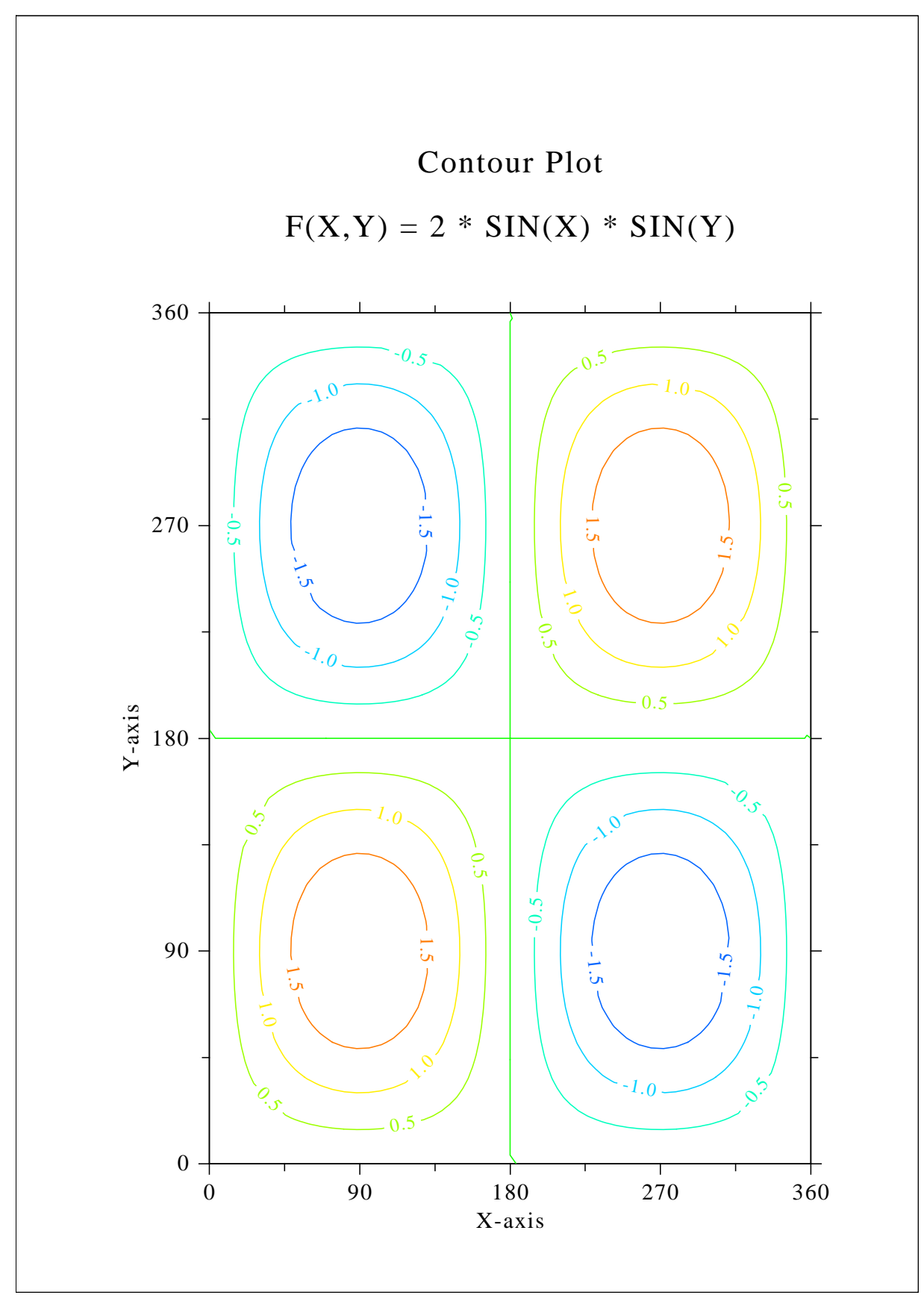

Figure B.13: Contour Plot

#### B.14 Shaded Contour Plot

```
#! /usr/bin/env python
import math
import dislin
ctit1 = 'Shaded Contour Plot'
ctit2 = 'F(X,Y) = (X[2$ - 1) [2$ + (Y[2$ - 1) [2$')n = 50m = 50xray = range (n)yray = range (m)
zlev = range (12)zmat = range (n*m)stepx = 1.6 / (n - 1)stepy = 1.6 / (m - 1)for i in range (0, n):
  xray[i] = xray[i] \cdot stepxfor i in range (0, m):
  yray[i] = yray[i] * stepyfor i in range (0, n):
  x = xray[i] * xray[i] - 1.x = x \cdot xfor j in range (0, m):
    y = yray[j] * yray[j] - 1.zmat[i*m+j] = x + y * ydislin.metafl ('cons')
dislin.setpag ('da4p')
dislin.disini ()
dislin.pagera ()
dislin.complx ()
dislin.mixalf ()
dislin.titlin (ctit1, 1)
dislin.titlin (ctit2, 3)
dislin.name ('X-axis', 'X')
dislin.name ('Y-axis', 'Y')
dislin.axspos (450, 2670)
dislin.shdmod ('poly', 'contur')
dislin.graf (0., 1.6, 0., 0.2, 0., 1.6, 0., 0.2)
for i in range (0, 12):
  zlev[11-i] = 0.1 + i * 0.1dislin.conshd (xray, n, yray, m, zmat, zlev, 12)
dislin.height (50)
```
dislin.title () dislin.disfin ()

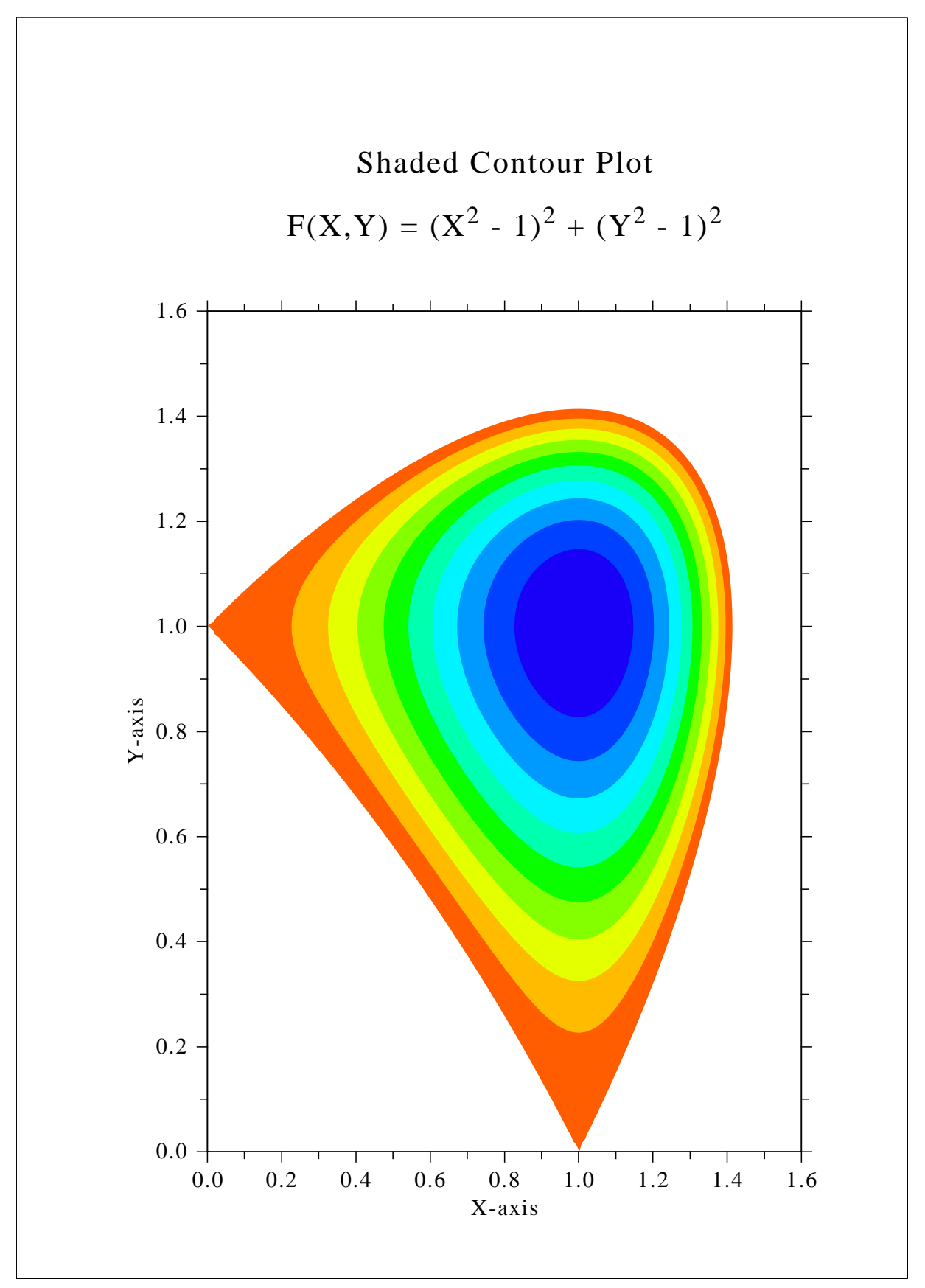

Figure B.14: Shaded Contour Plot

#### B.15 Pie Charts

```
#! /usr/bin/env python
import dislin
xray = [1., 2.5, 2., 2.7, 1.8]ctit = 'Pie Charts (PIEGRF)'
dislin.setpag ('da4p')
dislin.metafl ('cons')
dislin.disini ()
dislin.pagera ()
dislin.complx ()
dislin.chnpie ('BOTH')
dislin.axslen (1600, 1000)
dislin.titlin (ctit, 2)
cbuf = ' '
dislin.legini (cbuf, 5, 8)
dislin.leglin (cbuf, 'FIRST', 1)
dislin.leglin (cbuf, 'SECOND', 2)
dislin.leglin (cbuf, 'THIRD', 3)
dislin.leglin (cbuf, 'FOURTH', 4)
dislin.leglin (cbuf, 'FIFTH', 5)
# Selecting shading patterns
dislin.patcyc (1, 7)
dislin.patcyc (2, 4)
dislin.patcyc (3, 13)
dislin.patcyc (4, 3)
dislin.patcyc (5, 5)
dislin.axspos (250, 2800)
dislin.piegrf (cbuf, 1, xray, 5)
dislin.endgrf ()
dislin.axspos (250, 1600)
dislin.labels ('DATA', 'PIE')
dislin.labpos ('EXTERNAL', 'PIE')
dislin.piegrf (cbuf, 1, xray, 5)
dislin.height (50)
dislin.title ()
dislin.disfin ()
```
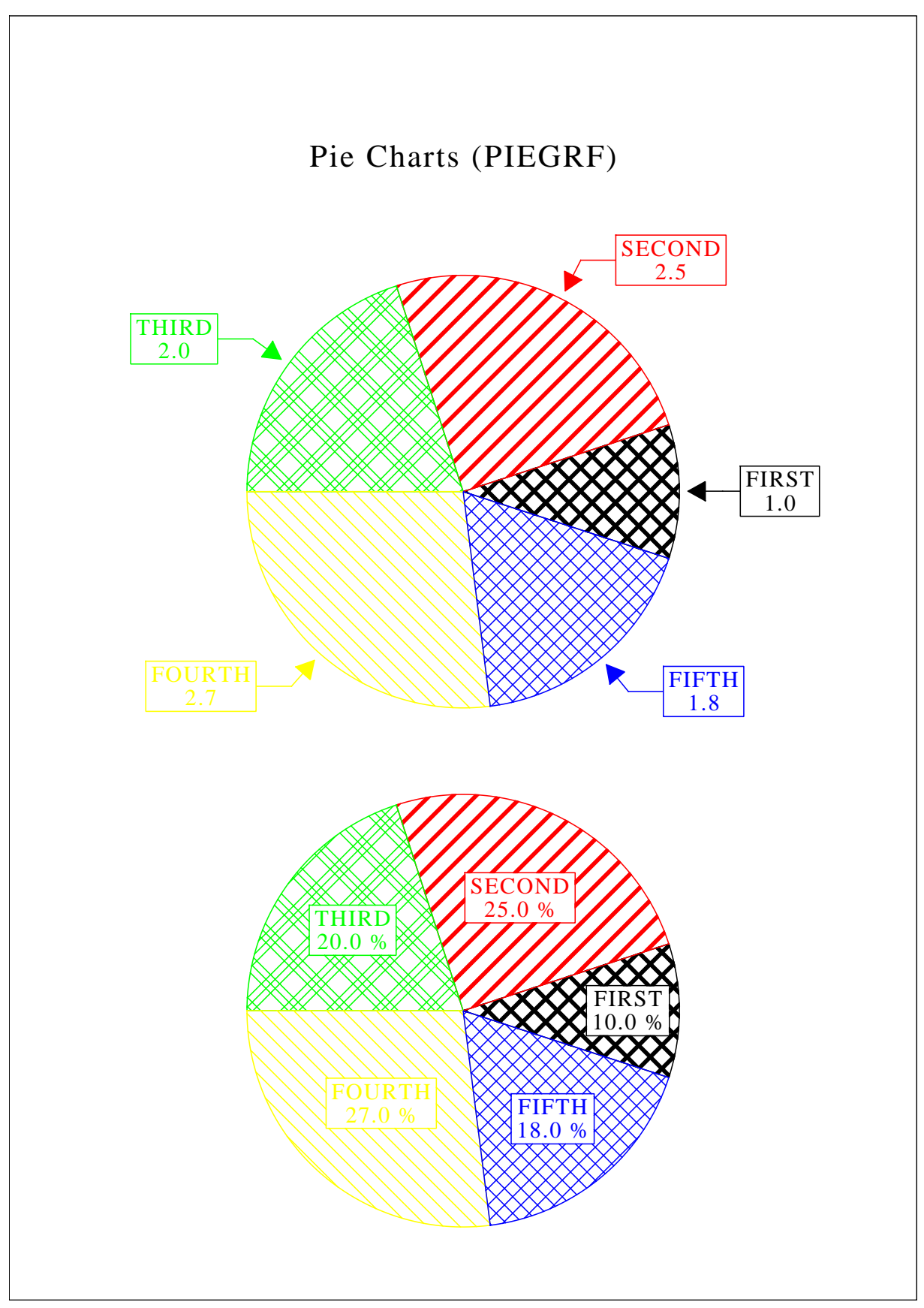

Figure B.15: Pie Charts

## B.16 World Coastlines and Lakes

```
#! /usr/bin/env python
import dislin
dislin.metafl ('xwin')
dislin.disini ()
dislin.pagera ()
dislin.complx ()
dislin.axspos (400, 1850)
dislin.axslen (2400, 1400)
dislin.name ('Longitude', 'X')
dislin.name ('Latitude', 'Y')
dislin.titlin ('World Coastlines and Lakes', 3)
dislin.labels ('MAP', 'XY')
dislin.grafmp (-180., 180., -180., 90., -90., 90., -90., 30.)dislin.gridmp (1, 1)
dislin.color ('green')
dislin.world ()
dislin.color ('foreground')
dislin.height (50)
dislin.title ()
dislin.disfin ()
```
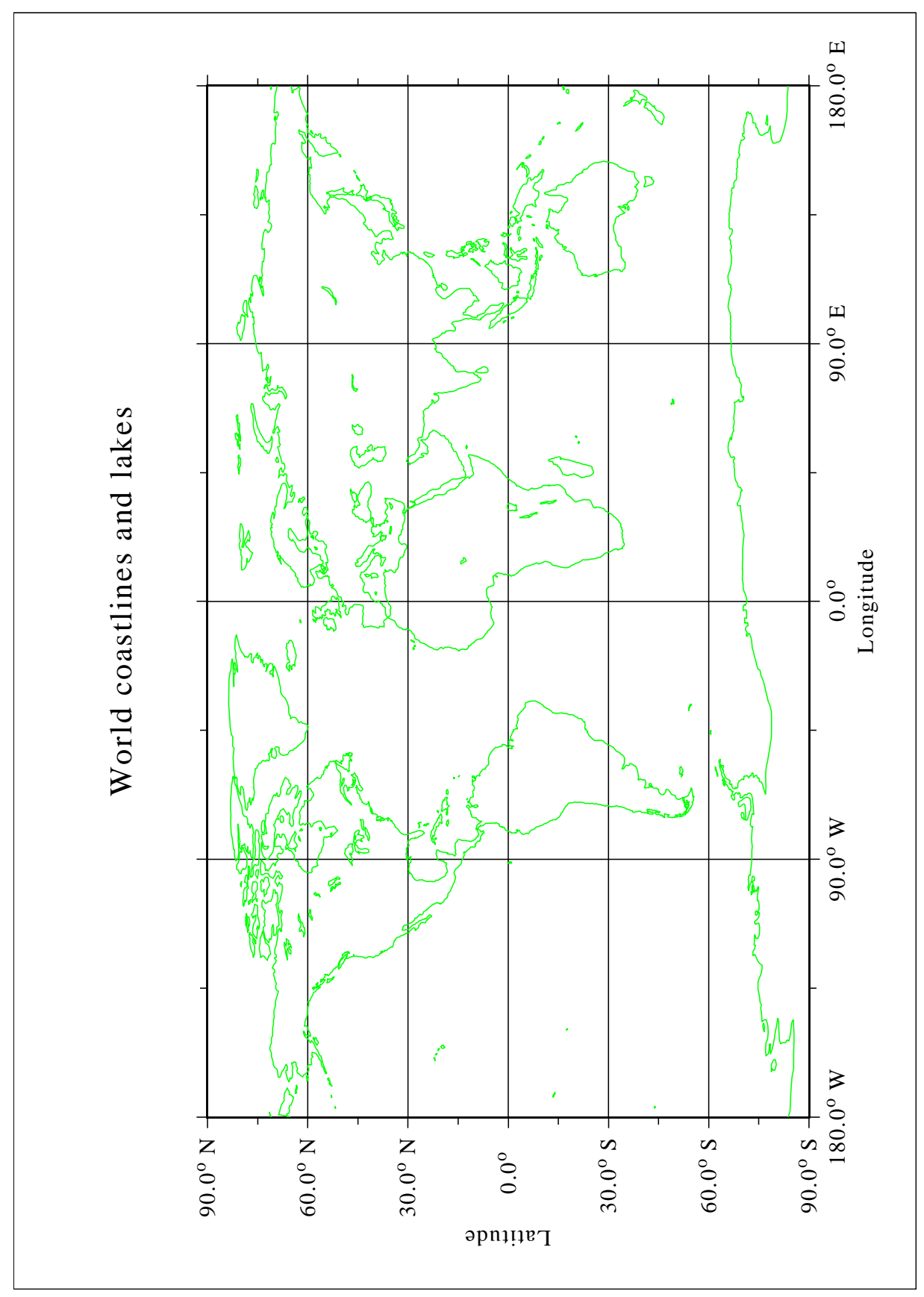

Figure B.16: World Coastlines and Lakes